# **SUPPLEMENTARY MATERIALS**

# **Structure solution and refinement of stacking faulted NiCl(OH)**

Sebastian Bette<sup>[a]</sup>, Robert E. Dinnebier<sup>[b]</sup> and Daniela Freyer<sup>[a]</sup>

[a] TU Bergakademie Freiberg, Institute of Inorganic Chemistry, Leipziger Strasse 29, 09596 Freiberg, Germany

[b] Max Planck Institute for Solid State Research, Heisenbergstrasse 1, 70569 Stuttgart,

Germany

**Keyword:** alkaline nickel(II)-chlorides, X-ray powder diffraction, stacking faults, microstructure of layered compounds, IR-spectroscopy

**Abstract** Two samples of pure NiCl(OH) were produced by hydrothermal synthesis and characterized by chemical analysis, IR-spectroscopy, high resolution laboratory X-ray powder diffraction and scanning electron microscopy. Layers, composed of edge sharing, distorted  $NiCl<sub>6x</sub>(OH)<sub>6-6x</sub> octahedra were identified as the main building blocks of the crystal structure.$ NiCl(OH) is isostructural to CoOOH and crystallizes in space group  $R\overline{3}m$  ( $a = 3.2606(1)$  Å,  $c =$ 17.0062(9) Å). Each sample exhibits faults in the stacking pattern of the layers. Crystal intergrowth of  $(A\gamma B)(B\alpha C)(C\beta A)$  and  $(A\gamma B)(A\gamma B)$  (C6-like,  $\beta$ -Ni(OH)<sub>2</sub> related) stacked layers was identified as the main feature of the microstructure of NiCl(OH) by *DIFFaX* simulations. A recursion routine for creating distinct stacking patterns of rigid body like layers in real space with distinct faults (global optimization) and a Rietveld compatible approach (local optimization), was realized and implemented into a *macro* for the program TOPAS, for the first time. This routine enables a recursive creation of supercell containing (AγB)(BαC)(CβA), (AγB)(AγB) and (CβA)(BαC)(AγB) stacking patterns, according to user defined transition probabilities. Hence it is an enhancement of the few previously published Rietveld compatible approaches. This routine was applied successfully to *creat*e and *adopt* a detailed microstructure model to the *measured* data of two stacking faulted NiCl(OH) samples.

The obtained microstructure models were supported by high resolution SEM images.

# **Appendix A. Additional tables**

| Compound name                             | NiCl(OH)      |
|-------------------------------------------|---------------|
| Molecular formula                         | NiCl(OH)      |
| Sum formula                               | <b>NiOClH</b> |
| Molecular weight (g/mol)                  | 111.15        |
| Space group                               | $R\bar{3}m$   |
| Z                                         | 3             |
| $a/\text{\AA}$                            | 3.2606(1)     |
| $c/\text{\AA}$                            | 17.0062(9)    |
| $V/\r\mathring{A}^3$                      | 156.58(1)     |
| $\rho_{\rm calc}/\,{\rm g\cdot\,cm^{-3}}$ | 3.66          |
| Wavelength / $\AA$                        | 0.70930       |
| $R$ -exp /% $*$                           | 3.55          |
| $R-p$ /% $*$                              | 5.03          |
| $R$ -wp /% $*$                            | 6.70          |
| $R-F^2$ /% $*$                            | 2.00          |
| gof*                                      | 1.89          |
| Starting angle ( $^{\circ}$ 2 $\theta$ )  | 2.0           |
| Final angle ( $^{\circ}$ 2 $\theta$ )     | 60.0          |
| Step width ( $^{\circ}$ 2 $\theta$ )      | 0.005         |
| Time/scan (hrs)                           | 23            |
| No. of variables                          | 42            |

**Table S 1.** Crystallographic and Rietveld refinement data for NiCl(OH) at ambient conditions.

\* *R*-exp, *R*-p, *R*-*w*p and *R*-*F²* as defined in TOPAS (Bruker AXS) (Bruker, 2009)

| <b>Atomic coordinats</b>  |                            |              |               |                  |                  |                |                |
|---------------------------|----------------------------|--------------|---------------|------------------|------------------|----------------|----------------|
| <b>Atom</b>               | Wyck.                      | <b>Site</b>  | <b>S.O.F.</b> | $\boldsymbol{x}$ | y                | $\overline{z}$ | $\bf{B}/\AA^2$ |
| Ni(1)                     | 3a                         | $-3m$        | 1.0           | $\boldsymbol{0}$ | $\boldsymbol{0}$ | $\overline{0}$ | 1.21(2)        |
| O(1)                      | 6c                         | 3m           | 0.5           | $\boldsymbol{0}$ | $\boldsymbol{0}$ | 0.3683(2)      | 0.44(3)        |
| Cl(1)                     | 6c                         | 3m           | 0.5           | $\boldsymbol{0}$ | $\theta$         | 0.4212(1)      | 0.44(3)        |
|                           | selected bond distances /A |              |               |                  |                  |                |                |
| $Ni-O$                    |                            | 1.974(1)(6x) |               |                  |                  |                |                |
| Ni-Cl<br>2.404(1)(6x)     |                            |              |               |                  |                  |                |                |
| $Ni-Ni$<br>3.261(1)       |                            |              |               |                  |                  |                |                |
| $O-O$ (min)<br>2.227(4)   |                            |              |               |                  |                  |                |                |
| $Cl-Cl$ (min)<br>3.261(1) |                            |              |               |                  |                  |                |                |
| 2.813(3)<br>$O-Cl$ (min)  |                            |              |               |                  |                  |                |                |

**Table S 2.** Atomic coordinates and selected bond distances of NiCl(OH) at ambient conditions.

## **Appendix B. Detailed description of the recursion algorithm**

In order to generate 0,  $\frac{1}{3}$  and  $\frac{1}{3}$  as distinct values for kx<sub>i</sub> incidentally [\(Figure S 1\)](#page-3-0), the random number generator, implemented in TOPAS 4.2 was used to create a random number, **a**, for each layer, with the boundary condition:  $0 \le a \le 3$ . A parameter, **deca**<sub>i</sub>, is introduced for each layer, which decides whether an auxiliary parameter, **korai**, becomes 0 or 1 [\(Table S 3\)](#page-3-1). Another random number **b** is created, having the boundary condition  $0 \le b \le 2$ . The value of an auxiliary parameter, **korbi**, is set to 1, resp. -1 by decision (**decbi**). The x-component of the stacking vector **kxi** is generated by multiplication of the auxiliary parameters (**korai**, **korbi**) with <sup>1</sup>/<sub>3</sub>. If kora<sub>i</sub> is 0, then **kx**<sub>i</sub> is 0, as well. If kora<sub>i</sub> is 1, then it doesn't influence the product of **korai** and **korbi**, therefore and the value of **kxi** is determined by **korbi** exclusively. A complete incidental generation of **kxi** can be achieved by setting **decai** and **decbi** to 1, so the probabilities of  $kx_i = 0$ , 1/<sub>3</sub> and  $-\frac{1}{3}$  are equal.

| parameter         | description/effect                                                                                                    |  |
|-------------------|----------------------------------------------------------------------------------------------------|--|
| $kx_i$            | x-component of the regular stacking vector $\overrightarrow{k_1}$ , describing the atomic position<br>of a layer i in the unit cell                                        |  |
| a                 | random number, $0 \le a \le 3$ , for generation of distinct values $(0, \frac{1}{3}, \frac{1}{3})$ for <b>kx</b> <sub>i</sub>                                              |  |
| $\mathbf b$       | random number, $0 \le b \le 2$ , for generation of distinct values $(0, \frac{1}{3}, \frac{1}{3})$ for kxi                                                                 |  |
| deca <sub>i</sub> | decision parameter, constraint for setting <b>kora</b> <sub>i</sub> either to 1 or 0                                                                                       |  |
| decb <sub>i</sub> | decision parameter, constraint for setting <b>korb</b> i either to 1 or -1                                                                                                 |  |
| koraj             | auxiliary parameter, sets <b>kx</b> <sub>i</sub> to 0 (if <b>kora</b> <sub>i</sub> = 0)                                                                                    |  |
| korbi             | auxiliary parameter, sets kx <sub>i</sub> to $\frac{1}{3}$ (if kora <sub>i</sub> = 1, korb <sub>i</sub> = 1) or $-\frac{1}{3}$ (if kora <sub>i</sub> = 1,<br>$korbi = -1)$ |  |

<span id="page-3-1"></span>**Table S 3.** Overview of parameters used in algorithm (1)

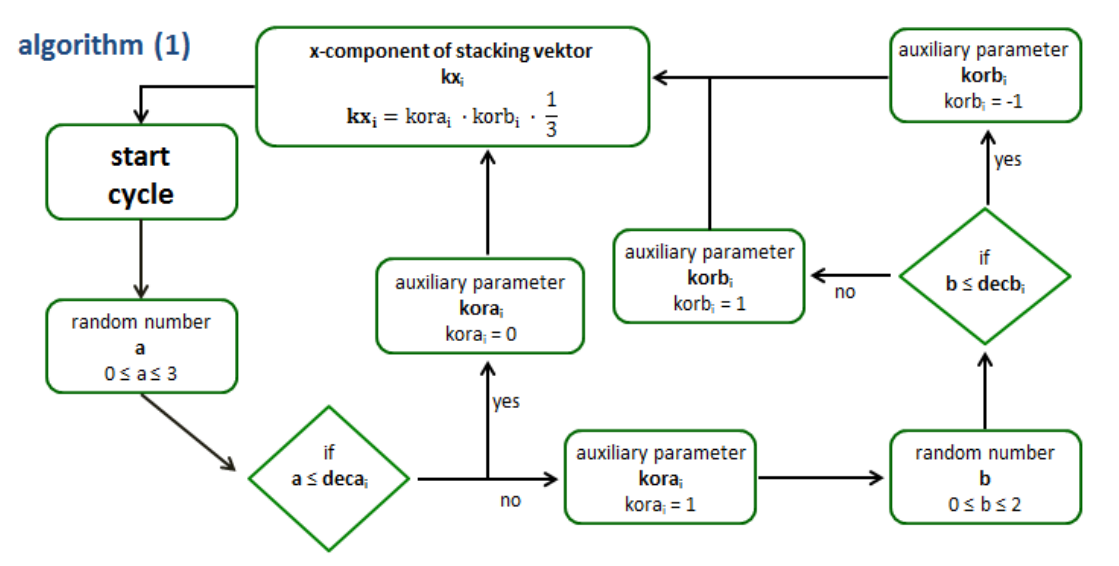

probability at komplette coincidence: deca; = decb; = 1

 $p(kx_i=0)=\frac{deca_i}{3}=\frac{1}{3},\ p\left(kx_i=-\frac{1}{3}\right)=\frac{3-deca_i}{3}\cdot\frac{decb_i}{2}=\frac{3-1}{3}\cdot\frac{1}{2}=\frac{1}{3},\ p\left(kx_i=\frac{1}{3}\right)=\frac{3-deca_i}{3}\cdot\frac{2-decb_i}{2}=\frac{3-1}{3}\cdot\frac{2-1}{2}=\frac{1}{3},$ 

<span id="page-3-0"></span>**Figure S 1.** Schematic representation of algorithm (1) for generation of distinct regular stacking vectors incidentally.

To obtain certain stacking patterns, like (AγB)(BαC)(CβA), a definite sequence of stacking vectors has to be generated (Table 7). Therefore the parameters for decision (**decai** and **decbi**) must be manipulated by the stacking vector of the preceding layer. This has to be done in a way in which the algorithm recognizes autonomously the category ( $(A\gamma B)$ ,  $(B\alpha C)$ ) or  $(C\beta A)$ ) of the preceding layer and generates an adequate subsequent layer (e.g. (CβA) after (BαC) for an  $(AγB)(BαC)(CβA)$  stacking).

integrating into algorithm (1): pabc: global parameter for probability of (AγB)(ΒαC)(CβA) stacking

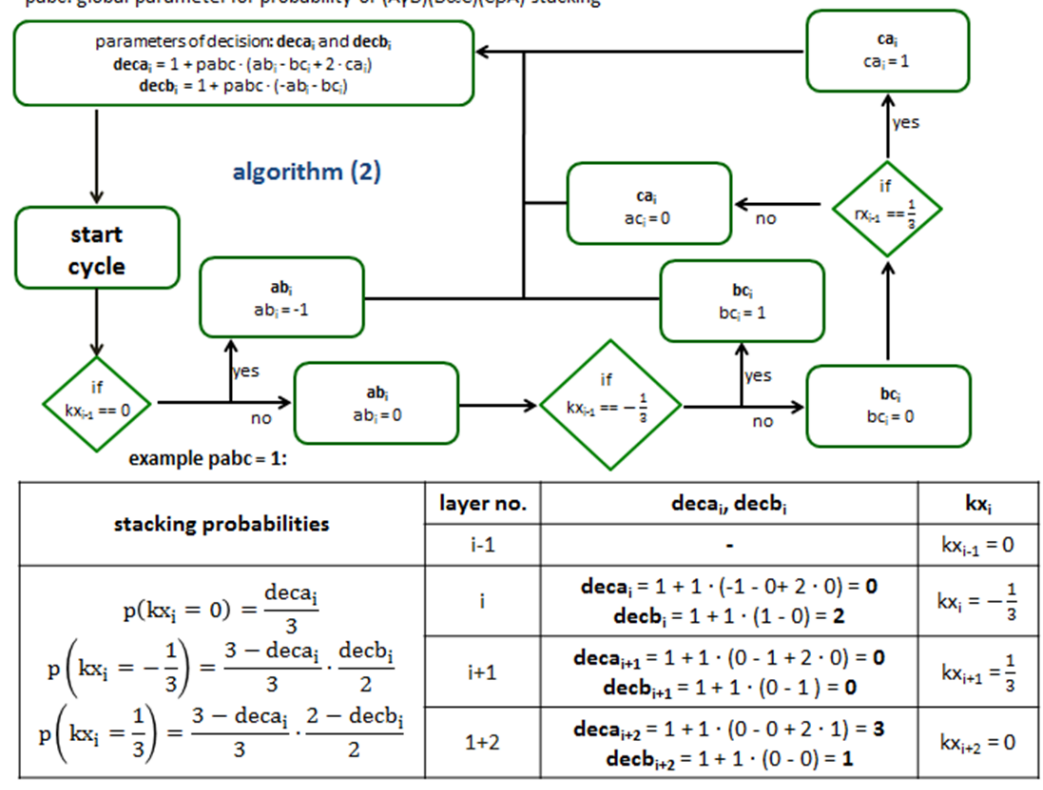

<span id="page-4-0"></span>**Figure S 2.** Schematic representation of algorithm (2) for manipulation of the decision parameters decai and decbi, determined by the preceding layer, to generate a definite (AγB)(BαC)(CβA) stacking pattern.

| parameter | description/effect                                                                                                    |
|-----------|----------------------------------------------------------------------------------------------------|
| abi       | auxiliary parameter, sets <b>deca</b> <sub>i</sub> to 0 and <b>decb</b> <sub>i</sub> to 2 (if kx <sub>i-1</sub> = 0 $\rightarrow$<br>preceding layer = $(A\gamma B)$ -type) $\rightarrow kx_i = -\frac{1}{3}$ , i.e. layer i = $(B\alpha C)$ -type |
| bci       | auxiliary parameter, sets <b>deca</b> <sub>i</sub> to 0 and <b>decb</b> <sub>i</sub> to 0 (if kx <sub>i-1</sub> = - $\frac{1}{3}$ )<br>preceding layer = $(B\alpha C)$ -type) $\rightarrow kx_i = \frac{1}{3}$ , i.e. layer i = $(C\beta A)$ -type |
| Cai       | auxiliary parameter, sets <b>deca</b> <sub>i</sub> to 3 and <b>decb</b> <sub>i</sub> to 1 (if $kx_{i-1} = \frac{1}{3} \rightarrow$<br>preceding layer = $(C\beta A)$ -type) $\rightarrow kx_i = 0$ , i.e. layer i = $(A\gamma B)$ -type            |
| pabc      | parameter for probability of $(A\gamma B)(B\alpha C)(C\beta A)$ type stacking (pabc = 1)<br>$\rightarrow$ (AyB)(BaC)(C $\beta$ A) basis stacking)                                                                                                  |

<span id="page-4-1"></span>**Table S 4.** Overview of parameters used in algorithm (2).

Accordingly a second algorithm (2) is created and integrated into the first one [\(Figure S 2\)](#page-4-0). Therefore new auxiliary parameters (**abi**, **bci**, **ca**i, [Table S 4\)](#page-4-1) are defined. The assignment of each parameter to the value 0 or 1 is determined by the stacking vector of the preceding layer (**kxi-1**). As the auxiliary parameters are connected with **decai** and **decbi** by addition, the value 0 represents the neutral element and the relating auxiliary parameter is therefore neglected. If one of these parameters is assigned to the value 1, it shifts the parameters of decision (**decai** and **decbi**) in such a way, that a distinct stacking vector of the three basic vectors of an (AγB)(BαC)(CβA) stacking (= 0, ¼ and -¼) is generated with a probability of 1. Hence a definite stacking sequence (0, -⅓, ⅓, 0, ...) is created. In addition a global parameter (**pabc**) is defined. This parameter acts as a switch. If 1.0 is assigned to **pabc**, an (AγB)(BαC)(CβA) pattern is defined as a basic stacking pattern. Accordingly each shift in stacking pattern is defined as a fault. If a number, that is lower than 1.0 is assigned to **pabc**, then this parameter defines the probability of an (AγB)(BαC)(CβA) fault in another basic stacking pattern. This is discussed in detail later. An example of the shifts in the decision parameters by the additional auxiliary parameters is shown in the table at the bottom of [Figure S 2.](#page-4-0)

Integrating faults in an  $(AγB)(BαC)(CβA)$  pattern by  $(AγB)(AγB)$  type layer stacking requires an additional algorithm integrated in the first two ones [\(Figure S 3\)](#page-6-0). An  $(A\gamma B)(A\gamma B)$  type fault means that a layer is followed by another having the same position, i.e.  $(A\gamma B)$  position layer is followed by (AγB) position, (BαC) position by (BαC) position and so on. This is achieved by defining additional auxiliary parameters (**aai**, **bbi**, **cci**, [Table S 5\)](#page-7-0). The assignment of 0 or 1 to these parameters is determined by the preceding layer (**kxi-1**) and their influence on the parameters of decision (**decai** and **decbi**) is realized analogous to algorithm (2) [\(Figure](#page-4-0)  [S 2\)](#page-4-0).

A global parameter for the probability of an  $(A\gamma B)(A\gamma B)$ -fault in the  $(A\gamma B)(B\alpha C)(C\beta A)$ stacking (**paa**) is introduced and connected to the sum of auxiliary parameters (**aai**, **bbi**, **cci**) by multiplication, as well. To merge the real probability of a shift in stacking pattern with the defined probability (**paa**), the definition of scaling factors (**noraaa, norbbb, norabb, noracc, norbcc**) was necessary. The products of **pabc** and **paa** with their relating auxiliary parameters are added to 1. This sum determines the value of the decision parameters (**decai** and **decbi**). While **pabc** manipulates the decision parameters in a way in which an (AγB)(BαC)(CβA) stacking is generated with the probability 1.0, the product of **paa** and its related auxiliary parameters and scale factors counteracts the influence of **pabc**. Accordingly the probability that a layer *i* is followed by an  $(AγB)(BαC)(CβA)$  type stacked layer is reduced by the value of **paa**. In addition the probability that the layer *i* is followed by an (AγB)(AγB)-type stacked layer equals the value of **paa**. A detailed example of the impact of algorithm (3) on probability of the stacking sequences is given in [Table S 6.](#page-7-1)

integrating into algorithm (1)+(2): paa: global parameter for an (AyB)(AyB) type fault in an (AyB)(BaC)(CBA) stacking pattern

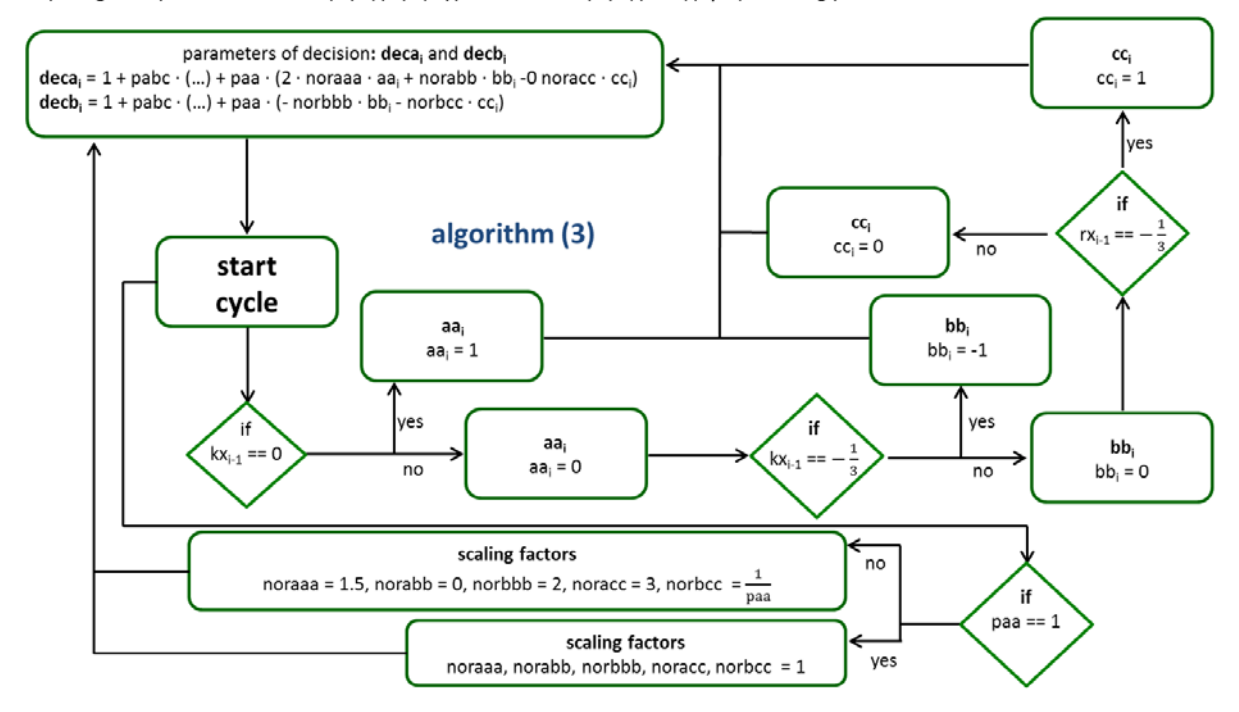

<span id="page-6-0"></span>**Figure S 3.** Schematic representation of algorithm (3) for generation of shift to (AγB)(AγB) type stacking pattern with definite probability.

| parameter  | description/effect                                                                                                    |
|------------|----------------------------------------------------------------------------------------------------|
| paa        | parameter for probability of $(A\gamma B)(A\gamma B)$ -fault in $(A\gamma B)(B\alpha C)(C\beta A)$ type<br>stacking, if <b>paa</b> < 1 parameter for $(A\gamma B)(A\gamma B)$ type basis stacking, if <b>paa</b> = 1                                                                   |
| aai        | auxiliary parameter, partially counteracts the influence of abi on decai and<br>decb <sub>i</sub> $\rightarrow$ layer position (A $\gamma$ B) is followed by (B $\alpha$ C) with the probability 1-<br>paa, $(A\gamma B)$ is followed by $(A\gamma B)$ with the probability <b>paa</b> |
| $bb_i$     | auxiliary parameter, partially counteracts the influence of bci on decai and<br>$\text{decb}_i \rightarrow$ layer position (BaC) is followed by (C $\beta$ A) with the probability 1-<br>paa, $(B\alpha C)$ is followed by $(B\alpha C)$ with the probability <b>paa</b>               |
| <b>CCi</b> | auxiliary parameter, partially counteracts the influence of cai on decai $\rightarrow$<br>layer position (C $\beta$ A) is followed by (A $\gamma$ B) with the probability 1-paa, (C $\beta$ A)<br>is followed by $(C\beta A)$ with the probability <b>paa</b>                          |
| noraaa     | scaling factor, adjusts aa <sub>i</sub> in calculation of <b>deca</b> <sub>i</sub> to match calculated<br>probability of an $(A \gamma B)(A \gamma B)$ fault with the input of <b>paa</b>                                                                                              |
| norabb     | scaling factor, adjusts <b>bb</b> <sub>i</sub> in calculation of <b>deca</b> <sub>i</sub> to match calculated<br>probability of an $(A\gamma B)(A\gamma B)$ fault with the input of <b>paa</b>                                                                                         |
| norbbb     | scaling factor, adjusts <b>bb</b> <sub>i</sub> in calculation of <b>decb</b> <sub>i</sub> to match calculated<br>probability of an $(A\gamma B)(A\gamma B)$ fault with the input of <b>paa</b>                                                                                         |
| noracc     | scaling factor, adjusts cc <sub>i</sub> in calculation of deca <sub>i</sub> to match calculated<br>probability of an $(A\gamma B)(A\gamma B)$ fault with the input of <b>paa</b>                                                                                                    |
| norbcc     | scaling factor, adjusts cc <sub>i</sub> in calculation of decb <sub>i</sub> to match calculated<br>probability of an $(A \gamma B)(A \gamma B)$ fault with the input of <b>paa</b>                                                                                                    |

<span id="page-7-0"></span>**Table S 5.** Overview of parameters used in algorithm (3).

<span id="page-7-1"></span>Inversion of the stacking direction of the  $(AγB)(BαC)(CβA)$  pattern can be simulated by shifts from  $(A\gamma B)(B\alpha C)(C\beta A)$  to  $(C\beta A)(B\alpha C)(A\gamma B)$  type stacking pattern. Those faults are implemented by an algorithm [\(Figure S 3\)](#page-6-0) analogous to algorithm (3) [\(Figure S 4\)](#page-9-0). Therefore a global parameter for the probability of a shift from  $(AγB)(BαC)(CβA)$  to  $(CβA)(BαC)(AγB)$ type stacking (**pab**) and additional auxiliary parameters (**aci**, **bai**, **cbi**, [Table S 7\)](#page-9-1) are defined. Incorporating both (AγB)(AγB) and (CβA)(BαC)(AγB) type faults in an (AγB)(BαC)(CβA) stacking pattern requires further adjustment of the scaling factors. This is realized by algorithm (5) [\(Figure S 5\)](#page-10-0). The adjusted scaling factors are fractions in which the shift probabilities (**paa** and **pab**) occur in the denominator. In order to prevent abnormal ends of TOPAS, caused by the division by 0, safety parameters (**saa**, **sab**, **saaab**, [Table S 8\)](#page-10-1) are defined. They are connected to the denominator by addition. When the shift probabilities (**paa**

and **pab**) assume values, that set the denominator to 0, 1 is assigned to the related safety parameter. In all other cases the safety parameter is set to 0 and therefore doesn't influence the scaling factor. A detailed example of the impact of algorithm (2)-(5) on the stacking probabilities is presented in [Table S 9.](#page-11-0)

**Table S 6.** Detailed example of the application of algorithm 1-3 on the probabilities of generation of definite layers, using pabc = 1.0 and paa = 0.2, i.e. creating an  $(A\gamma B)(A\gamma B)$ faults in an  $(A\gamma B)(B\alpha C)(C\beta A)$  stacking with the probability of 20 %.

| definition:               | <b>deca</b> <sub>i</sub> = 1 + pabc · (noraab · ab <sub>i</sub> - norabc · bc <sub>i</sub> + 2 · noraca · ca <sub>i</sub> ) + paa · (2 ·<br>noraaa $\cdot$ aa <sub>i</sub> + noabb $\cdot$ bb <sub>i</sub> - noracc $\cdot$ cc <sub>i</sub> ) |                                                                                      |                                                                                         |
|---------------------------|----------------------------------------------------------------------------------------------------|--------------------------------------------------------------------------------------|-----------------------------------------------------------------------------------------|
| decai,<br>decbi           | <b>decb</b> <sub>i</sub> = 1 + pabc · (-norbbc · bc <sub>i</sub> – norbab · ab <sub>i</sub> ) + paa · (-norbbb · bb <sub>i</sub> – norbcc<br>$\cdot$ cc <sub>i</sub> )                                                                        |                                                                                      |                                                                                         |
| stacking<br>probabilities | $p(kx_i = 0) = \frac{deca_i}{2}$                                                                                                    | $p(kx_i = -\frac{1}{2}) = \frac{3 - \text{deca}_i}{2} \cdot \frac{\text{decb}_i}{2}$ | $p(kx_i = \frac{1}{3}) = \frac{3 - \text{deca}_i}{3} \cdot \frac{2 - \text{decb}_i}{2}$ |
| layer no.                 | $decai$ , $decbi$                                                                                                    | $p(kx = 0; \frac{1}{3}, -\frac{1}{3})$                                               | p(transition<br>from $\rightarrow$ to)                                                  |
| $i - 1$                   |                                                                                                    | $kx_{i-1} = 0 := start$                                                              | $p((A\gamma B) \rightarrow (A\gamma B))$                                                |
|                           |                                                                                                    |                                                                                      | $= 20.0 %$                                                                              |
|                           | <b>deca</b> <sub>i</sub> = $1 + 1 \cdot (-1 \cdot 1 - 1 \cdot 0 +$                                                                                                    |                                                                                      | $p(A\gamma B) \rightarrow (B\alpha C)$                                                  |
|                           | $2 \cdot 1 \cdot 0$ + 0.2 $\cdot$ (2 $\cdot$ 1.5 $\cdot$ 1 +                                                                                                    | $p(kx_i = 0) = 0.20$                                                                 | $= 80.0 %$                                                                              |
| $\dot{i}$                 | $0 \cdot 0 - 3 \cdot 0 = 0.6$                                                                                                    | $p(kx_i = -\frac{1}{2}) = 0.80$                                                      | $p(A\gamma B) \rightarrow (C\beta A))$                                                  |
|                           |                                                                                                    | $p(kx_i = \frac{1}{3}) = 0.00$                                                       | $= 0.0 %$                                                                               |
|                           | decb <sub>i</sub> = 1 + 1 · (-1 · 0 - (-1 ·                                                                                                    |                                                                                      | $p((B\alpha C) \rightarrow A\gamma B))$                                                 |
|                           | 1) + 0.2 \cdot (-2 \cdot 0 - $\frac{1}{0.2}$ \cdot 0) = 2                                                                                                    |                                                                                      | $= 0.0 %$                                                                               |
|                           |                                                                                                    | $p(kx_i = 0) = 0.00$                                                                 | $p((B\alpha C) \rightarrow (B\alpha C))$                                                |
| $i+1$                     | deca <sub>i</sub> = $1 + 1 \cdot (1 \cdot 0 - 1 \cdot 1 +$<br>$2 \cdot 1 \cdot 0$ + 0.2 $\cdot$ (2 $\cdot$ 1.5 $\cdot$ 0 +                                                                                                    | $p(kx_i = -\frac{1}{2}) = 0.20$                                                      | $= 20.0 %$                                                                              |
|                           | $0 \cdot (-1) - 3 \cdot 0 = 0.0$                                                                                                    | $p(kx_i = \frac{1}{3}) = 0.80$                                                       | $p((B\alpha C) \rightarrow (C\beta A))$<br>$= 80.0 %$                                   |
|                           | decb <sub>i</sub> = 1 + 1 · (-1 · 1 - 1 · 0)                                                                                                    |                                                                                      |                                                                                         |
|                           | $+0.2 \cdot (-2 \cdot (-1) - \frac{1}{2} \cdot 0)$                                                                                                    |                                                                                      | $p((C\beta A) \rightarrow (A\gamma B))$                                                 |
|                           | $= 0.4$                                                                                                    |                                                                                      | $= 80.0 %$                                                                              |
|                           | <b>deca</b> <sub>i</sub> = 1 + 1 · (1 · 0 - 1 · 0 +<br>$2 \cdot 1 \cdot 1$ + 0.2 $\cdot$ (2 $\cdot$ 1.5 $\cdot$ 0 +                                                                                                    | $p(kx_i = 0) = 0.80$                                                                 | $p((C\beta A) \rightarrow (B\alpha C))$<br>$= 0.0 %$                                    |
| $i + 2$                   | $0 \cdot 0 - 3 \cdot 1$ = 2.4<br>decb <sub>i</sub> = 1 + 1 · (-1 · 0 - 1 · 0)                                                                                                    | $p(kx_i = -\frac{1}{2}) = 0.00$                                                      | $p((C\beta A) \rightarrow (C\beta A))$                                                  |
|                           | $+0.2 \cdot (-2 \cdot 0 - \frac{1}{2}) \cdot 1 = 0.0$                                                                                                    | $p(kx_i = \frac{1}{2}) = 0.20$                                                       | $= 20.0 %$                                                                              |

integrating into algorithm (1)+(2)+(3): pab: global parameter for shift from (ΑγΒ)(ΒαC)(CβA) to (CβA)(ΒαC)(ΑγΒ) type stacking (stacking direction change)

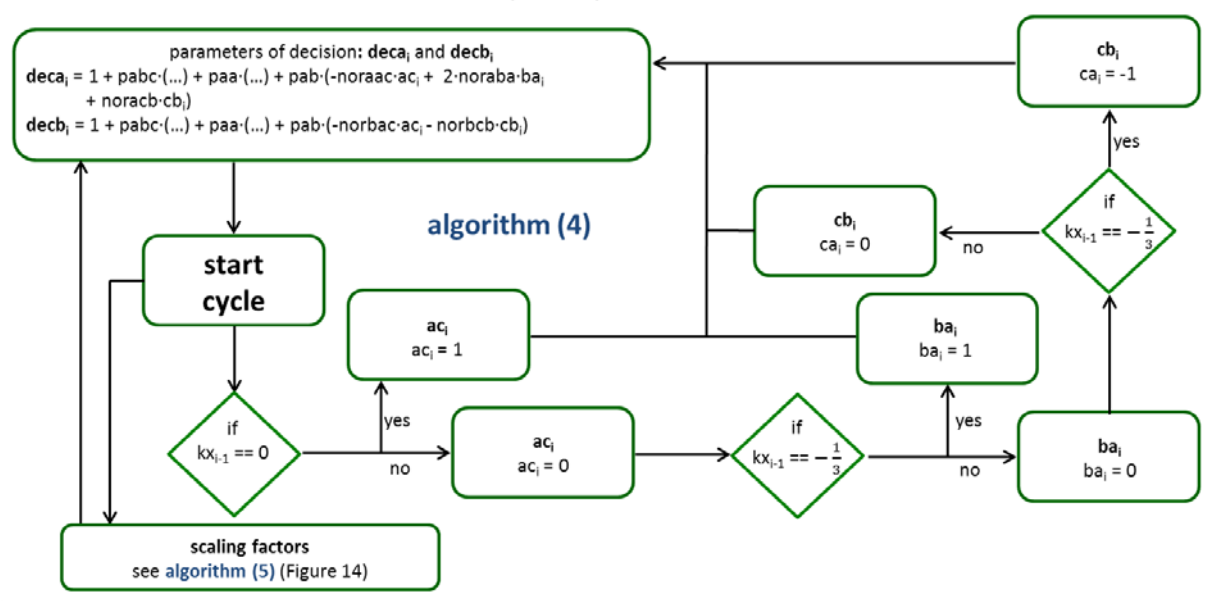

<span id="page-9-0"></span>**Figure S 4.** Schematic representation of algorithm (4) for generation of (CβA)(BαC)(AγB) type faults in (AγB)(BαC)(CβA) stacking pattern (change in stacking direction) with definite probability.

| parameter       | description/effect                                                                                                    |
|-----------------|----------------------------------------------------------------------------------------------------|
| pab             | parameter for probability of $(C\beta A)(B\alpha C)(A\gamma B)$ -fault in $(A\gamma B)(B\alpha C)(C\beta A)$<br>type stacking, if $\mathbf{pab} < 1$ parameter for $(C\beta A)(B\alpha C)(A\gamma B)$ type basis stacking,<br>if $\mathbf{pab} = 1$                                                                                                    |
| aci             | auxiliary parameter, partially counteracts the influence of $ab_i$ and $aa_i$ on deca<br>and <b>dech</b> $\rightarrow$ layer position (AyB) is followed by (BaC) with the probability<br>1-paa-pab, $(A \gamma B)$ is followed by $(A \gamma B)$ with the probability <b>paa</b> or followed<br>by $(C\beta A)$ with the probability <b>pab</b>                                 |
| bai             | auxiliary parameter, partially counteracts the influence of bci and bbi on decai<br>and <b>dech</b> $\rightarrow$ layer position (BaC) is followed by (C $\beta$ A) with the probability<br>1-paa-pab, $(B\alpha C)$ is followed by $(B\alpha C)$ with the probability <b>paa</b> or followed<br>by $(C\beta A)$ with the probability <b>pab</b>                                |
| cb <sub>i</sub> | auxiliary parameter, partially counteracts the influence of ca <sub>i</sub> and cc <sub>i</sub> on deca <sub>i</sub><br>$\rightarrow$ layer position (C $\beta$ A) is followed by (A $\gamma$ B) with the probability 1-paa-pab,<br>(C $\beta$ A) is followed by (C $\beta$ A) with the probability <b>paa</b> or followed by (B $\alpha$ C)<br>with the probability <b>pab</b> |
| noraac          | scaling factor, adjusts aci in calculation of decai to match calculated<br>probability of an $(C\beta A)(B\alpha C)(A\gamma B)$ fault with the input of <b>pab</b>                                                                                                    |
| noraba          | scaling factor, adjusts bai in calculation of decai to match calculated<br>probability of an $(C\beta A)(B\alpha C)(A\gamma B)$ fault with the input of <b>pab</b>                                                                                                    |

<span id="page-9-1"></span>Table S 7. Overview of parameters used in algorithm (4).

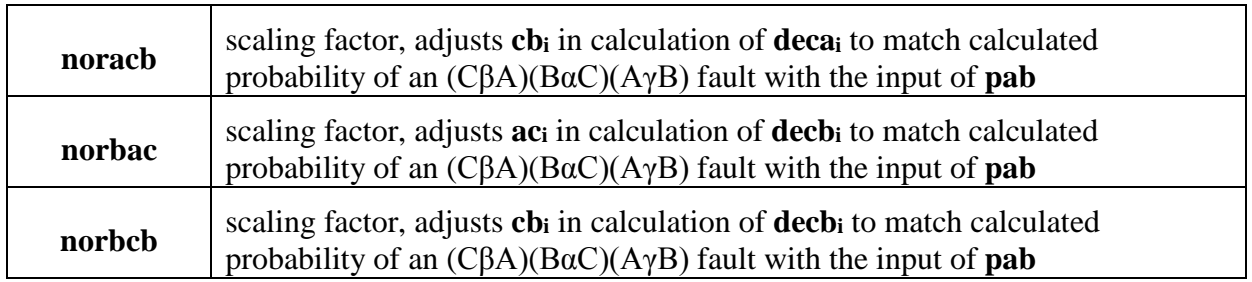

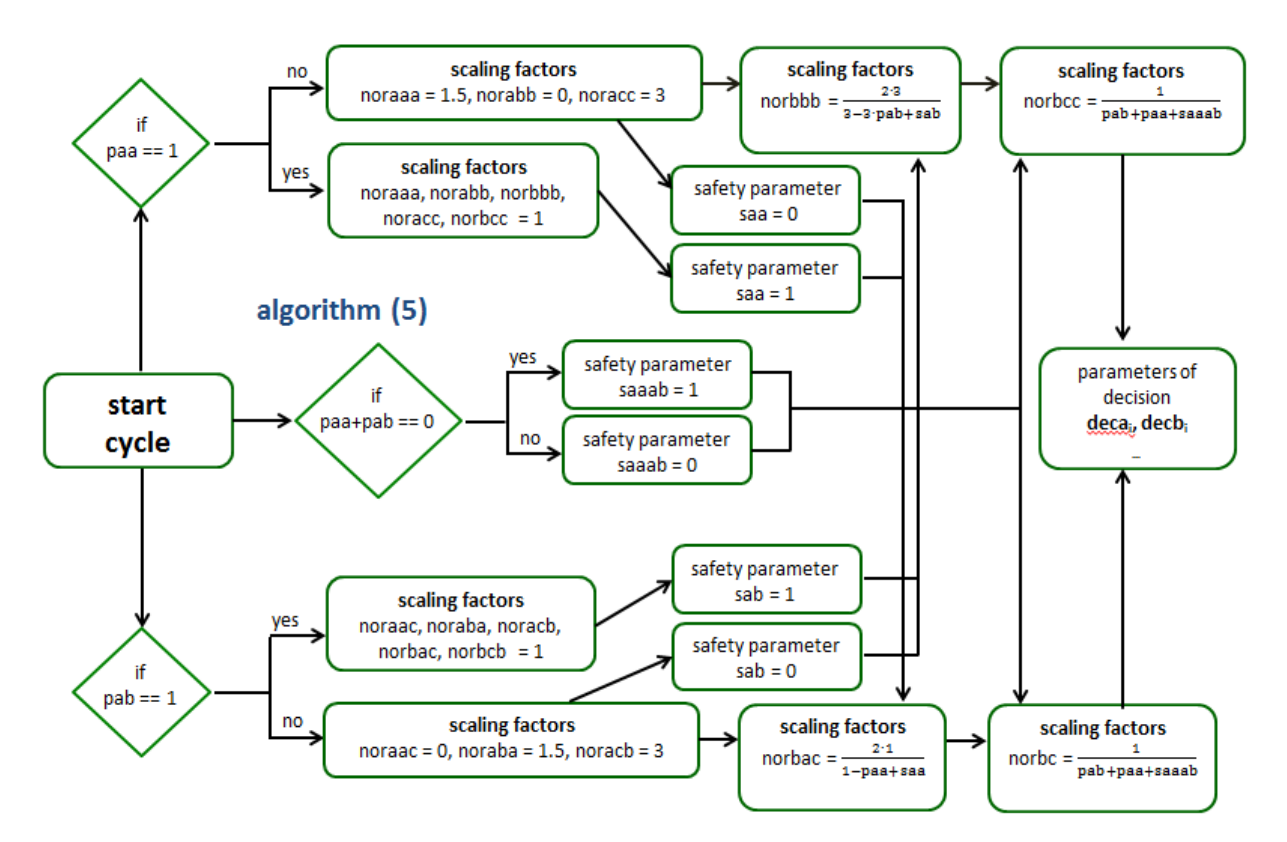

<span id="page-10-0"></span>Figure S 5. Schematic representation of algorithm (5) for generation of scaling factors for two types of faults ((AγB)(AγB)- and (CβA)(BαC)(AγB)-type) in an (AγB)(BαC)(CβA) stacking pattern and safety parameters that prevents abnormal end of TOPAS by division by 0.

<span id="page-10-1"></span>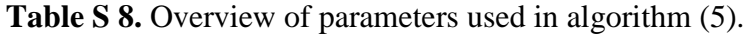

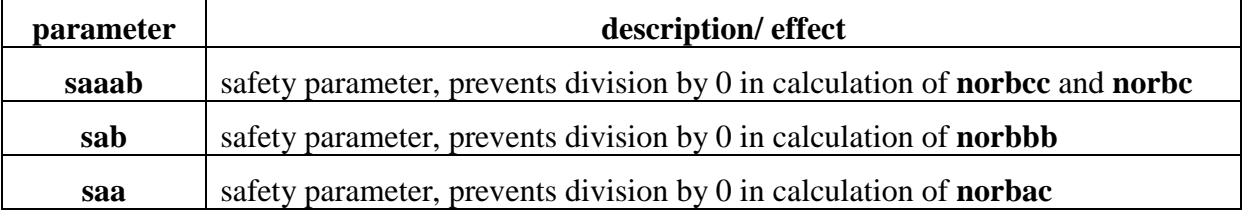

<span id="page-11-0"></span>**Table S 9.** Detailed example of the application of algorithm 1-5 on the probabilities of generation of definite layers, using pabc = 1.0, paa = 0.2, pab 0.05, i.e. creating a  $(A\gamma B)(A\gamma B)$ type (probability of 20 %) and (CβA)(BαC)(AγB) type faults (probability of 5 %) in an  $(AγB)(BαC)(CβA)$  stacking.

| definition:                  | $\text{deca}_i = 1 + \text{pabc} \cdot (\text{noraab} \cdot \text{ab}_i - \text{norabc} \cdot \text{bc}_i + 2 \cdot \text{noraca} \cdot \text{ca}_i) + \text{paa} \cdot (2 \cdot \text{noraaa} \cdot \text{aa}_i +$                                                                                                    | $noabb \cdot bb_i$ - $noracc \cdot cc_i$ ) + $pab \cdot (-noraac \cdot ac_i + 2 \cdot norba \cdot ba_i + noracb \cdot cb_i)$ |                                                                                                    |
|------------------------------|----------------------------------------------------------------------------------------------------|----------------------------------------------------------------------------------------------------|----------------------------------------------------------------------------------------------------|
| deca <sub>i</sub> ,<br>decbi | <b>decb</b> <sub>i</sub> = 1 + pabc·(-norbbc·bc <sub>i</sub> - norbab·ab <sub>i</sub> ) + paa·(-norbbb·bb <sub>i</sub> - norbcc·cc <sub>i</sub> ) +<br>$pab \cdot (-norbac \cdot ac_i - norbcb \cdot cb_i)$                                                                                                    |                                                                                                    |                                                                                                    |
| stacking<br>probabilities    | $p(kx_i = 0) = \frac{deca_i}{3}$                                                                                                    | $p(kx_i = -\frac{1}{3}) = \frac{3 - \text{deca}_i}{3} \cdot \frac{\text{decb}_i}{2}$                                         | $p(kx_i = \frac{1}{3}) = \frac{3 - \text{deca}_i}{3} \cdot \frac{2 - \text{decb}_i}{2}$                                                                               |
| layer no.                    | $deca_i$ , $decb_i$                                                                                                    | $p(kx = 0; \frac{1}{3}, \frac{1}{3})$                                                                                        | p(transition<br>from $\rightarrow$ to)                                                                                                    |
| $i - 1$                      |                                                                                                    | $kx_{i-1} = 0 := start$                                                                                                    | $p((A\gamma B) \rightarrow (A\gamma B))$                                                                                                    |
| $\boldsymbol{i}$             | <b>deca</b> <sub>i</sub> = 1 + 1 · (-1 · 1 - 1 · 0 +<br>$2 \cdot 1 \cdot 0$ + 0.20 $\cdot$ (2 $\cdot$ 1.5 $\cdot$ 1<br>$+0.0 - 3.0 + 0.05 \cdot (-0.1$<br>$+2 \cdot 1.5 \cdot 0 - 3 \cdot 0 = 0.6$                                                                                                    | $p(kx_i = 0) = 0.20$<br>$p(kx_i = -\frac{1}{3}) = 0.75$                                                                      | $= 20.0 %$<br>$p((A\gamma B) \rightarrow (B\alpha C))$<br>$= 75.0 %$<br>$p((A\gamma B) \rightarrow (C\beta A))$<br>$= 5.0 %$                                          |
|                              | decb <sub>i</sub> = 1 + 1 · $\overline{(-1 \cdot 0 - (-1 \cdot$<br>1) + 0.20 $\cdot$ (-2 $\cdot$ 0 $\cdot \frac{3}{3-3.005}$<br>$-0.\frac{1}{0.05+0.20}+0.05.\ (-2.1)$<br>$\frac{1}{1-0.20} - 0 \cdot \frac{1}{0.05 + 0.20} =$<br>1.875                                                                                                    | $p(kx_i = \frac{1}{2}) = 0.05$                                                                                               | $p((B\alpha C) \rightarrow (A\gamma B))$<br>$= 5.0 %$<br>$p((B\alpha C) \rightarrow (B\alpha C))$<br>$= 20.0 %$                                                       |
| $i+1$                        | deca <sub>i</sub> = $1 + 1 \cdot (1 \cdot 0 - 1 \cdot 1 +$<br>$2 \cdot 1 \cdot 0$ + 0.20 $\cdot$ (2 $\cdot$ 1.5 $\cdot$ 0<br>$+0 \cdot (-1) - 3 \cdot 0 + 0.05 \cdot (-0 \cdot$<br>$0 + 2 \cdot 1.5 \cdot 1 - 3 \cdot 0 = 0.15$<br>decb <sub>i</sub> = $1 + 1 \cdot (-1 \cdot 1 - 1 \cdot 0)$<br>$+0.20 \cdot (-2 \cdot (-1) \cdot \frac{3}{3-3 \cdot 0.05} -$                                                                                                    | $p(kx_i = 0) = 0.05$<br>$p(kx_i = -\frac{1}{2}) = 0.20$<br>$p(kx_i = \frac{1}{3}) = 0.75$                                    | $p((B\alpha C) \rightarrow (C\beta A))$<br>$= 75.0 %$                                                                                                    |
| $i + 2$                      | $0 \cdot \frac{1}{0.05 + 0.20} + 0.05 \cdot (-2 \cdot 0 \cdot$<br>$\frac{1}{1-0.20} - \underbrace{0 \cdot \frac{1}{0.05 + 0.20}}) = 0.42$<br>deca <sub>i</sub> = 1 + 1 · (1 · 0 - 1 · 0 +<br>$2 \cdot 1 \cdot 1$ + 0.20 $\cdot$ (2 $\cdot$ 1.5 $\cdot$ 0<br>$+0.0 - 3.1 + 0.05 \cdot (-0.0$<br>$+2 \cdot 1.5 \cdot 0 - 3 \cdot 1 = 2.25$<br>decb <sub>i</sub> = $1 + 1 \cdot (-1 \cdot 0 - 1 \cdot 0)$<br>$+0.20 \cdot (-2 \cdot 0 \cdot \frac{3}{2-3.005}-1$<br>$\cdot \frac{1}{0.05 + 0.20}$ + 0.05 $\cdot$ (-2 $\cdot$ 0 $\cdot$<br>$\frac{1}{1-0.20} - (-1) \cdot \frac{1}{0.05+0.20} =$ | $p(kx_i = 0) = 0.75$<br>$p(kx_i = -\frac{1}{3}) = 0.05$<br>$p(kx_i = \frac{1}{2}) = 0.20$                                    | $p((C\beta A) \rightarrow (A\gamma B))$<br>$= 75.0 %$<br>$p((C\beta A) \rightarrow (B\alpha C))$<br>$= 5.0 %$<br>$p((C\beta A) \rightarrow (C\beta A))$<br>$= 20.0 %$ |
|                              | 0.4                                                                                                    |                                                                                                    |                                                                                                    |

Both (AγB)(AγB) and (CβA)(BαC)(AγB) faults in an (AγB)(BαC)(CβA) basis stacking pattern can be generated. In an analogous way, the  $(A\gamma B)(A\gamma B)$  or  $(C\beta A)(B\alpha C)(A\gamma B)$  pattern can be used as basis stacking. Accordingly stacking in an  $(A\gamma B)(B\alpha C)(C\beta A)$  pattern will now account as a shift. Therefore the value of 1 is assigned to **paa** or **pab**. In consequence for every scaling factor of each pattern, multiple parameters have to be defined, which can be switched on and off depending on what is the current basic pattern. Hence each scaling factor for a definite pattern is the sum of three components, one for each basis pattern. Every summand is multiplied with an additional switch parameter (**ssabc**, **ssaa**,…, [Table S 10\)](#page-12-0). Each of these switch parameter is set to 1 by a definite basis packing; the remaining two ones are assigned to 0. Therefore the proper component for a defined basis pattern is switched on and the other ones are switched off (algorithm (6), [Figure S 6\)](#page-12-1). Detailed example of stacking probabilities in faulted  $(A\gamma B)(A\gamma B)$  and  $(CBA)(B\alpha C)(A\gamma B)$  basis stacking can be found in [Table S 11,](#page-13-0) [Table S 12.](#page-14-0)

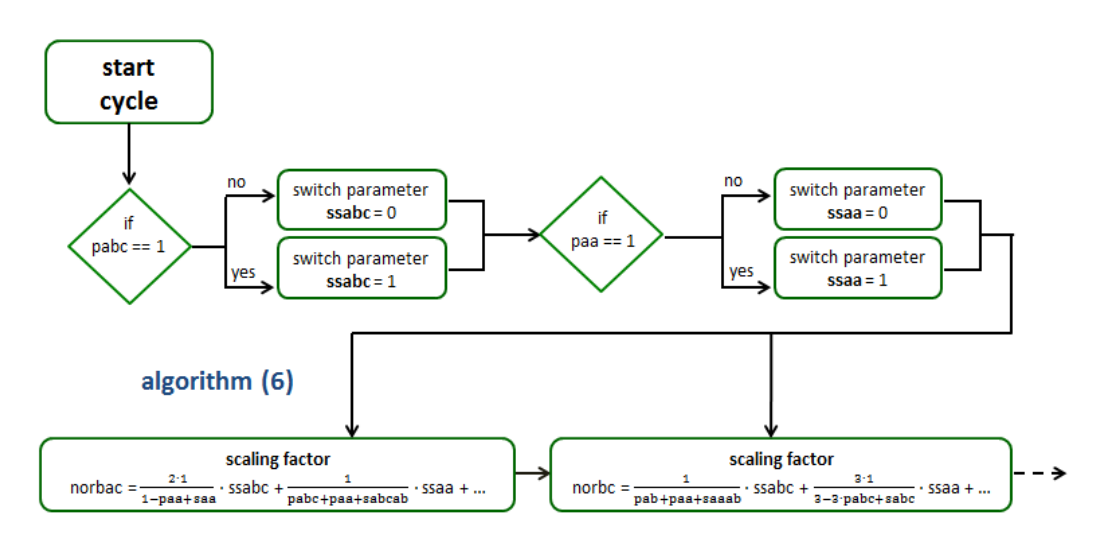

<span id="page-12-1"></span>**Figure S 6.** Excerpt of algorithm (6) for switching of scaling factors in dependence on the basis pattern.

| <b>parameter</b> | description/effect                                                                                                    |
|------------------|----------------------------------------------------------------------------------------------------|
| ssabc            | switch parameter, switching sets of scaling factors for $(A\gamma B)(B\alpha C)(C\beta A)$<br>base stacking or $(A \gamma B)(B \alpha C)(C \beta A)$ faults in other base stackings |
| ssaa             | switch parameter, switching sets of scaling factors for $(A \gamma B)(A \gamma B)$ base<br>stacking or $(A\gamma B)(A\gamma B)$ faults in other base stackings                      |

<span id="page-12-0"></span>**Table S 10.** Overview of parameters used in algorithm (6).

<span id="page-13-0"></span>**Table S 11.** Detailed example of the application of algorithm 1-6 on the probabilities of generation of definite layers, using pabc =  $0.15$ , paa = 1.00, pab 0.05, i.e. creating a (AγB)(BαC)(CβA) type (probability of 15 %) and (CβA)(BαC)(AγB) type faults (probability of 5 %) in an  $(A\gamma B)(A\gamma B)$  stacking.

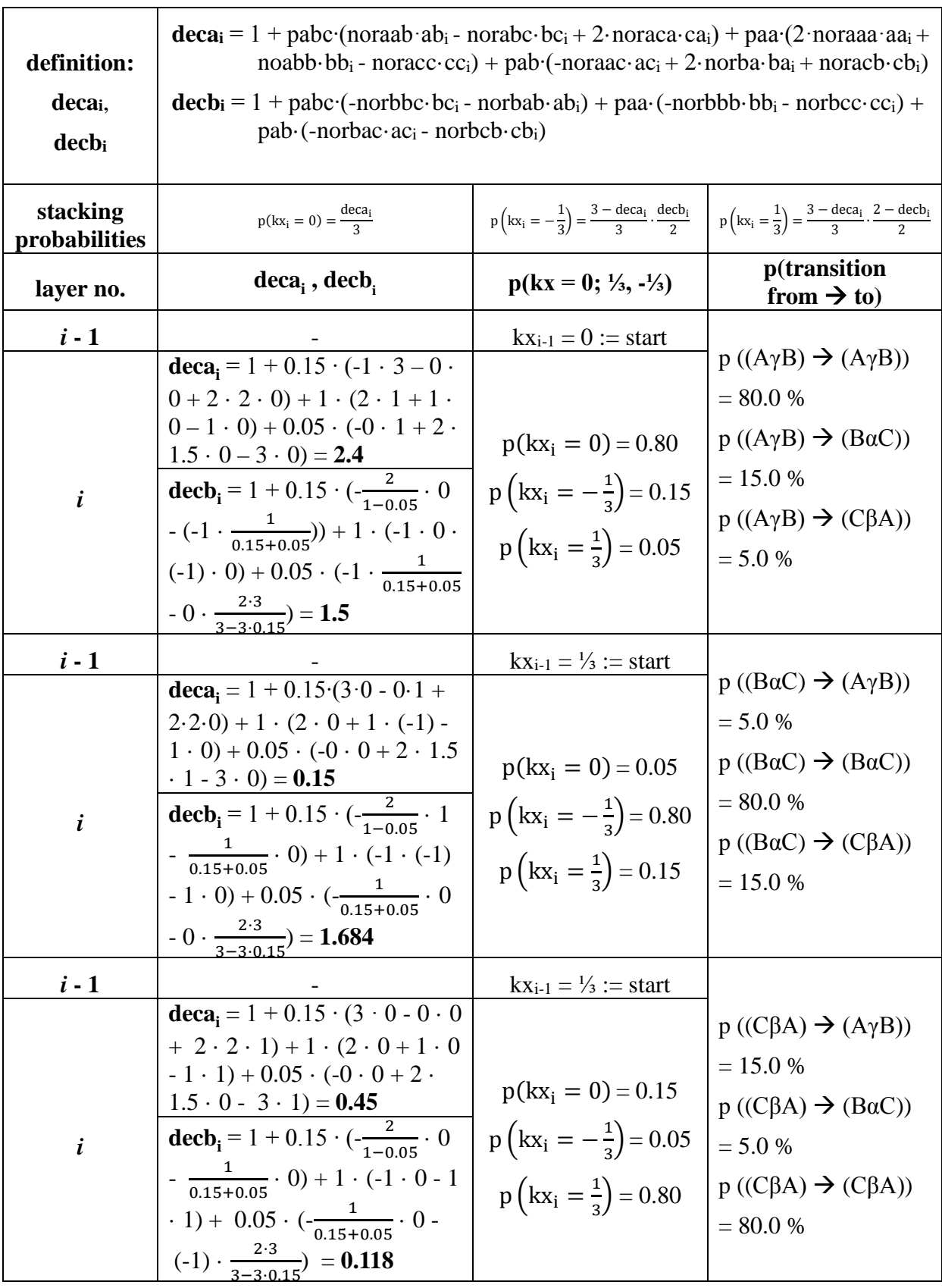

<span id="page-14-0"></span>**Table S 12.** Detailed example of the application of algorithm 1-6 on the probabilities of generation of definite layers, using pabc = 0.20, paa = 0.10, pab 1.00, i.e. creating a (AγB)(BαC)(CβA) type (probability of 20 %) and (AγB)(AγB) type faults (probability of 10 %) in an  $(CβA)(BαC)(AγB)$  stacking.

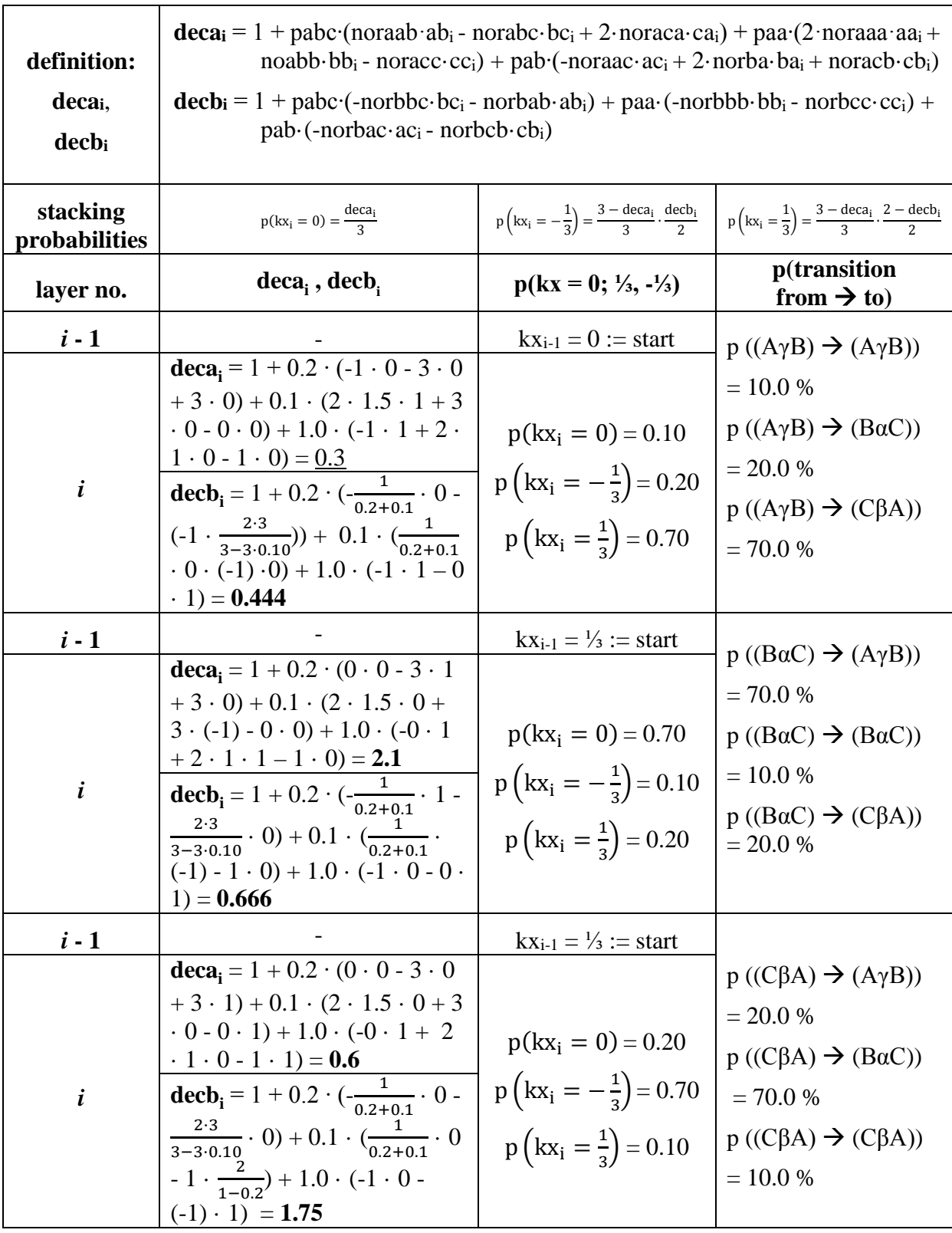

By combining of algorithm (1)-(6) (AγB)(BαC)(CβA), (AγB)(AγB) or (CβA)(BαC)(AγB) stackings can be used as basis pattern including faults of the other two types. In order to simulate all microstructure features we assumed and to perform a *DIFFaX* like recursion, **shifting** from one basis stacking type to the other is indispensable, e.g. **shifting** from (AγB)(BαC)(CβA) to (AγB)(AγB) basis stacking pattern. This is the only way to use stacking probabilities as defined in Table 4 for input. Thus the data input matches completely with the input used for the *DIFFaX* simulations. This requires additional algorithms that identify the current basic stacking pattern autonomously. Accordingly the algorithms has to "know" which probability to choose  $(P11, P21, P31)$  to stack the layer number *i* in an (AγB)(BαC)(CβA) stacking pattern [\(Figure S 7\)](#page-16-0). Therefore, whether stacking layer *i* in an (AγB)(BαC)(CβA) pattern means that a current  $(AγB)(BαC)(CβA)$  pattern is continued (P11), or an  $(A\gamma B)(B\alpha C)(C\beta A)$  fault is generated in an  $(A\gamma B)(A\gamma B)$  (P21) or in a  $(C\beta A)(B\alpha C)(A\gamma B)$ type pattern (P31).

An automated detection of the current basic stacking pattern can by realized, when the stacking vectors of two layers, directly preceding (*i*-1, *i*-2) layer *i* are taken into account. The basic stacking pattern can be identified bijectively by subtracting the stacking vectors of adjacent layers [\(eq. \(2\)\)](#page-15-0). As the basic stacking patterns are represented by distinct sequences of stacking vectors (Table 9), this difference must be 0 for  $(A\gamma B)(A\gamma B)$  stacking, -¼ or  $\frac{2}{3}$  for (AγB)(BαC)(CβA) stacking and ⅓ or -⅔ for (CβA)(BαC)(AγB) type stacking.

<span id="page-15-0"></span>eq. (1)  $kx_{i-1} - k_{xi-2}$ 

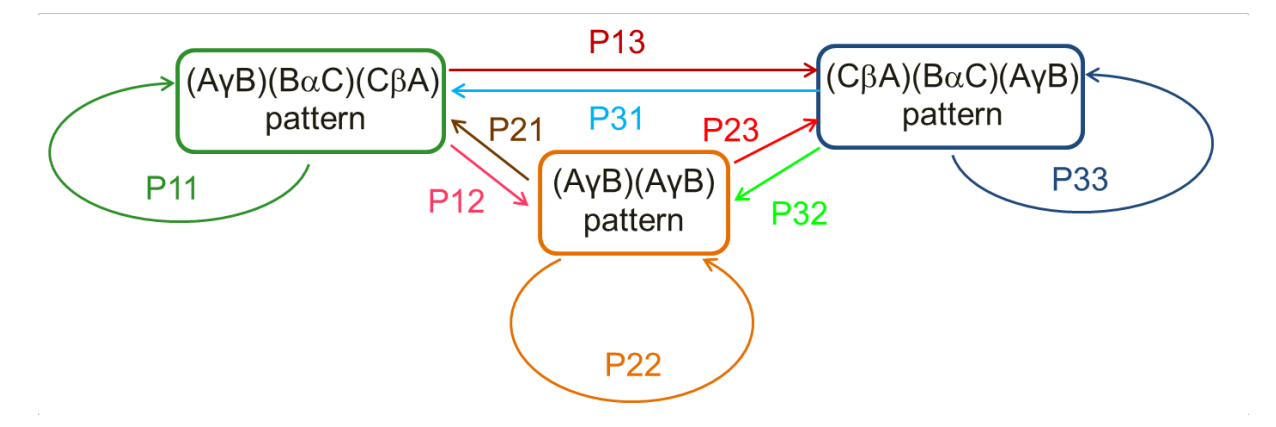

<span id="page-16-0"></span>**Figure S 7.** Illustration of the basis stacking pattern and the stacking probabilities for continuation of a current pattern and shift to another stacking type.

Accordingly additional algorithms (7a - c) were implemented [\(Figure S 8](#page-17-0)[-Figure S 10\)](#page-19-0). Switch parameters were defined for each stacking type (e.g. **helper1pabci**, **helper2pabci**, **helper3pabc**<sub>i</sub> for  $(A \gamma B)(B \alpha C)(C \beta A)$  stacking, [Table S 13\)](#page-17-1). If the difference, kx<sub>i-1</sub> - kx<sub>i-2</sub> matches to an  $(A\gamma B)(B\alpha C)(C\beta A)$  stacking pattern, i.e. kx<sub>i-1</sub> - kx<sub>i-2</sub> = -¼ or <sup>2</sup>/<sub>3</sub>, the value 0 will be assigned to one of the switch parameters (**helper1pabci** for kxi-1 - kxi-2 = -⅓, **helper2pabci** for  $kx_{i-1}$  -  $kx_{i-2} = \frac{2}{3}$ . These parameters are connected by multiplication [\(Figure S 8\)](#page-17-0). If the product of **helper1pabci** and **helper2pabci** is 0, a third switch parameter (**helper3pabci**) will be assigned to 1. Then the local parameter **pabci** is set to 1, which means that the current basic stacking pattern is (AγB)(BαC)(CβA) type. If the product of **helper1pabci** and **helper2pabci** is 0, which means that the current stacking pattern is not  $(A\gamma B)(B\alpha C)(C\beta A)$  type, the third switch parameter (**helper3pabci**) will be assigned to 0. In consequence the local parameter **pabci** is set to P21 (shift from (AγB)(AγB) to (AγB)(BαC)(CβA) stacking) or P31 (shift from (CβA)(BαC)(AγB) to  $(A\gamma B)(B\alpha C)(C\beta A)$  stacking). The latter decision is determined by equivalent algorithms ((7b) and (c), [Figure S 9,](#page-18-0) [Table S 14,](#page-18-1) [Figure S 10,](#page-19-0) [Table S 12\)](#page-14-0), for identifying the current basic stacking pattern either as  $(A\gamma B)(A\gamma B)$  (algorithm (7b), Figure S [9\)](#page-18-0) or  $(CβA)(BαC)(AγB)$  type (algorithm (7c), [Figure S 10\)](#page-19-0).

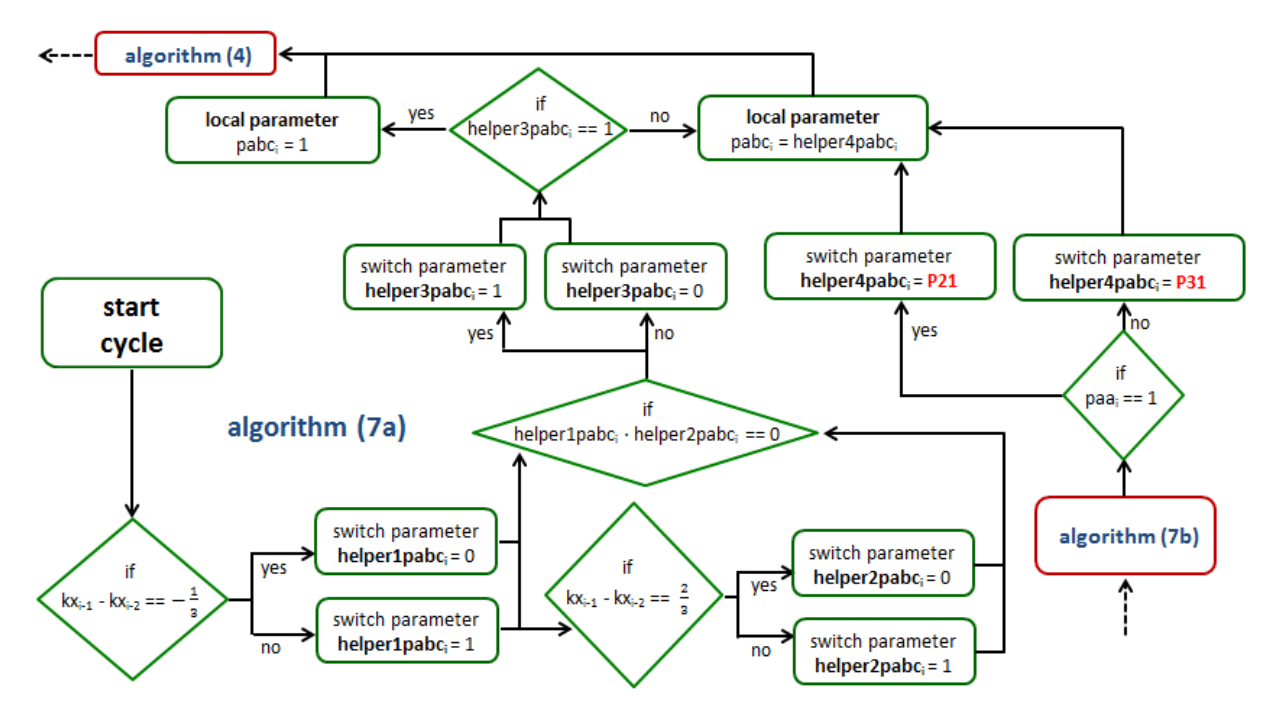

<span id="page-17-0"></span>**Figure S 8.** Illustration of algorithm (7a) for automated identification of an (AγB)(BαC)(CβA) type basis stacking and assignment of proper stacking probabilities.

| parameter                | description/effect                                                                                                    |
|--------------------------|----------------------------------------------------------------------------------------------------|
| helper1pabc <sub>i</sub> | switch parameter, identification of $(A\gamma B)(B\alpha C)(C\beta A)$ as current base stacking<br>pattern, is set to 0, if the two preceding layers show $(A\gamma B)(B\alpha C)$ or<br>$(C\beta A)(A\gamma B)$ sequence, otherwise to 1 |
| helper2pabc <sub>i</sub> | switch parameter, identification of $(A\gamma B)(B\alpha C)(C\beta A)$ as current base stacking<br>pattern, is set to 0, if the two preceding layers show $(BaC)(C\beta A)$ sequence,<br>otherwise to 1                                   |
| helper3pabc <sub>i</sub> | switch parameter, adjusts <b>pabc</b> <sub>i</sub> either to 1.0 (in case of $(A\gamma B)(B\alpha C)(C\beta A)$ )<br>base stacking, helper1pabc <sub>i</sub> or helper2pabc <sub>i</sub> = 0) or to helper4pabc <sub>i</sub>              |
| helper4pabc <sub>i</sub> | switch parameter, adjusts <b>pabc</b> <sub>i</sub> either to <b>P21</b> (for $(A\gamma B)(A\gamma B)$ base stacking)<br>or to P31 (for (CβA)(BαC)(AγB) base stacking)                                                                     |

<span id="page-17-1"></span>**Table S 13.** Overview of parameters used in algorithm (7a).

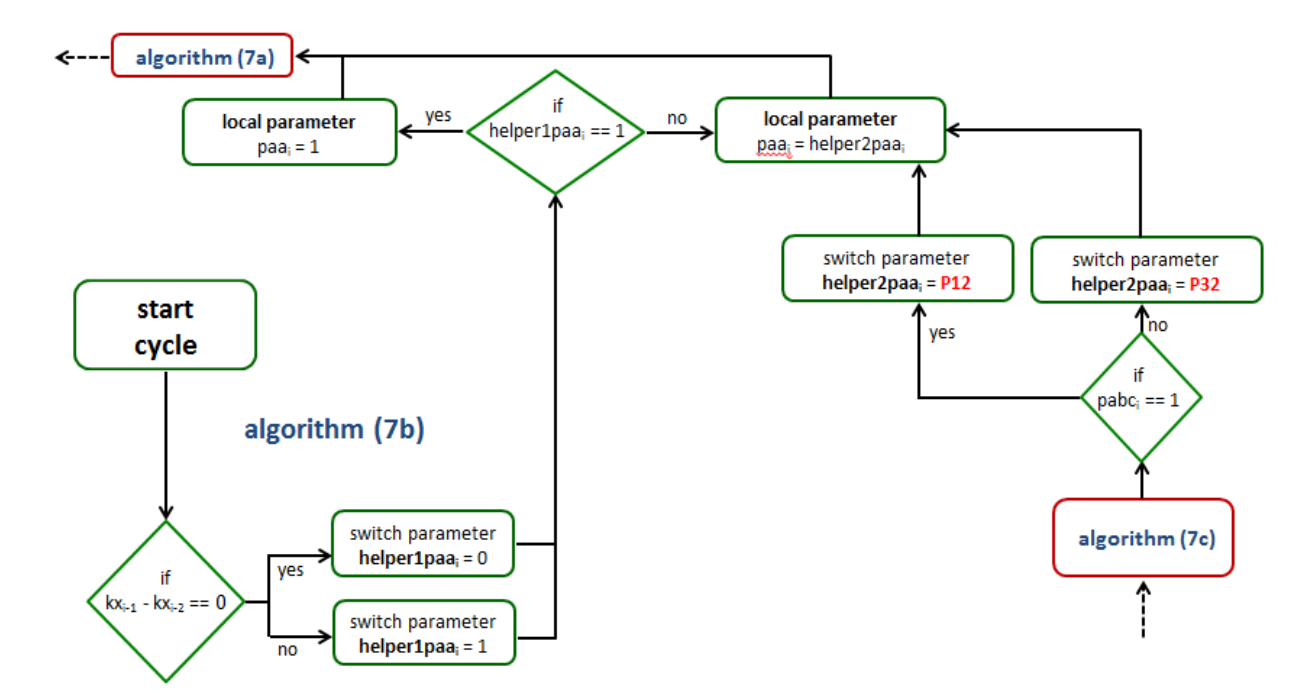

<span id="page-18-0"></span>**Figure S 9.** Illustration of algorithm (7b) for automated identification of an (AγB)(AγB) type basis stacking and assignment of proper stacking probabilities.

<span id="page-18-1"></span>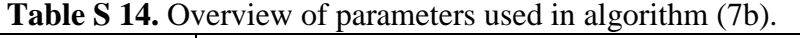

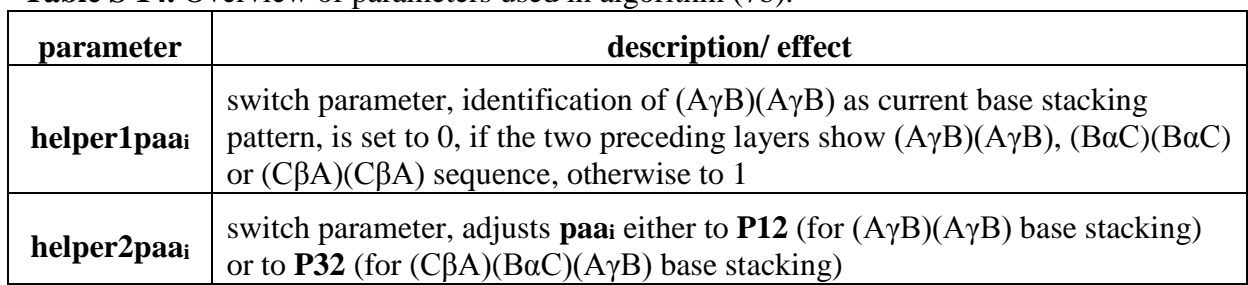

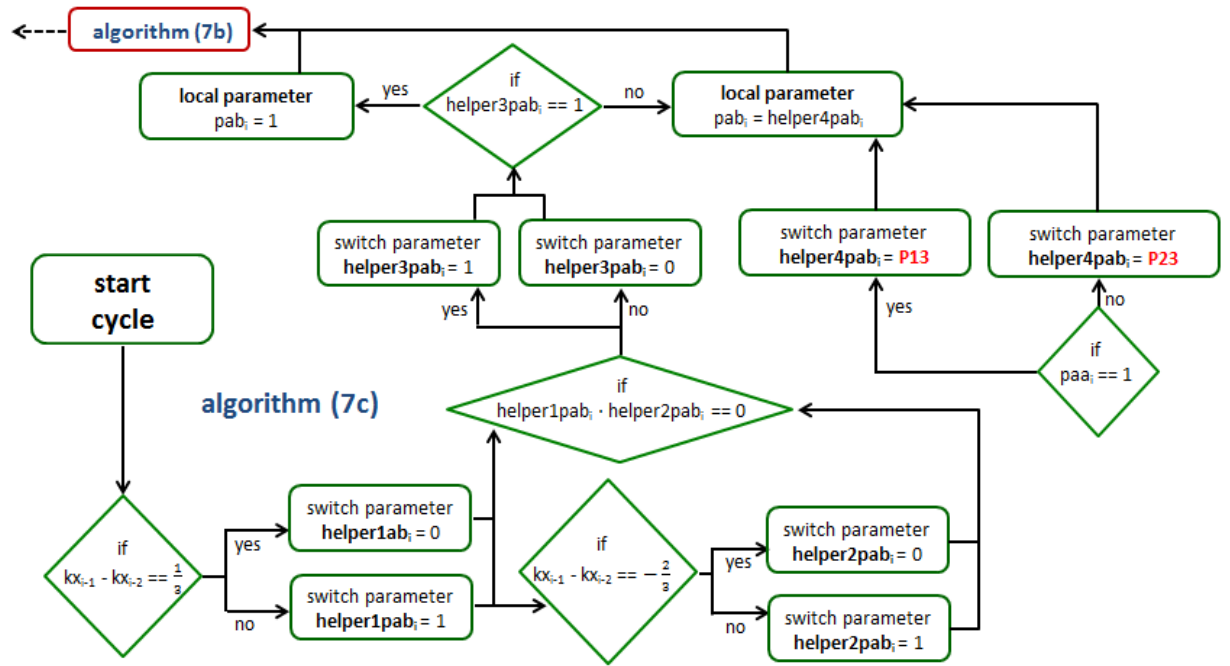

<span id="page-19-0"></span>**Figure S 10.** Illustration of algorithm (7c) for automated identification of an (CβA)(BαC)(AγB) type basis stacking and assignment of proper stacking probabilities.

| <i>parameter</i>        | description/effect                                                                                                    |
|-------------------------|----------------------------------------------------------------------------------------------------|
| helper1pabi             | switch parameter, identification of $(C\beta A)(B\alpha C)(A\gamma B)$ as current base stacking<br>pattern, is set to 0, if the two preceding layers show $(B\alpha C)(A\gamma B)$ or<br>$(A\gamma B)(C\beta A)$ sequence, otherwise to 1 |
| helper2pabi             | switch parameter, identification of $(C\beta A)(B\alpha C)(A\gamma B)$ as current base stacking<br>pattern, is set to 0, if the two preceding layers show $(C\beta A)(B\alpha C)$ sequence,<br>otherwise to 1                             |
| helper3pabi             | switch parameter, adjusts <b>pabc</b> either to 1.0 (in case of $(A\gamma B)(B\alpha C)(C\beta A)$ )<br>base stacking, <b>helper1pab</b> or <b>helper2pab</b> = 0) or to <b>helper4pab</b> i                                              |
| helper4pab <sub>i</sub> | switch parameter, adjusts <b>pab</b> <sub>i</sub> either to <b>P23</b> (for $(A\gamma B)(A\gamma B)$ base stacking)<br>or to P13 (for $(A\gamma B)(B\alpha C)(C\beta A)$ base stacking)                                                   |

**Table S 15.** Overview of parameters used in algorithm (7b).

Finally a start parameter was defined which sets the "fictive" layers no. -1 and -2 to

(AγB)(AγB) or (AγB)(BαC)(C $\beta$ A) stacking type, depending on the input by the user.

# **Appendix C. recursive routine for global optimization in TOPAS syntax**

process\_times continue\_after\_convergence temperature 1 temperature 1 temperature 1 temperature 1 temperature 1 temperature 1.2 iters 1000000 r\_wp 8.03578364

'-------------------------------------------------

'########################################################################################## ################################################################## 'INPUT STACKING PROBABILITIES

# **MANUEL**

/\*

What can be done with this INP-file?:

- The INP-file uses a super cell approach, the number of layers is set to 36 by default.

- The space group P1 MUST BE used!

- The stacking direction is c.

- The INP-file uses a simulated annealing as global optimization method.

- The position of each layer is described by a stacking vector with the origin at (0, 0, 0).

- Each stacking vector consists of a regular part ((AγB)-, (BαC)-, (CβA)- layerpositions), created by global optimization and random part for modelling small, random

(turbostratic like) shifts in the stacking pattern.

- Set the initial basic stacking pattern by the parameter start to (AγB)(BαC)(CβA), (AγB)(AγB) or (CβA)(BαC) (AγB) ((AγB)(BαC)(CβA) stacking with inverted stacking order).

- Probabilities for a shift of the stacking pattern can be defined using the parameters P12, P13, P21, P23, P31, P32, values  $< 1$  and  $>= 0$  must be assigned.

- At the beginning of each cycle a stacking sequence is created randomly using the probabilities for a shift of the basic stacking pattern defined by

P12, P13, P21, P23, P31, P32.

- The random part of the stacking vector is refined at the end of each cycle.

- The parameter dts activates the refinement of small, random (turbostratic like) shifts in the stacking pattern. dts  $= 1$ : activate dts  $= 0$  deactivate

- The parameter limts defines the limits for refinement of the small, random (turbostratic like) shifts in the stacking pattern.

\*/

'########################################################################################## ##################################################################

'########################################################################################## ##################################################################

'INPUT: STACKING PROBABILITES REGULAR PART

'starting parameter: 1 for initial (AγB)(BαC)(CβA) basis stacking, 0 for initial (AγB)(AγB) basis stacking prm !start 1

'########################################################################################## ##################################################################

'Use values  $< 1$ ,  $>= 0$  for these parameters!

'(AγB)(BαC)(CβA)-stacking

prm !P12 0.06 'probability for a shift from (AγB)(BαC)(CβA) to (AγB)(AγB) stacking pattern

prm !P13 0.03 'probability for a shift from (AγB)(BαC)(CβA) to (CβA)(BαC) (AγB) stacking pattern

'########################################################################################## ##################################################################

'(AγB)(AγB)-stacking

prm !P21 0.15 'probability for a shift from (AγB)(AγB) to (AγB)(BαC)(CβA) stacking pattern

prm !P23 0.03 'probability for a shift from  $(A \gamma B)(A \gamma B)$  to  $(C \beta A)(B \alpha C)(A \gamma B)$  stacking pattern

'########################################################################################## ##################################################################

'(CβA)(BαC)(AγB)-stacking

prm !P31 0.65 'probability for a shift from CBA to (AγB)(BαC)(CβA) stacking pattern prm !P32 0.35 'probability for a shift from CBA to  $(A \gamma B)(A \gamma B)$  stacking pattern

'########################################################################################## ##################################################################

'########################################################################################## ##################################################################

#### 'INPUT: RANDOM PART

prm !limts 0.10 'limits for the refinement of the random part, must never exceed 1/6

'---------------------------------------------------------------------------------------------------- ---------------------

prm !dts 1 'activation/ deactivation of the random part

'########################################################################################## ##################################################################

'########################################################################################## ##################################################################

### 'CALCULATION AREA: DO ONLY MAKE CHANGES, WHEN YOU CHANGE THE NUMBER OF LAYERS IN THE SUPERCELL!

'########################################################################################## ##################################################################

'########################################################################################## ##################################################################

'RANDOM NUMBER CREATION FOR REGULAR STACKING SEQUENCE

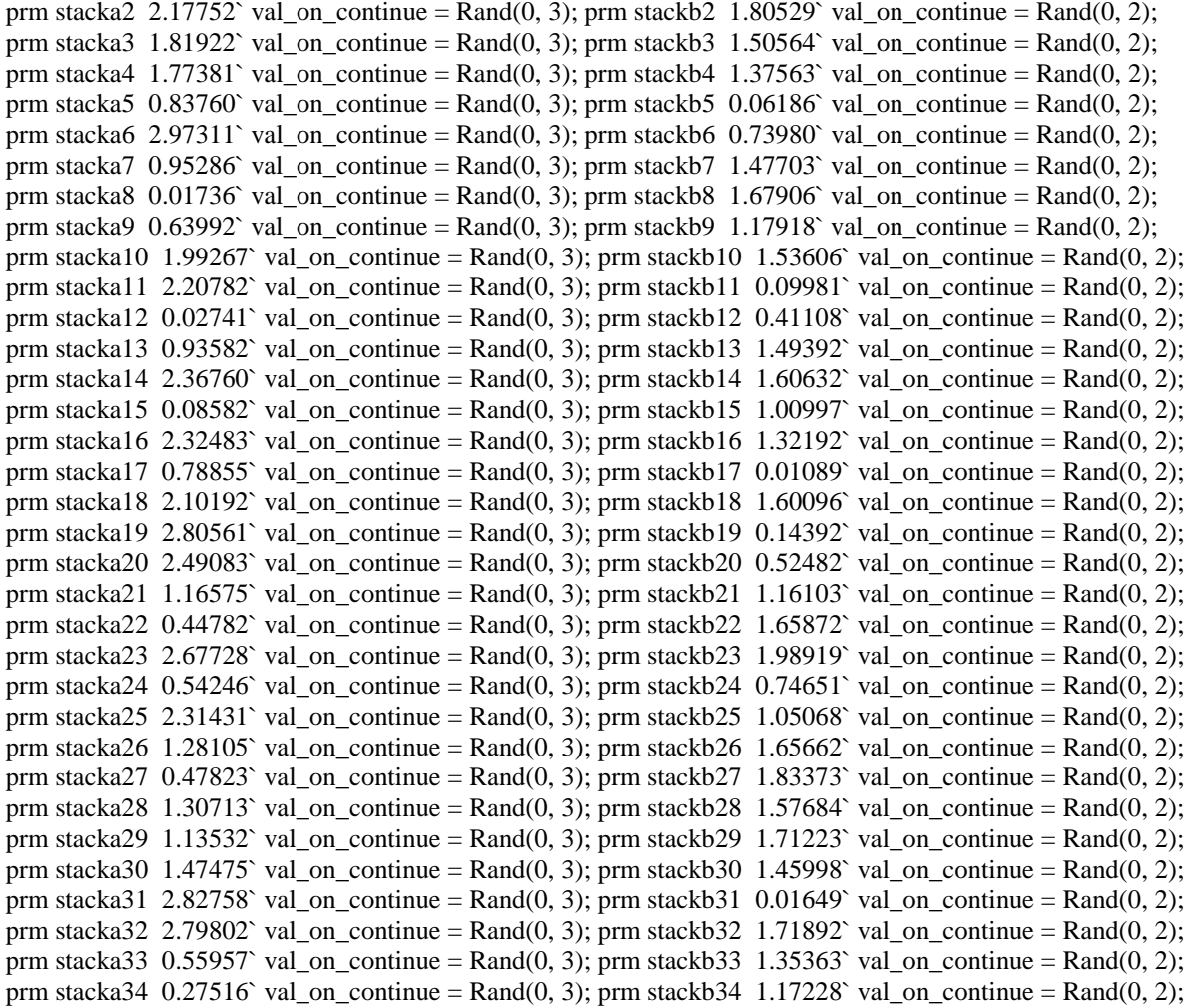

prm stacka35 1.56086` val\_on\_continue = Rand(0, 3); prm stackb35 0.17735` val\_on\_continue = Rand(0, 2); prm stacka36 2.58850` val\_on\_continue =  $\text{Rand}(0, 3)$ ; prm stackb36 1.23937` val\_on\_continue =  $\text{Rand}(0, 2)$ ;

### '########################################################################################## ################################################################## 'SELCTION OF THE STACKING VECTORS (REGULAR PART)

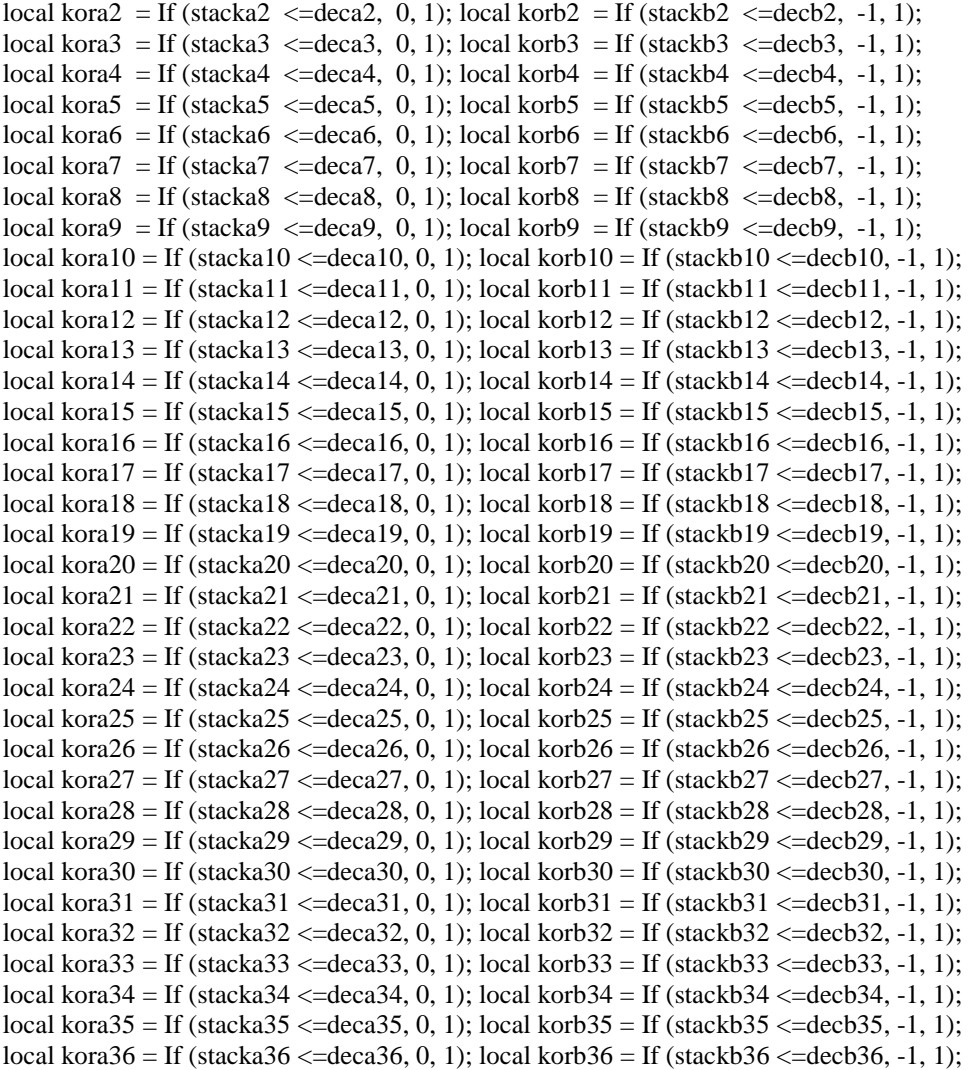

'########################################################################################## ##################################################################

'DEPENDENCE OF THE STACKING PROBABILITES FROM THE PRECEDING LAYER 'parameters for (AγB)(BαC)(CβA) stacking pattern

local ab2 = If (sx1 = 0, -1, 0); local bc2 = If (sx1 = -1/3, 1, 0); local ca2 = If (sx1 = 1/3, 1, 0); local ab3 = If (sx2 = 0, -1, 0); local bc3 = If (sx2 = -1/3, 1, 0); local ca3 = If (sx2 =  $1/3$ , 1, 0); local ab4 = If (sx3 = 0, -1, 0); local bc4 = If (sx3 = -1/3, 1, 0); local ca4 = If (sx3 = 1/3, 1, 0); local ab5 = If (sx4 = 0, -1, 0); local bc5 = If (sx4 = -1/3, 1, 0); local ca5 = If (sx4 = 1/3, 1, 0); local ab6 = If (sx5 = 0, -1, 0); local bc6 = If (sx5 = -1/3, 1, 0); local ca6 = If (sx5 = 1/3, 1, 0); local ab7 = If (sx6 == 0, -1, 0); local bc7 = If (sx6 = -1/3, 1, 0); local ca7 = If (sx6 =  $1/3$ , 1, 0); local ab8 = If (sx7 = 0, -1, 0); local bc8 = If (sx7 = -1/3, 1, 0); local ca8 = If (sx7 = 1/3, 1, 0); local ab9 = If (sx8 = 0, -1, 0); local bc9 = If (sx8 = -1/3, 1, 0); local ca9 = If (sx8 =  $1/3$ , 1, 0); local ab10 = If (sx9 = = 0, -1, 0); local bc10 = If (sx9 =  $-1/3$ , 1, 0); local ca10 = If (sx9 =  $-1/3$ , 1, 0); local ab11 = If  $(sx10 == 0, -1, 0)$ ; local bc11 = If  $(sx10 == -1/3, 1, 0)$ ; local ca11 = If  $(sx10 == 1/3, 1, 0)$ ; local ab12 = If  $(sx11 == 0, -1, 0)$ ; local bc12 = If  $(sx11 == -1/3, 1, 0)$ ; local ca12 = If  $(sx11 == 1/3, 1, 0)$ ; local ab13 = If (sx12 == 0, -1, 0); local bc13 = If (sx12 == -1/3, 1, 0); local ca13 = If (sx12 == 1/3, 1, 0); local ab14 = If (sx13 == 0, -1, 0); local bc14 = If (sx13 == -1/3, 1, 0); local ca14 = If (sx13 == 1/3, 1, 0); local ab15 = If (sx14 == 0, -1, 0); local bc15 = If (sx14 == -1/3, 1, 0); local ca15 = If (sx14 == 1/3, 1, 0);

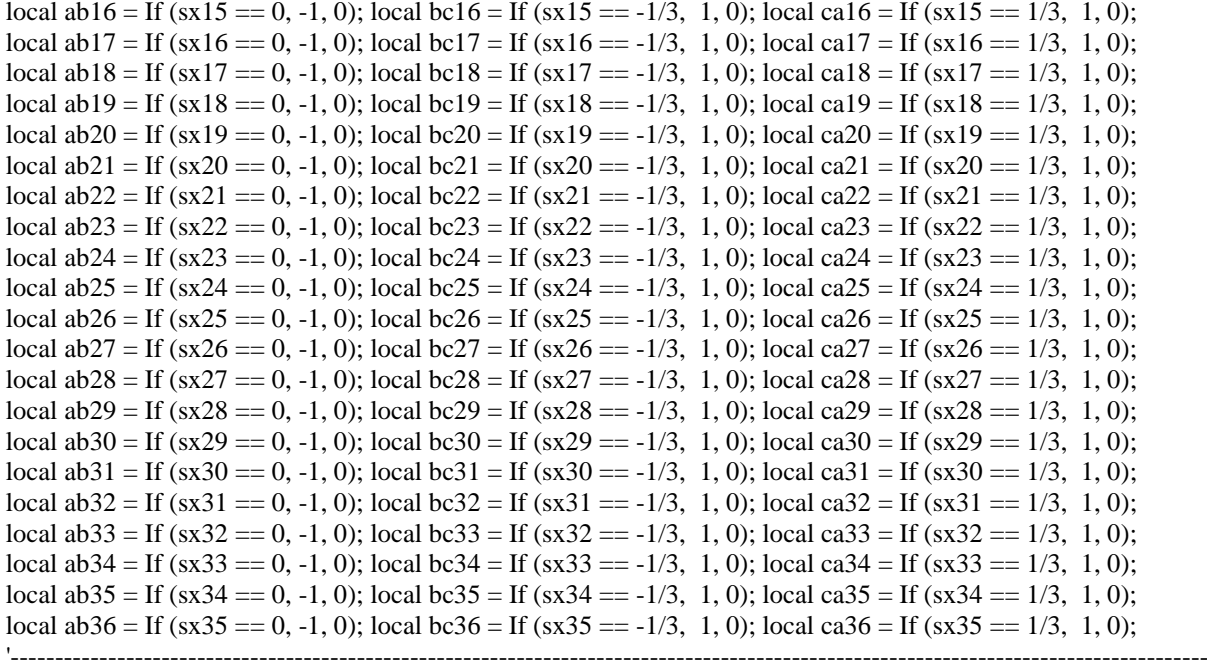

---------------------

'parameters for (AγB)(AγB) stacking pattern

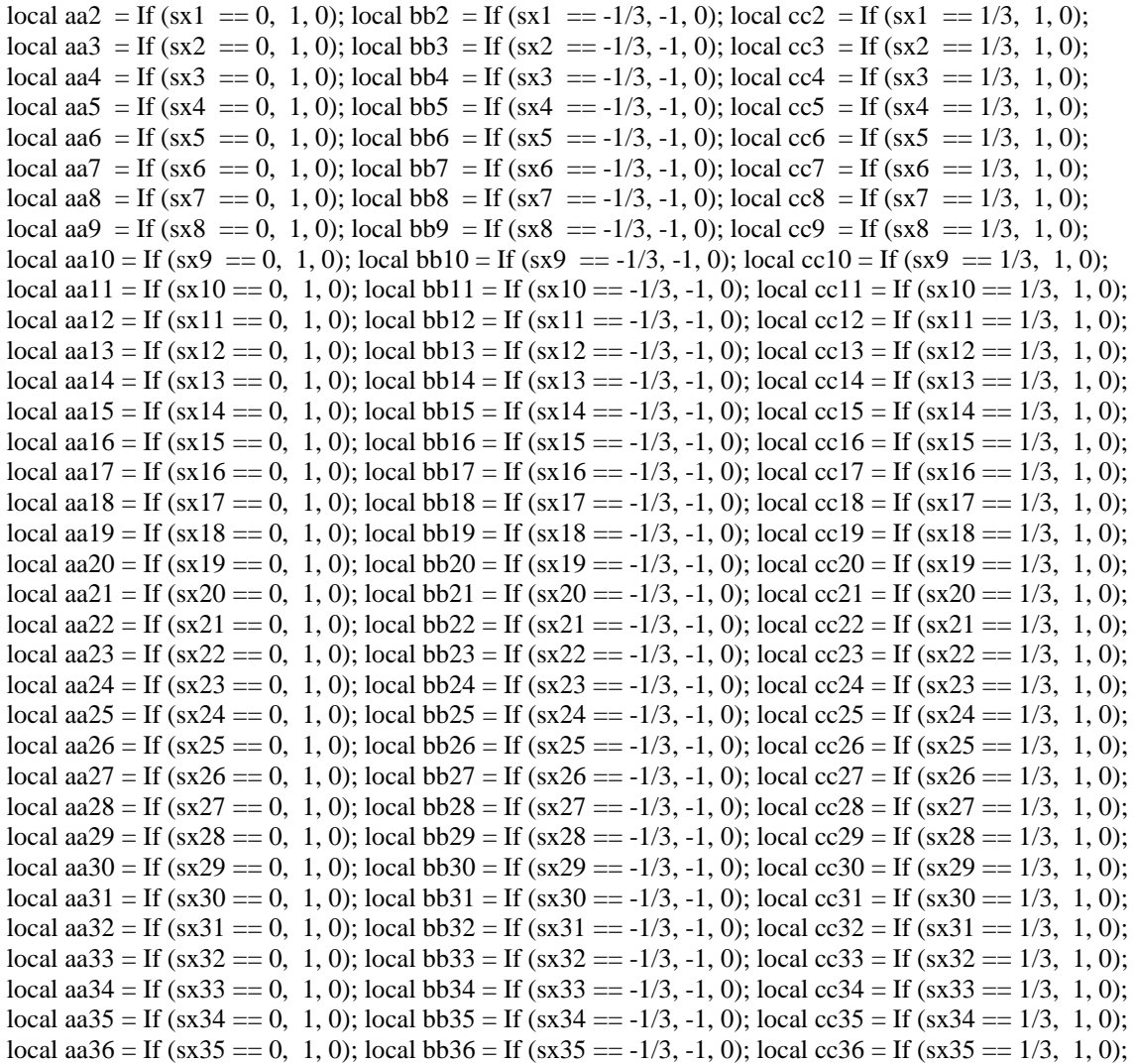

## --------------------- 'parameters for (CβA)(BαC)(AγB) stacking pattern local ac2 = If (sx1 = 0, 1, 0); local ba2 = If (sx1 = = -1/3, 1, 0); local cb2 = If (sx1 = = 1/3, -1, 0); local ac3 = If (sx2 == 0, 1, 0); local ba3 = If (sx2 ==  $-1/3$ , 1, 0); local cb3 = If (sx2 ==  $1/3$ ,  $-1$ , 0); local ac4 = If (sx3 = 0, 1, 0); local ba4 = If (sx3 = -1/3, 1, 0); local cb4 = If (sx3 = 1/3, -1, 0); local ac5 = If (sx4 = 0, 1, 0); local ba5 = If (sx4 = -1/3, 1, 0); local cb5 = If (sx4 = = 1/3, -1, 0); local ac6 = If (sx5 = 0, 1, 0); local ba6 = If (sx5 = -1/3, 1, 0); local cb6 = If (sx5 = 1/3, -1, 0); local ac7 = If (sx6 == 0, 1, 0); local ba7 = If (sx6 == -1/3, 1, 0); local cb7 = If (sx6 == 1/3, -1, 0); local ac8 = If (sx7 = 0, 1, 0); local ba8 = If (sx7 = -1/3, 1, 0); local cb8 = If (sx7 = 1/3, -1, 0); local ac9 = If (sx8 = 0, 1, 0); local ba9 = If (sx8 = -1/3, 1, 0); local cb9 = If (sx8 = = 1/3, -1, 0); local ac10 = If (sx9 = 0, 1, 0); local ba10 = If (sx9 = -1/3, 1, 0); local cb10 = If (sx9 =  $1/3$ , -1, 0); local ac11 = If (sx10 == 0, 1, 0); local ba11 = If (sx10 ==  $-1/3$ , 1, 0); local cb11 = If (sx10 ==  $1/3$ , -1, 0); local ac12 = If (sx11 == 0, 1, 0); local ba12 = If (sx11 ==  $-1/3$ , 1, 0); local cb12 = If (sx11 ==  $1/3$ , -1, 0); local ac13 = If (sx12 == 0, 1, 0); local ba13 = If (sx12 ==  $-1/3$ , 1, 0); local cb13 = If (sx12 ==  $1/3$ , -1, 0); local ac14 = If  $(sx13 == 0, 1, 0)$ ; local ba14 = If  $(sx13 == -1/3, 1, 0)$ ; local cb14 = If  $(sx13 == 1/3, -1, 0)$ ; local ac15 = If  $(sx14 == 0, 1, 0)$ ; local ba15 = If  $(sx14 == -1/3, 1, 0)$ ; local cb15 = If  $(sx14 == 1/3, -1, 0)$ ; local ac16 = If  $(sx15 == 0, 1, 0)$ ; local ba16 = If  $(sx15 == -1/3, 1, 0)$ ; local cb16 = If  $(sx15 == 1/3, -1, 0)$ ; local ac17 = If (sx16 == 0, 1, 0); local ba17 = If (sx16 ==  $-1/3$ , 1, 0); local cb17 = If (sx16 ==  $1/3$ , -1, 0); local ac18 = If (sx17 == 0, 1, 0); local ba18 = If (sx17 ==  $-1/3$ , 1, 0); local cb18 = If (sx17 ==  $1/3$ , -1, 0); local ac19 = If (sx18 == 0, 1, 0); local ba19 = If (sx18 ==  $-1/3$ , 1, 0); local cb19 = If (sx18 ==  $1/3$ , -1, 0); local ac20 = If (sx19 == 0, 1, 0); local ba20 = If (sx19 ==  $-1/3$ , 1, 0); local cb20 = If (sx19 ==  $1/3$ , -1, 0); local ac21 = If (sx20 == 0, 1, 0); local ba21 = If (sx20 ==  $-1/3$ , 1, 0); local cb21 = If (sx20 ==  $1/3$ , -1, 0); local ac22 = If (sx21 == 0, 1, 0); local ba22 = If (sx21 = = -1/3, 1, 0); local cb22 = If (sx21 = = 1/3, -1, 0); local ac23 = If (sx22 == 0, 1, 0); local ba23 = If (sx22 == -1/3, 1, 0); local cb23 = If (sx22 == 1/3, -1, 0); local ac24 = If (sx23 == 0, 1, 0); local ba24 = If (sx23 ==  $-1/3$ , 1, 0); local cb24 = If (sx23 ==  $1/3$ , -1, 0); local ac25 = If (sx24 == 0, 1, 0); local ba25 = If (sx24 ==  $-1/3$ , 1, 0); local cb25 = If (sx24 ==  $1/3$ , -1, 0); local ac26 = If (sx25 == 0, 1, 0); local ba26 = If (sx25 ==  $-1/3$ , 1, 0); local cb26 = If (sx25 ==  $1/3$ , -1, 0); local ac27 = If (sx26 == 0, 1, 0); local ba27 = If (sx26 == -1/3, 1, 0); local cb27 = If (sx26 == 1/3, -1, 0); local  $\alpha$ 28 = If (sx27 == 0, 1, 0); local ba28 = If (sx27 == -1/3, 1, 0); local cb28 = If (sx27 == 1/3, -1, 0); local ac29 = If (sx28 == 0, 1, 0); local ba29 = If (sx28 ==  $-1/3$ , 1, 0); local cb29 = If (sx28 ==  $1/3$ , -1, 0); local ac30 = If (sx29 = 0, 1, 0); local ba30 = If (sx29 = -1/3, 1, 0); local cb30 = If (sx29 = 1/3, -1, 0); local ac31 = If (sx30 = 0, 1, 0); local ba31 = If (sx30 = -1/3, 1, 0); local cb31 = If (sx30 = 1/3, -1, 0); local ac32 = If (sx31 =  $= 0$ , 1, 0); local ba32 = If (sx31 =  $-1/3$ , 1, 0); local cb32 = If (sx31 =  $1/3$ , -1, 0); local ac33 = If (sx32 == 0, 1, 0); local ba33 = If (sx32 ==  $-1/3$ , 1, 0); local cb33 = If (sx32 ==  $1/3$ , -1, 0); local  $\alpha$ 34 = If (sx33 = = 0, 1, 0); local  $\alpha$ 34 = If (sx33 = -1/3, 1, 0); local  $\alpha$ b34 = If (sx33 = = 1/3, -1, 0); local  $\alpha$ 35 = If (sx34 = = 0, 1, 0); local  $\alpha$ 35 = If (sx34 = -1/3, 1, 0); local cb35 = If (sx34 = = 1/3, -1, 0); local ac36 = If (sx35 == 0, 1, 0); local ba36 = If (sx35 ==  $-1/3$ , 1, 0); local cb36 = If (sx35 ==  $1/3$ , -1, 0); '########################################################################################## ################################################################## 'SELECETION OF BASIS STACKING PATTERN '---------------------------------------------------------------------------------------------------- -------------------- prm  $!sx0 = start/3$ : '---------------------------------------------------------------------------------------------------- ---------------------

'----------------------------------------------------------------------------------------------------

'pabc-Parameter

local helper1pabc2 = If  $((sx1 - sx0) = -1/3, 0, 1)$ ; local helper2pabc2 = If  $((sx1 - sx0) = 2/3, 0, 1)$ ; local helper3pabc2 = If ((helper2pabc2  $*$  helper1pabc2) = = 0, 1, 0); local helper1pabc3 = If  $((sx2 - sx1) = -1/3, 0, 1)$ ; local helper2pabc3 = If  $((sx2 - sx1) = 2/3, 0, 1)$ ; local helper3pabc3 = If ((helper2pabc3  $*$  helper1pabc3) = = 0, 1, 0); local helper1pabc4 = If ((sx3 - sx2) = -1/3, 0, 1); local helper2pabc4 = If ((sx3 - sx2) =  $2/3$ , 0, 1); local helper3pabc4 = If ((helper2pabc4  $*$  helper1pabc4) = = 0, 1, 0); local helper1pabc5 = If  $((sx4 - sx3) = -1/3, 0, 1)$ ; local helper2pabc5 = If  $((sx4 - sx3) = 2/3, 0, 1)$ ; local helper3pabc5 = If ((helper2pabc5  $*$  helper1pabc5) = = 0, 1, 0); local helper1pabc6 = If  $((sx5 - sx4) = -1/3, 0, 1)$ ; local helper2pabc6 = If  $((sx5 - sx4) = 2/3, 0, 1)$ ; local helper3pabc6 = If ((helper2pabc6  $*$  helper1pabc6) = = 0, 1, 0); local helper1pabc7 = If  $((sx6 - sx5) = -1/3, 0, 1)$ ; local helper2pabc7 = If  $((sx6 - sx5) = 2/3, 0, 1)$ ; local helper3pabc7 = If ((helper2pabc7  $*$  helper1pabc7) = = 0, 1, 0);

local helper1pabc8 = If  $((sx7 - sx6) = -1/3, 0, 1)$ ; local helper2pabc8 = If  $((sx7 - sx6) = 2/3, 0, 1)$ ; local helper3pabc8 = If ((helper2pabc8  $*$  helper1pabc8) = = 0, 1, 0); local helper1pabc9 = If  $((sx8 - sx7) = -1/3, 0, 1)$ ; local helper2pabc9 = If  $((sx8 - sx7) = 2/3, 0, 1)$ ; local helper3pabc9 = If ((helper2pabc9  $*$  helper1pabc9) = = 0, 1, 0); local helper1pabc10 = If  $((sx9 - sx8) = -1/3, 0, 1)$ ; local helper2pabc10 = If  $((sx9 - sx8) = 2/3, 0, 1)$ ; local helper3pabc10 = If ((helper2pabc10  $*$  helper1pabc10) = = 0, 1, 0); local helper1pabc11 = If  $((sx10 - sx9) = -1/3, 0, 1)$ ; local helper2pabc11 = If  $((sx10 - sx9) = 2/3, 0, 1)$ ; local helper3pabc11 = If ((helper2pabc11  $*$  helper1pabc11) = = 0, 1, 0); local helper1pabc12 = If  $((sx11 - sx10) = -1/3, 0, 1)$ ; local helper2pabc12 = If  $((sx11 - sx10) = 2/3, 0, 1)$ ; local helper3pabc12 = If ((helper2pabc12 \* helper1pabc12) =  $= 0, 1, 0$ ); local helper1pabc13 = If  $((sx12 - sx11) = -1/3, 0, 1)$ ; local helper2pabc13 = If  $((sx12 - sx11) = 2/3, 0, 1)$ ; local helper3pabc13 = If ((helper2pabc13  $*$  helper1pabc13) =  $(0, 1, 0)$ ; local helper1pabc14 = If  $((sx13 - sx12) = -1/3, 0, 1)$ ; local helper2pabc14 = If  $((sx13 - sx12) = 2/3, 0, 1)$ ; local helper3pabc14 = If ((helper2pabc14  $*$  helper1pabc14) =  $(0, 1, 0)$ ; local helper1pabc15 = If  $((sx14 - sx13) = -1/3, 0, 1)$ ; local helper2pabc15 = If  $((sx14 - sx13) = 2/3, 0, 1)$ ; local helper3pabc15 = If ((helper2pabc15  $*$  helper1pabc15) = = 0, 1, 0); local helper1pabc16 = If  $((sx15 - sx14) = -1/3, 0, 1)$ ; local helper2pabc16 = If  $((sx15 - sx14) = 2/3, 0, 1)$ ; local helper3pabc16 = If ((helper2pabc16  $*$  helper1pabc16) =  $(0, 1, 0)$ ; local helper1pabc17 = If  $((sx16 - sx15) == -1/3, 0, 1)$ ; local helper2pabc17 = If  $((sx16 - sx15) == 2/3, 0, 1)$ ; local helper3pabc17 = If ((helper2pabc17  $*$  helper1pabc17) = = 0, 1, 0); local helper1pabc18 = If ((sx17 - sx16) == -1/3, 0, 1); local helper2pabc18 = If ((sx17 - sx16) == 2/3, 0, 1); local helper3pabc18 = If ((helper2pabc18  $*$  helper1pabc18) = = 0, 1, 0); local helper1pabc19 = If  $((sx18 - sx17) = -1/3, 0, 1)$ ; local helper2pabc19 = If  $((sx18 - sx17) = 2/3, 0, 1)$ ; local helper3pabc19 = If ((helper2pabc19  $*$  helper1pabc19) = = 0, 1, 0); local helper1pabc20 = If  $((sx19 - sx18) = -1/3, 0, 1)$ ; local helper2pabc20 = If  $((sx19 - sx18) = 2/3, 0, 1)$ ; local helper3pabc20 = If ((helper2pabc20  $*$  helper1pabc20) = = 0, 1, 0); local helper1pabc21 = If  $((sx20 - sx19) = -1/3, 0, 1)$ ; local helper2pabc21 = If  $((sx20 - sx19) = 2/3, 0, 1)$ ; local helper3pabc21 = If ((helper2pabc21  $*$  helper1pabc21) = = 0, 1, 0); local helper1pabc22 = If  $((sx21 - sx20) = -1/3, 0, 1)$ ; local helper2pabc22 = If  $((sx21 - sx20) = 2/3, 0, 1)$ ; local helper3pabc22 = If ((helper2pabc22  $*$  helper1pabc22) = = 0, 1, 0); local helper1pabc23 = If  $((sx22 - sx21) = -1/3, 0, 1)$ ; local helper2pabc23 = If  $((sx22 - sx21) = 2/3, 0, 1)$ ; local helper3pabc23 = If ((helper2pabc23  $*$  helper1pabc23) = = 0, 1, 0); local helper1pabc24 = If  $((sx23 - sx22) = -1/3, 0, 1)$ ; local helper2pabc24 = If  $((sx23 - sx22) = 2/3, 0, 1)$ ; local helper3pabc24 = If ((helper2pabc24  $*$  helper1pabc24) =  $(0, 1, 0)$ ; local helper1pabc25 = If  $((sx24 - sx23) = -1/3, 0, 1)$ ; local helper2pabc25 = If  $((sx24 - sx23) = 2/3, 0, 1)$ ; local helper3pabc25 = If ((helper2pabc25  $*$  helper1pabc25) = = 0, 1, 0); local helper1pabc26 = If  $((sx25 - sx24) = -1/3, 0, 1)$ ; local helper2pabc26 = If  $((sx25 - sx24) = 2/3, 0, 1)$ ; local helper3pabc26 = If ((helper2pabc26  $*$  helper1pabc26) = = 0, 1, 0); local helper1pabc27 = If  $((sx26 - sx25) == -1/3, 0, 1)$ ; local helper2pabc27 = If  $((sx26 - sx25) == 2/3, 0, 1)$ ; local helper3pabc27 = If ((helper2pabc27  $*$  helper1pabc27) = = 0, 1, 0); local helper1pabc28 = If  $((sx27 - sx26) = -1/3, 0, 1)$ ; local helper2pabc28 = If  $((sx27 - sx26) = 2/3, 0, 1)$ ; local helper3pabc28 = If ((helper2pabc28  $*$  helper1pabc28) = = 0, 1, 0); local helper1pabc29 = If  $((sx28 - sx27) = -1/3, 0, 1)$ ; local helper2pabc29 = If  $((sx28 - sx27) = 2/3, 0, 1)$ ; local helper3pabc29 = If ((helper2pabc29  $*$  helper1pabc29) = = 0, 1, 0); local helper1pabc30 = If  $((sx29 - sx28) == -1/3, 0, 1)$ ; local helper2pabc30 = If  $((sx29 - sx28) == 2/3, 0, 1)$ ; local helper3pabc30 = If ((helper2pabc30  $*$  helper1pabc30) = = 0, 1, 0); local helper1pabc31 = If  $((sx30 - sx29) = -1/3, 0, 1)$ ; local helper2pabc31 = If  $((sx30 - sx29) = 2/3, 0, 1)$ ; local helper3pabc31 = If ((helper2pabc31  $*$  helper1pabc31) = = 0, 1, 0); local helper1pabc32 = If  $((sx31 - sx30) = -1/3, 0, 1)$ ; local helper2pabc32 = If  $((sx31 - sx30) = 2/3, 0, 1)$ ; local helper3pabc32 = If ((helper2pabc32  $*$  helper1pabc32) =  $(0, 1, 0)$ ; local helper1pabc33 = If  $((sx32 - sx31) = -1/3, 0, 1)$ ; local helper2pabc33 = If  $((sx32 - sx31) = 2/3, 0, 1)$ ; local helper3pabc33 = If ((helper2pabc33  $*$  helper1pabc33) = = 0, 1, 0); local helper1pabc34 = If  $((sx33 - sx32) = -1/3, 0, 1)$ ; local helper2pabc34 = If  $((sx33 - sx32) = 2/3, 0, 1)$ ; local helper3pabc34 = If ((helper2pabc34  $*$  helper1pabc34) = = 0, 1, 0); local helper1pabc35 = If  $((sx34 - sx33) = -1/3, 0, 1)$ ; local helper2pabc35 = If  $((sx34 - sx33) = 2/3, 0, 1)$ ; local helper3pabc35 = If ((helper2pabc35  $*$  helper1pabc35) = = 0, 1, 0); local helper1pabc36 = If  $((sx35 - sx34) = -1/3, 0, 1)$ ; local helper2pabc36 = If  $((sx35 - sx34) = 2/3, 0, 1)$ ; local helper3pabc36 = If ((helper2pabc36 \* helper1pabc36) =  $= 0, 1, 0$ );local helper4pabc2 = If (helper1paa2 =  $= 1$ , P21, P31);

local helper4pabc3 = If (helper1paa3 =  $= 1$ , P21, P31);

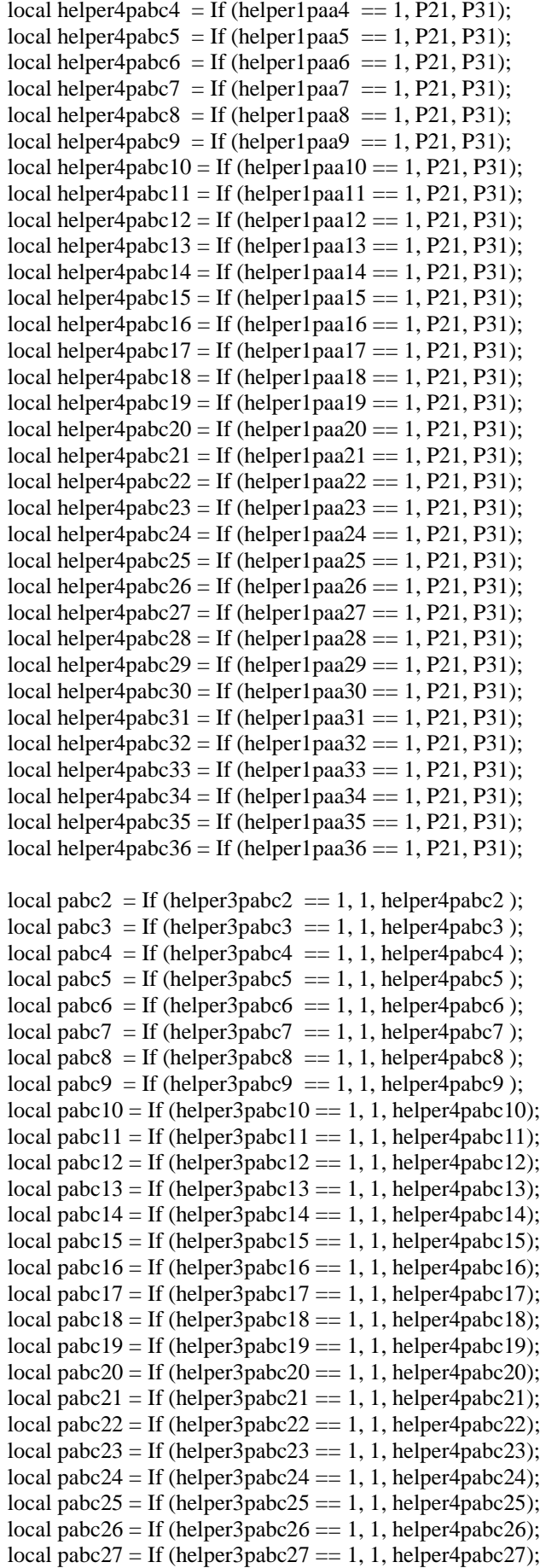

local pabc $28 =$  If (helper3pabc $28 == 1, 1$ , helper4pabc $28$ );

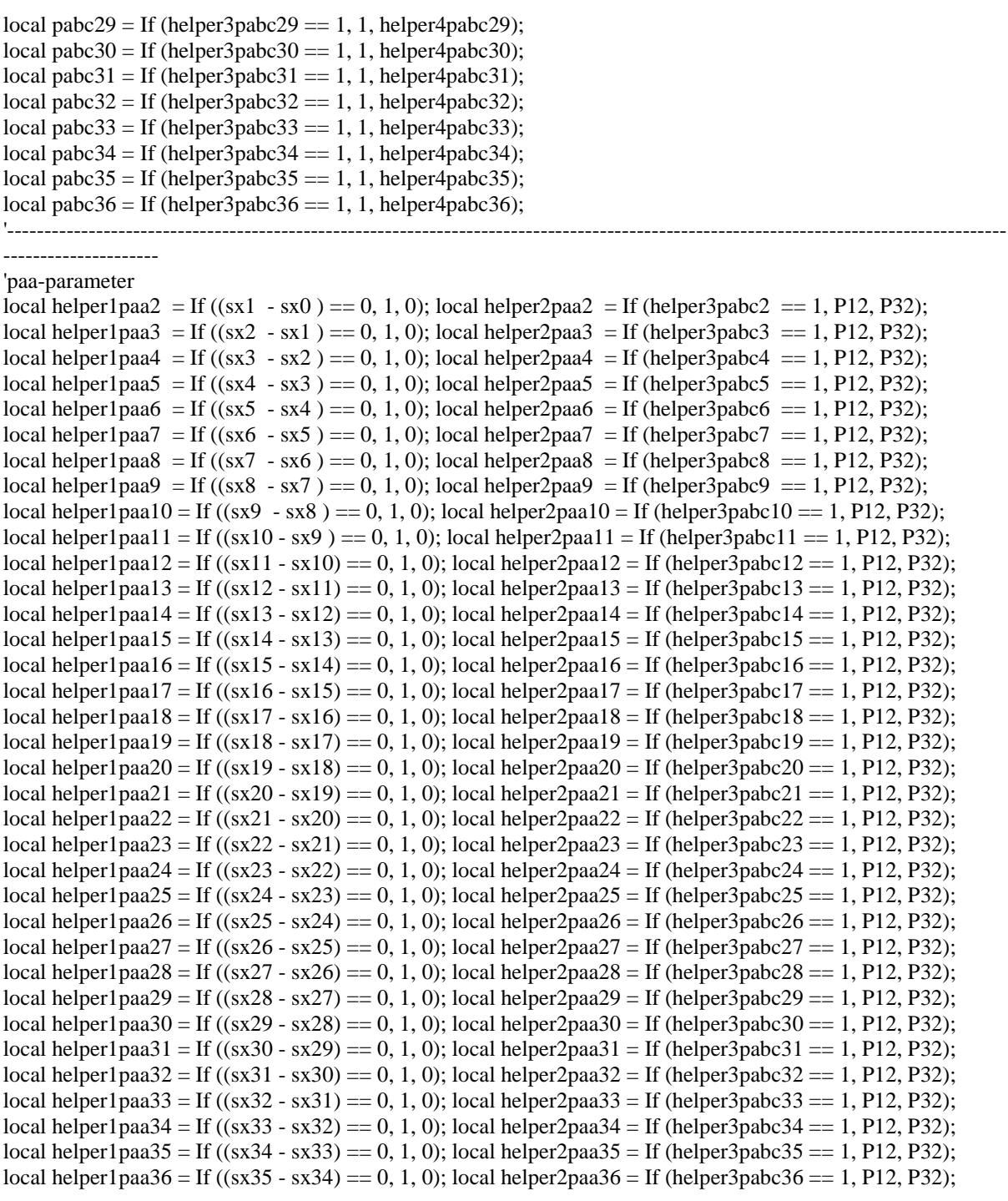

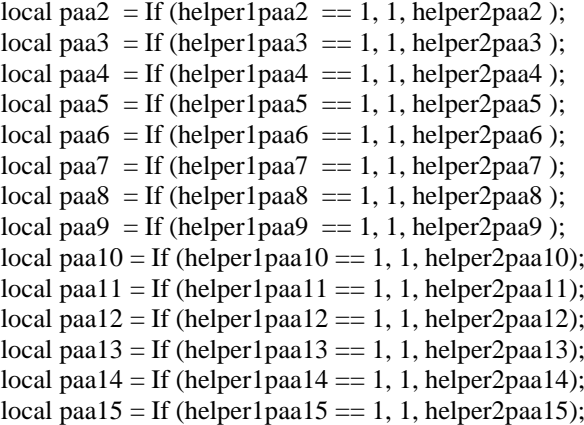

```
local paa16 = If (helper1paa16 = = 1, 1, helper2paa16);
local paa17 = If (helper1paa17 == 1, 1, helper2paa17);
local paa18 = If (helper1paa18 == 1, 1, helper2paa18);
local paa19 = If (helper1paa19 = = 1, 1, helper2paa19);
local paa20 = If (helper1paa20 == 1, 1, helper2paa20);
local paa21 =If (helper1paa21 == 1, 1, helper2paa21);
local paa22 = If (helper1paa22 == 1, 1, helper2paa22);
local paa23 = If (helper1paa23 == 1, 1, helper2paa23);
local paa24 = If (helper1paa24 = = 1, 1, helper2paa24);
local paa25 = If (helper1paa25 == 1, 1, helper2paa25);
local paa26 = If (helper1paa26 == 1, 1, helper2paa26);
local paa27 = If (helper1paa27 == 1, 1, helper2paa27);
local paa28 = If (helper1paa28 == 1, 1, helper2paa28);
local paa29 = If (helper1paa29 = = 1, 1, helper2paa29);
local paa30 = If (helper1paa30 = = 1, 1, helper2paa30);
local paa31 = If (helper1paa31 == 1, 1, helper2paa31);
local paa32 = If (helper1paa32 == 1, 1, helper2paa32);
local paa33 = If (helper1paa33 = = 1, 1, helper2paa33);
local paa34 = If (helper1paa34 = = 1, 1, helper2paa34);
local paa35 = If (helper1paa35 == 1, 1, helper2paa35);
local paa36 = If (helper1paa36 == 1, 1, helper2paa36);
'----------------------------------------------------------------------------------------------------
```
--------------------- 'pcba-Parameter

local helper1pab2 = If  $((sx1 - sx0) = 1/3, 0, 1)$ ; local helper2pab2 = If  $((sx1 - sx0) = -2/3, 0, 1)$ ; local helper3pab2 = If ((helper2pab2  $*$  helper1pab2) = = 0, 1, 0); local helper1pab3 = If  $((sx2 - sx1) = 1/3, 0, 1)$ ; local helper2pab3 = If  $((sx2 - sx1) = -2/3, 0, 1)$ ; local helper3pab3 = If ((helper2pab3  $*$  helper1pab3) = = 0, 1, 0); local helper1pab4 = If  $((sx3 - sx2) = 1/3, 0, 1)$ ; local helper2pab4 = If  $((sx3 - sx2) = -2/3, 0, 1)$ ; local helper3pab4 = If ((helper2pab4  $*$  helper1pab4) = = 0, 1, 0); local helper1pab5 = If  $((sx4 - sx3) = 1/3, 0, 1)$ ; local helper2pab5 = If  $((sx4 - sx3) = -2/3, 0, 1)$ ; local helper3pab5 = If ((helper2pab5  $*$  helper1pab5) = = 0, 1, 0); local helper1pab6 = If  $((sx5 - sx4) == 1/3, 0, 1)$ ; local helper2pab6 = If  $((sx5 - sx4) == -2/3, 0, 1)$ ; local helper3pab6 = If ((helper2pab6  $*$  helper1pab6) = = 0, 1, 0); local helper1pab7 = If ((sx6 - sx5) = 1/3, 0, 1); local helper2pab7 = If ((sx6 - sx5) = -2/3, 0, 1); local helper3pab7 = If ((helper2pab7  $*$  helper1pab7) = = 0, 1, 0); local helper1pab8 = If  $((sx7 - sx6) = 1/3, 0, 1)$ ; local helper2pab8 = If  $((sx7 - sx6) = -2/3, 0, 1)$ ; local helper3pab8 = If ((helper2pab8  $*$  helper1pab8) = = 0, 1, 0); local helper1pab9 = If  $((sx8 - sx7) = 1/3, 0, 1)$ ; local helper2pab9 = If  $((sx8 - sx7) = -2/3, 0, 1)$ ; local helper3pab9 = If ((helper2pab9  $*$  helper1pab9) = = 0, 1, 0); local helper1pab10 = If  $((sx9 - sx8) = 1/3, 0, 1)$ ; local helper2pab10 = If  $((sx9 - sx8) = -2/3, 0, 1)$ ; local helper3pab10 = If ((helper2pab10  $*$  helper1pab10) = = 0, 1, 0); local helper1pab11 = If  $((sx10 - sx9) = 1/3, 0, 1)$ ; local helper2pab11 = If  $((sx10 - sx9) = -2/3, 0, 1)$ ; local helper3pab11 = If ((helper2pab11  $*$  helper1pab11) = = 0, 1, 0); local helper1pab12 = If  $((sx11 - sx10) = 1/3, 0, 1)$ ; local helper2pab12 = If  $((sx11 - sx10) = -2/3, 0, 1)$ ; local helper3pab12 = If ((helper2pab12  $*$  helper1pab12) = = 0, 1, 0); local helper1pab13 = If  $((sx12 - sx11) == 1/3, 0, 1)$ ; local helper2pab13 = If  $((sx12 - sx11) == -2/3, 0, 1)$ ; local helper3pab13 = If ((helper2pab13  $*$  helper1pab13) = = 0, 1, 0); local helper1pab14 = If  $((sx13 - sx12) == 1/3, 0, 1)$ ; local helper2pab14 = If  $((sx13 - sx12) == -2/3, 0, 1)$ ; local helper3pab14 = If ((helper2pab14 \* helper1pab14) =  $= 0, 1, 0$ ); local helper1pab15 = If  $((sx14 - sx13) == 1/3, 0, 1)$ ; local helper2pab15 = If  $((sx14 - sx13) == -2/3, 0, 1)$ ; local helper3pab15 = If ((helper2pab15  $*$  helper1pab15) = = 0, 1, 0); local helper1pab16 = If  $((sx15 - sx14) = 1/3, 0, 1)$ ; local helper2pab16 = If  $((sx15 - sx14) = -2/3, 0, 1)$ ; local helper3pab16 = If ((helper2pab16  $*$  helper1pab16) = = 0, 1, 0); local helper1pab17 = If  $((sx16 - sx15) = 1/3, 0, 1)$ ; local helper2pab17 = If  $((sx16 - sx15) = -2/3, 0, 1)$ ; local helper3pab17 = If ((helper2pab17  $*$  helper1pab17) = = 0, 1, 0); local helper1pab18 = If  $((sx17 - sx16) = 1/3, 0, 1)$ ; local helper2pab18 = If  $((sx17 - sx16) = -2/3, 0, 1)$ ; local helper3pab18 = If ((helper2pab18  $*$  helper1pab18) = = 0, 1, 0); local helper1pab19 = If  $((sx18 - sx17) = 1/3, 0, 1)$ ; local helper2pab19 = If  $((sx18 - sx17) = -2/3, 0, 1)$ ; local helper3pab19 = If ((helper2pab19  $*$  helper1pab19) = = 0, 1, 0);

local helper1pab20 = If ((sx19 - sx18) == 1/3, 0, 1); local helper2pab20 = If ((sx19 - sx18) == -2/3, 0, 1); local helper3pab20 = If ((helper2pab20  $*$  helper1pab20) = = 0, 1, 0); local helper1pab21 = If  $((sx20 - sx19) = 1/3, 0, 1)$ ; local helper2pab21 = If  $((sx20 - sx19) = -2/3, 0, 1)$ ; local helper3pab21 = If ((helper2pab21  $*$  helper1pab21) = = 0, 1, 0); local helper1pab22 = If  $((sx21 - sx20) = 1/3, 0, 1)$ ; local helper2pab22 = If  $((sx21 - sx20) = -2/3, 0, 1)$ ; local helper3pab22 = If ((helper2pab22  $*$  helper1pab22) = = 0, 1, 0); local helper1pab23 = If  $((sx22 - sx21) == 1/3, 0, 1)$ ; local helper2pab23 = If  $((sx22 - sx21) == -2/3, 0, 1)$ ; local helper3pab23 = If ((helper2pab23  $*$  helper1pab23) = = 0, 1, 0); local helper1pab24 = If  $((sx23 - sx22) = 1/3, 0, 1)$ ; local helper2pab24 = If  $((sx23 - sx22) = -2/3, 0, 1)$ ; local helper3pab24 = If ((helper2pab24  $*$  helper1pab24) = = 0, 1, 0); local helper1pab25 = If  $((sx24 - sx23) = 1/3, 0, 1)$ ; local helper2pab25 = If  $((sx24 - sx23) = -2/3, 0, 1)$ ; local helper3pab25 = If ((helper2pab25  $*$  helper1pab25) = = 0, 1, 0); local helper1pab26 = If  $((sx25 - sx24) = 1/3, 0, 1)$ ; local helper2pab26 = If  $((sx25 - sx24) = -2/3, 0, 1)$ ; local helper3pab26 = If ((helper2pab26  $*$  helper1pab26) = = 0, 1, 0); local helper1pab27 = If  $((sx26 - sx25) = 1/3, 0, 1)$ ; local helper2pab27 = If  $((sx26 - sx25) = -2/3, 0, 1)$ ; local helper3pab27 = If ((helper2pab27  $*$  helper1pab27) = = 0, 1, 0); local helper1pab28 = If  $((sx27 - sx26) = 1/3, 0, 1)$ ; local helper2pab28 = If  $((sx27 - sx26) = -2/3, 0, 1)$ ; local helper3pab28 = If ((helper2pab28  $*$  helper1pab28) =  $(0, 1, 0)$ ; local helper1pab29 = If  $((sx28 - sx27) = 1/3, 0, 1)$ ; local helper2pab29 = If  $((sx28 - sx27) = -2/3, 0, 1)$ ; local helper3pab29 = If ((helper2pab29  $*$  helper1pab29) = = 0, 1, 0); local helper1pab30 = If  $((sx29 - sx28) = 1/3, 0, 1)$ ; local helper2pab30 = If  $((sx29 - sx28) = -2/3, 0, 1)$ ; local helper3pab30 = If ((helper2pab30  $*$  helper1pab30) = = 0, 1, 0); local helper1pab31 = If  $((sx30 - sx29) = 1/3, 0, 1)$ ; local helper2pab31 = If  $((sx30 - sx29) = -2/3, 0, 1)$ ; local helper3pab31 = If ((helper2pab31  $*$  helper1pab31) = = 0, 1, 0); local helper1pab32 = If  $((sx31 - sx30) = 1/3, 0, 1)$ ; local helper2pab32 = If  $((sx31 - sx30) = -2/3, 0, 1)$ ; local helper3pab32 = If ((helper2pab32  $*$  helper1pab32) = = 0, 1, 0); local helper1pab33 = If  $((sx32 - sx31) = 1/3, 0, 1)$ ; local helper2pab33 = If  $((sx32 - sx31) = -2/3, 0, 1)$ ; local helper3pab33 = If ((helper2pab33  $*$  helper1pab33) = = 0, 1, 0); local helper1pab34 = If  $((sx33 - sx32) = 1/3, 0, 1)$ ; local helper2pab34 = If  $((sx33 - sx32) = -2/3, 0, 1)$ ; local helper3pab34 = If ((helper2pab34  $*$  helper1pab34) = = 0, 1, 0); local helper1pab35 = If  $((sx34 - sx33) = 1/3, 0, 1)$ ; local helper2pab35 = If  $((sx34 - sx33) = -2/3, 0, 1)$ ; local helper3pab35 = If ((helper2pab35  $*$  helper1pab35) = = 0, 1, 0); local helper1pab36 = If  $((sx35 - sx34) = 1/3, 0, 1)$ ; local helper2pab36 = If  $((sx35 - sx34) = -2/3, 0, 1)$ ; local helper3pab36 = If ((helper2pab36  $*$  helper1pab36) = = 0, 1, 0);

local helper4pab2 = If (helper1paa2 =  $1, P23, P13$ ); local helper4pab3 = If (helper1paa3 =  $= 1$ , P23, P13); local helper4pab4 = If (helper1paa4 =  $= 1$ , P23, P13); local helper4pab5 = If (helper1paa5 =  $1, P23, P13$ ); local helper4pab6 = If (helper1paa6 =  $1, P23, P13$ ); local helper4pab7 = If (helper1paa7 =  $= 1$ , P23, P13); local helper4pab8 = If (helper1paa8 =  $= 1$ , P23, P13); local helper4pab9 = If (helper1paa9 =  $= 1$ , P23, P13); local helper4pab10 = If (helper1paa10 =  $1, P23, P13$ ); local helper4pab11 = If (helper1paa11 =  $= 1$ , P23, P13); local helper4pab12 = If (helper1paa12 =  $= 1$ , P23, P13); local helper4pab13 = If (helper1paa13 =  $= 1$ , P23, P13); local helper4pab14 = If (helper1paa14 =  $1, P23, P13$ ); local helper4pab15 = If (helper1paa15 =  $= 1$ , P23, P13); local helper4pab16 = If (helper1paa16 =  $= 1$ , P23, P13); local helper4pab17 = If (helper1paa17 =  $= 1$ , P23, P13); local helper4pab18 = If (helper1paa18 =  $= 1$ , P23, P13); local helper4pab19 = If (helper1paa19 =  $= 1$ , P23, P13); local helper4pab20 = If (helper1paa20 =  $= 1$ , P23, P13); local helper4pab21 = If (helper1paa21 =  $= 1$ , P23, P13); local helper4pab22 = If (helper1paa22 =  $= 1$ , P23, P13); local helper4pab23 = If (helper1paa23 =  $= 1$ , P23, P13); local helper4pab24 = If (helper1paa24 =  $= 1$ , P23, P13); local helper4pab25 = If (helper1paa25 =  $= 1$ , P23, P13); local helper4pab26 = If (helper1paa26 =  $= 1$ , P23, P13); local helper4pab27 = If (helper1paa27 =  $= 1$ , P23, P13);

local helper4pab28 = If (helper1paa28 =  $1, P23, P13$ ); local helper4pab29 = If (helper1paa29 =  $= 1$ , P23, P13); local helper4pab30 = If (helper1paa30 =  $= 1$ , P23, P13); local helper4pab31 = If (helper1paa31 =  $= 1$ , P23, P13); local helper4pab32 = If (helper1paa32 =  $= 1$ , P23, P13); local helper4pab33 = If (helper1paa33 =  $= 1$ , P23, P13); local helper4pab34 = If (helper1paa34 =  $= 1$ , P23, P13); local helper4pab35 = If (helper1paa35 =  $= 1$ , P23, P13); local helper4pab36 = If (helper1paa36 =  $= 1$ , P23, P13); local pab2 = If (helper3pab2 =  $1, 1$ , helper4pab2); local pab3 = If (helper3pab3 =  $= 1, 1$ , helper4pab3); local pab4 = If (helper3pab4 =  $= 1, 1$ , helper4pab4); local pab5 = If (helper3pab5 =  $1, 1$ , helper4pab5); local pab6 = If (helper3pab6 =  $= 1, 1$ , helper4pab6); local pab7 = If (helper3pab7 =  $= 1, 1$ , helper4pab7); local pab8 = If (helper3pab8 =  $1, 1$ , helper4pab8); local pab $9 =$  If (helper3pab $9 == 1$ , 1, helper4pab $9$ ); local pab10 = If (helper3pab10 =  $= 1, 1$ , helper4pab10); local pab11 = If (helper3pab11 =  $= 1, 1$ , helper4pab11); local pab12 = If (helper3pab12 =  $= 1, 1$ , helper4pab12); local pab13 = If (helper3pab13 =  $= 1, 1$ , helper4pab13); local pab14 = If (helper3pab14 =  $= 1, 1$ , helper4pab14); local pab15 = If (helper3pab15 =  $= 1, 1$ , helper4pab15); local pab16 = If (helper3pab16 =  $= 1, 1$ , helper4pab16); local pab17 = If (helper3pab17 =  $= 1, 1$ , helper4pab17); local pab18 = If (helper3pab18 =  $= 1, 1$ , helper4pab18); local pab19 = If (helper3pab19 =  $= 1, 1$ , helper4pab19); local pab20 = If (helper3pab20 =  $= 1, 1$ , helper4pab20); local pab21 = If (helper3pab21 =  $= 1, 1$ , helper4pab21); local pab22 = If (helper3pab22 =  $= 1, 1$ , helper4pab22); local pab23 = If (helper3pab23 =  $= 1, 1$ , helper4pab23); local pab24 = If (helper3pab24 =  $= 1, 1$ , helper4pab24); local pab25 = If (helper3pab25 =  $= 1, 1$ , helper4pab25); local pab26 = If (helper3pab26 =  $1, 1$ , helper4pab26); local pab27 = If (helper3pab27 =  $= 1, 1$ , helper4pab27); local pab28 = If (helper3pab28 =  $1, 1$ , helper4pab28); local pab29 = If (helper3pab29 =  $1, 1$ , helper4pab29); local pab30 = If (helper3pab30 =  $= 1, 1$ , helper4pab30); local pab31 = If (helper3pab31 =  $= 1, 1$ , helper4pab31); local pab32 = If (helper3pab32 =  $1$ , 1, helper4pab32); local pab33 = If (helper3pab33 =  $= 1, 1$ , helper4pab33); local pab34 = If (helper3pab34 =  $= 1, 1$ , helper4pab34); local pab35 = If (helper3pab35 =  $= 1, 1$ , helper4pab35); local pab36 = If (helper3pab36 =  $= 1, 1$ , helper4pab36); '########################################################################################## ################################################################## 'SWITCHES FOR SCALING FACTORS local sabc2 = If (pabc2 =  $= 1, 1, 0$ ); local saa2 = If (paa2 =  $= 1, 1, 0$ ); local sab2 = If (pab2 =  $= 1, 1, 0$ ); local sabc3 = If (pabc3 =  $= 1, 1, 0$ ); local saa3 = If (paa3 =  $= 1, 1, 0$ ); local sab3 = If (pab3 =  $= 1, 1, 0$ ); local sabc $4 =$  If (pabc $4 =$  1, 1, 0); local saa $4 =$  If (paa $4 =$  1, 1, 0); local sab $4 =$  If (pab $4 =$  1, 1, 0); local sabc5 = If (pabc5 =  $= 1, 1, 0$ ); local saa5 = If (paa5 =  $= 1, 1, 0$ ); local sab $= 1$  If (pab $= 1, 1, 0$ ); local sabc $6 =$  If (pabc $6 =$  = 1, 1, 0); local saa $6 =$  If (paa $6 =$  1, 1, 0); local sab $6 =$  If (pab $6 =$  1, 1, 0); local sabc $7 = \text{If (pabc)} = 1, 1, 0$ ; local saa $7 = \text{If (paa)} = 1, 1, 0$ ; local sab $7 = \text{If (pab)} = 1, 1, 0$ ; local sabc $8 =$  If (pabc $8 =$  1, 1, 0); local saa $8 =$  If (paa $8 =$  1, 1, 0); local sab $8 =$  If (pab $8 =$  1, 1, 0); local sabc $9 =$  If (pabc $9 =$  1, 1, 0); local saa $9 =$  If (paa $9 =$  1, 1, 0); local sab $9 =$  If (pab $9 =$  1, 1, 0); local sabc $10 = \text{If } (\text{pabc10} == 1, 1, 0); \text{local} \text{ saa10} = \text{If } (\text{paa10} == 1, 1, 0); \text{local} \text{ sab10} = \text{If } (\text{pab10} == 1, 1, 0);$ local sabc $11 =$ If (pabc $11 == 1, 1, 0$ ); local saa $11 =$ If (paa $11 == 1, 1, 0$ ); local sab $11 =$ If (pab $11 == 1, 1, 0$ ); local sabc $12 = \text{If } (\text{pabc12} == 1, 1, 0); \text{local} \text{ saa12} = \text{If } (\text{paa12} == 1, 1, 0); \text{local} \text{ sab12} = \text{If } (\text{pab12} == 1, 1, 0);$ local sabc13 = If (pabc13 =  $= 1, 1, 0$ ); local saa $13 =$  If (paa13 =  $= 1, 1, 0$ ); local sab13 = If (pab13 =  $= 1, 1, 0$ ); local sabc $14 =$ If (pabc $14 == 1, 1, 0$ ); local saa $14 =$ If (paa $14 == 1, 1, 0$ ); local sab $14 =$ If (pab $14 == 1, 1, 0$ );

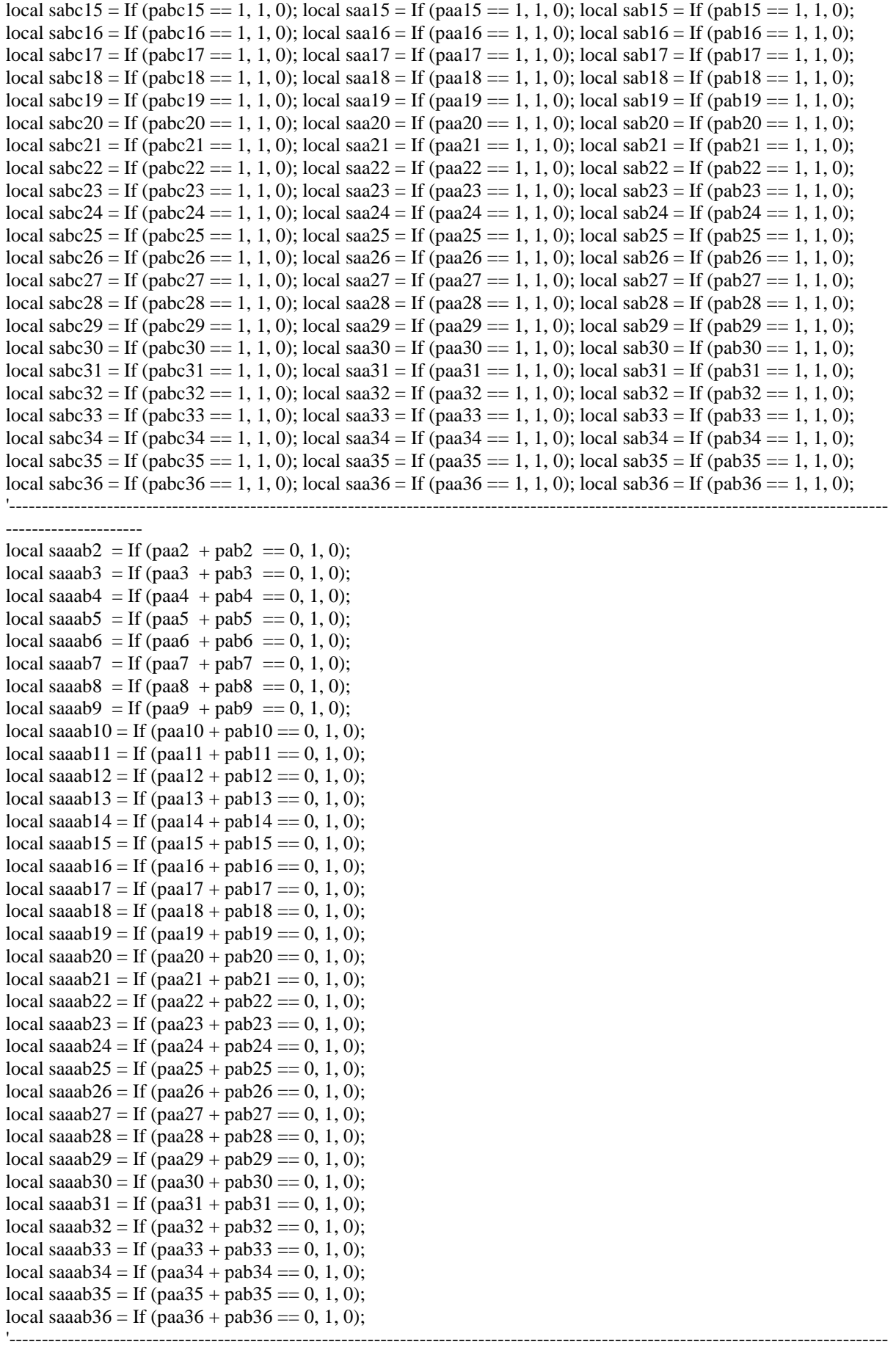

---------------------

local sabcab2 = If (pabc2 + pab2 =  $= 0, 1, 0$ ); local sabcaa2 = If (pabc2 + paa2 =  $= 0, 1, 0$ ); local sabcab3 = If (pabc3 + pab3 = 0, 1, 0); local sabcaa3 = If (pabc3 + paa3 = 0, 1, 0); local sabcab4 = If (pabc4 + pab4 =  $= 0, 1, 0$ ); local sabcaa4 = If (pabc4 + paa4 =  $= 0, 1, 0$ ); local sabcab5 = If (pabc5 + pab5 =  $= 0, 1, 0$ ); local sabcaa5 = If (pabc5 + paa5 =  $= 0, 1, 0$ ); local sabcab $6 =$ If (pabc $6 +$  pab $6 = 0, 1, 0$ ); local sabcaa $6 =$ If (pabc $6 +$  paa $6 = 0, 1, 0$ ); local sabcab7 = If (pabc7 + pab7 =  $= 0, 1, 0$ ); local sabcaa7 = If (pabc7 + paa7 =  $= 0, 1, 0$ ); local sabcab $8 =$ If (pabc $8 +$  pab $8 = 0, 1, 0$ ); local sabcaa $8 =$ If (pabc $8 +$  paa $8 = 0, 1, 0$ ); local sabcab $9 =$ If (pabc $9 +$  pab $9 =$  0, 1, 0); local sabcaa $9 =$ If (pabc $9 +$  paa $9 =$  0, 1, 0); local sabcab10 = If (pabc10 + pab10 =  $= 0, 1, 0$ ); local sabcaa10 = If (pabc10 + paa10 =  $= 0, 1, 0$ ); local sabcab11 = If (pabc11 + pab11 =  $= 0, 1, 0$ ); local sabcaa11 = If (pabc11 + paa11 =  $= 0, 1, 0$ ); local sabcab12 = If (pabc12 + pab12 =  $(0, 1, 0)$ ; local sabcaa12 = If (pabc12 + paa12 =  $(0, 1, 0)$ ; local sabcab13 = If (pabc13 + pab13 =  $= 0, 1, 0$ ); local sabcaa13 = If (pabc13 + paa13 =  $= 0, 1, 0$ ); local sabcab14 = If (pabc14 + pab14 =  $= 0, 1, 0$ ); local sabcaa14 = If (pabc14 + paa14 =  $= 0, 1, 0$ ); local sabcab15 = If (pabc15 + pab15 =  $(0, 1, 0)$ ; local sabcaa15 = If (pabc15 + paa15 =  $(0, 1, 0)$ ; local sabcab16 = If (pabc16 + pab16 =  $(0, 1, 0)$ ; local sabcaa16 = If (pabc16 + paa16 =  $(0, 1, 0)$ ; local sabcab17 = If (pabc17 + pab17 =  $= 0, 1, 0$ ); local sabcaa17 = If (pabc17 + paa17 =  $= 0, 1, 0$ ); local sabcab18 = If (pabc18 + pab18 =  $(0, 1, 0)$ ; local sabcaa18 = If (pabc18 + paa18 =  $(0, 1, 0)$ ; local sabcab19 = If (pabc19 + pab19 =  $(0, 1, 0)$ ; local sabcaa19 = If (pabc19 + paa19 =  $(0, 1, 0)$ ; local sabcab20 = If (pabc20 + pab20 =  $(0, 1, 0)$ ; local sabcaa20 = If (pabc20 + paa20 =  $(0, 1, 0)$ ; local sabcab21 = If (pabc21 + pab21 =  $(0, 1, 0)$ ; local sabca $(21 - 1)$  = If (pabc21 + paa21 =  $(0, 1, 0)$ ; local sabcab22 = If (pabc22 + pab22 =  $(0, 1, 0)$ ; local sabcaa22 = If (pabc22 + paa22 =  $(0, 1, 0)$ ; local sabcab23 = If (pabc23 + pab23 =  $(0, 1, 0)$ ; local sabcaa23 = If (pabc23 + paa23 =  $(0, 1, 0)$ ; local sabcab24 = If (pabc24 + pab24 =  $(0, 1, 0)$ ; local sabca $(24 - 1)$  = If (pabc24 + paa $(24 - 0, 1, 0)$ ; local sabcab25 = If (pabc25 + pab25 =  $(0, 1, 0)$ ; local sabcaa25 = If (pabc25 + paa25 =  $(0, 1, 0)$ ; local sabcab26 = If (pabc26 + pab26 =  $(0, 1, 0)$ ; local sabca $(26 - 1)$  = If (pabc26 + paa26 =  $(0, 1, 0)$ ; local sabcab27 = If (pabc27 + pab27 =  $= 0, 1, 0$ ); local sabcaa27 = If (pabc27 + paa27 =  $= 0, 1, 0$ ); local sabcab28 = If (pabc28 + pab28 =  $(0, 1, 0)$ ; local sabca $(28 - 1)$  = If (pabc28 + paa $(28 - 0, 1, 0)$ ; local sabcab29 = If (pabc29 + pab29 =  $(0, 1, 0)$ ; local sabcaa29 = If (pabc29 + paa29 =  $(0, 1, 0)$ ; local sabcab $30 =$ If (pabc $30 +$  pab $30 = 0, 1, 0$ ); local sabca $30 =$ If (pabc $30 +$  paa $30 = 0, 1, 0$ ); local sabcab31 = If (pabc31 + pab31 = 0, 1, 0); local sabcaa31 = If (pabc31 + paa31 = 0, 1, 0); local sabcab32 = If (pabc32 + pab32 =  $(0, 1, 0)$ ; local sabca $(32 - 1)$  = If (pabc32 + paa32 =  $(0, 1, 0)$ ; local sabcab33 = If (pabc33 + pab33 =  $= 0, 1, 0$ ); local sabcaa33 = If (pabc33 + paa33 =  $= 0, 1, 0$ ); local sabcab $34 =$ If (pabc $34 +$  pab $34 = 0, 1, 0$ ); local sabca $34 =$ If (pabc $34 +$  paa $34 = 0, 1, 0$ ); local sabcab35 = If (pabc35 + pab35 =  $(0, 1, 0)$ ; local sabca $(35 - 1)$  = If (pabc35 + paa35 =  $(0, 1, 0)$ ; local sabcab36 = If (pabc36 + pab36 =  $(0, 1, 0)$ ; local sabca $(36 - 1)$  = If (pabc36 + paa36 =  $(0, 1, 0)$ ; '########################################################################################## ################################################################## 'SWITCHES FOR BASIS STACKING PATTERN local ssabc2 = If (pabc2 =  $(1, 1, 0)$ ; local ssa $(2, 2)$  =  $(1, 1, 0)$ ; local ssabc2 = If (pab2 =  $(1, 1, 0)$ ; local ssabc3 = If (pabc3 = 1, 1, 0); local ssaa3 = If (paa3 = 1, 1, 0); local ssab3 = If (pab3 = 1, 1, 0); local ssabc4 = If (pabc4 = 1, 1, 0); local ssaa4 = If (paa4 = 1, 1, 0); local ssab4 = If (pab4 = 1, 1, 0); local ssabc5 = If (pabc5 = 1, 1, 0); local ssaa5 = If (paa5 = 1, 1, 0); local ssab5 = If (pab5 = 1, 1, 0); local ssabc $6 =$  If (pabc $6 =$  1, 1, 0); local ssaa $6 =$  If (paa $6 =$  1, 1, 0); local ssab $6 =$  If (pab $6 =$  1, 1, 0); local ssabc7 = If (pabc7 = 1, 1, 0); local ssaa7 = If (paa7 = 1, 1, 0); local ssab7 = If (pab7 = 1, 1, 0); local ssabc $8 = \text{If (pabc8)} = 1, 1, 0$ ; local ssab $8 = \text{If (pabc8)} = 1, 1, 0$ ; local ssab $8 = \text{If (pabc8)} = 1, 1, 0$ ; local ssabc $9 =$  If (pabc $9 =$  1, 1, 0); local ssaa $9 =$  If (paa $9 =$  1, 1, 0); local ssab $9 =$  If (pab $9 =$  1, 1, 0); local ssabc10 = If (pabc10 = = 1, 1, 0); local ssaa10 = If (paa10 = = 1, 1, 0); local ssab10 = If (pab10 = = 1, 1, 0);  $\text{local ssab11} = \text{If (pab11)} == 1, 1, 0); \text{local ssaa11} = \text{If (paa11)} == 1, 1, 0); \text{local ssab11} = \text{If (pab11)} == 1, 1, 0;$ local ssabc12 = If (pabc12 =  $= 1, 1, 0$ ); local ssaa12 = If (paa12 =  $= 1, 1, 0$ ); local ssab12 = If (pab12 =  $= 1, 1, 0$ ); local ssabc13 = If (pabc13 =  $= 1, 1, 0$ ); local ssaa13 = If (paa13 =  $= 1, 1, 0$ ); local ssab13 = If (pab13 =  $= 1, 1, 0$ ); local ssabc14 = If (pabc14 =  $(1, 1, 0)$ ; local ssaa14 = If (paa14 =  $(1, 1, 0)$ ; local ssab14 = If (pab14 =  $(1, 1, 0)$ ; local ssabc15 = If (pabc15 =  $= 1, 1, 0$ ); local ssaa15 = If (paa15 =  $= 1, 1, 0$ ); local ssab15 = If (pab15 =  $= 1, 1, 0$ ); local ssabc16 = If (pabc16 =  $= 1, 1, 0$ ); local ssaa16 = If (paa16 =  $= 1, 1, 0$ ); local ssab16 = If (pab16 =  $= 1, 1, 0$ ); local ssabc17 = If (pabc17 =  $= 1, 1, 0$ ); local ssaa17 = If (paa17 =  $= 1, 1, 0$ ); local ssab17 = If (pab17 =  $= 1, 1, 0$ ); local ssabc18 = If (pabc18 =  $= 1, 1, 0$ ); local ssaa18 = If (paa18 =  $= 1, 1, 0$ ); local ssab18 = If (pab18 =  $= 1, 1, 0$ ); local ssabc19 = If (pabc19 =  $= 1, 1, 0$ ); local ssaa19 = If (paa19 =  $= 1, 1, 0$ ); local ssab19 = If (pab19 =  $= 1, 1, 0$ ); local ssabc20 = If (pabc20 == 1, 1, 0); local ssaa20 = If (paa20 == 1, 1, 0); local ssab20 = If (pab20 == 1, 1, 0); local ssabc21 = If (pabc21 =  $(1, 1, 0)$ ; local ssaa21 = If (paa21 =  $(1, 1, 0)$ ; local ssab21 = If (pab21 =  $(1, 1, 0)$ ; local ssabc22 = If (pabc22 =  $(1, 1, 0)$ ; local ssaa22 = If (paa22 =  $(1, 1, 0)$ ; local ssab22 = If (pab22 =  $(1, 1, 0)$ ; local ssabc23 = If (pabc23 =  $(1, 1, 0)$ ; local ssaa23 = If (paa23 =  $(1, 1, 0)$ ; local ssab23 = If (pab23 =  $(1, 1, 0)$ ; local ssabc24 = If (pabc24 =  $(1, 1, 0)$ ; local ssaa24 = If (paa24 =  $(1, 1, 0)$ ; local ssab24 = If (pab24 =  $(1, 1, 0)$ ;

local ssabc25 = If (pabc25 =  $(1, 1, 0)$ ; local ssaa25 = If (paa25 =  $(1, 1, 0)$ ; local ssab25 = If (pab25 =  $(1, 1, 0)$ ; local ssabc26 = If (pabc26 =  $(1, 1, 0)$ ; local ssaa26 = If (paa26 =  $(1, 1, 0)$ ; local ssab26 = If (pab26 =  $(1, 1, 0)$ ; local ssabc27 = If (pabc27 =  $= 1, 1, 0$ ); local ssaa27 = If (paa27 =  $= 1, 1, 0$ ); local ssab27 = If (pab27 =  $= 1, 1, 0$ ); local ssabc28 = If (pabc28 =  $(1, 1, 0)$ ; local ssaa28 = If (paa28 =  $(1, 1, 0)$ ; local ssab28 = If (pab28 =  $(1, 1, 0)$ ; local ssabc29 = If (pabc29 =  $= 1, 1, 0$ ); local ssaa29 = If (paa29 =  $= 1, 1, 0$ ); local ssab29 = If (pab29 =  $= 1, 1, 0$ ); local ssabc30 = If (pabc30 =  $= 1, 1, 0$ ); local ssaa30 = If (paa30 =  $= 1, 1, 0$ ); local ssab30 = If (pab30 =  $= 1, 1, 0$ ); local ssabc31 = If (pabc31 =  $(1, 1, 0)$ ; local ssaa31 = If (paa31 =  $(1, 1, 0)$ ; local ssab31 = If (pab31 =  $(1, 1, 0)$ ; local ssabc32 = If (pabc32 =  $= 1, 1, 0$ ); local ssaa32 = If (paa32 =  $= 1, 1, 0$ ); local ssab32 = If (pab32 =  $= 1, 1, 0$ ); local ssabc33 = If (pabc33 = 1, 1, 0); local ssaa33 = If (paa33 = 1, 1, 0); local ssab33 = If (pab33 = 1, 1, 0); local ssabc34 = If (pabc34 =  $(1, 1, 0)$ ; local ssaa34 = If (paa34 =  $(1, 1, 0)$ ; local ssab34 = If (pab34 =  $(1, 1, 0)$ ; local ssabc35 = If (pabc35 =  $(1, 1, 0)$ ; local ssaa35 = If (paa35 =  $(1, 1, 0)$ ; local ssab35 = If (pab35 =  $(1, 1, 0)$ ; local ssabc36 = If (pabc36 =  $(1, 1, 0)$ ; local ssaa36 = If (paa36 =  $(1, 1, 0)$ ; local ssab36 = If (pab36 =  $(1, 1, 0)$ ; '########################################################################################## ################################################################## 'SCALING FACTORS

'scaling of shifts to ABC stacking local noraab2 = If (pabc2 =  $\pm$ , 1, 3  $*$  ssaa2 + 0  $*$  ssab2 ); local norbab2 = If (pabc2 =  $\pm$  1, 1, 1/(pabc2 +pab2 +sabcab2 )\*ssaa2 +  $(2*3)/(3-(3*paa2)$ +saa2 )\*ssab2 ); local noraab3 = If (pabc3 =  $= 1, 1, 3$  \* ssaa $3 + 0$  \* ssab3 ); local norbab3 = If (pabc3 =  $= 1, 1, 1/(pabc3 +pab3)$ +sabcab3 )\*ssaa3 +  $(2*)/(3-(3*)$  +saa3 )+saa3 )\*ssab3 ); local noraab4 = If (pabc4 =  $= 1, 1, 3$  \* ssaa $4 + 0$  \* ssab $= 4$ ); local norbab $= 4$  If (pabc4 =  $= 1, 1, 1/(pabc4 +pab4)$ +sabcab4 )\*ssaa4 +  $(2*)/(3-(3*)$  +saa4 )\*ssab4 ); local noraab5 = If (pabc5 =  $1, 1, 3$  \* ssaa5 + 0 \* ssab5 ); local norbab5 = If (pabc5 = 1, 1, 1/(pabc5 +pab5 +sabcab5 )\*ssaa5 +  $(2*)/(3-(3*)$  +saa5 )+saa5 )\*ssab5 ); local noraab6 = If (pabc6 =  $= 1, 1, 3$  \* ssaa6 + 0 \* ssab6 ); local norbab6 = If (pabc6 =  $= 1, 1, 1/(pabc6 +pab6)$ +sabcab6 )\*ssaa6 +  $(2*3)/(3-(3*paa6)$ +saa6 )\*ssab6 ); local noraab7 = If (pabc7 =  $1, 1, 3$  \* ssaa7 + 0 \* ssab7); local norbab7 = If (pabc7 =  $1, 1, 1/(pabc7 +pab7)$ +sabcab7 )\*ssaa7 + (2\*3)/(3-(3\*paa7 )+saa7 )\*ssab7 ); local noraab $8 = \text{If (pabc8)} = 1, 1, 3$  \* ssaa $8 + 0$  \* ssab $8$ ); local norbab $8 = \text{If (pabc8)} = 1, 1, 1/(pabc8 + pab8)$ +sabcab8 )\*ssaa8 +  $(2*3)/(3-(3*paa8) + saa8)$ \*ssab8 ); local noraab $9 = If (pabc9 == 1, 1, 3$  \* ssaa $9 + 0$  \* ssab $9$ ); local norbab $9 = If (pabc9 == 1, 1, 1/(pabc9 +pab9$ +sabcab9 )\*ssaa9 + (2\*3)/(3-(3\*paa9 )+saa9 )\*ssab9 ); local noraab10 = If (pabc10 =  $\equiv$  1, 1, 3  $*$  ssaa10 + 0  $*$  ssab10); local norbab10 = If (pabc10 =  $\equiv$  1, 1,  $1/(pabc10+pab10+sabcab10)*ssaa10 + (2*3)/(3-(3*paa10)+saa10)*ssab10);$ local noraab11 = If (pabc11 = 1, 1, 3  $*$  ssaa11 + 0  $*$  ssab11); local norbab11 = If (pabc11 = 1, 1,  $1/(pabc11+pab11+sabcab11)*ssaa11 + (2*3)/(3-(3*paa11)+saa11)*sab11);$ local noraab12 = If (pabc12 =  $= 1, 1, 3$  \* ssaa $12 + 0$  \* ssab12); local norbab12 = If (pabc12 =  $= 1, 1,$ 1/(pabc12+pab12+sabcab12)\*ssaa12 + (2\*3)/(3-(3\*paa12)+saa12)\*ssab12); local noraab13 = If (pabc13 =  $= 1, 1, 3$  \* ssaal3 + 0 \* ssab13); local norbab13 = If (pabc13 =  $= 1, 1,$  $1/(pabc13+pab13+sabcab13)*ssaa13 + (2*3)/(3-(3*paa13)+saa13)*sab13);$ local noraab14 = If (pabc14 = 1, 1, 3  $*$  ssaa $14 + 0$   $*$  ssab14); local norbab14 = If (pabc14 = 1, 1,  $1/(pabc14+pab14+sabcab14)*ssaa14 + (2*3)/(3-(3*paa14)+saa14)*ssab14);$ local noraab15 = If (pabc15 == 1, 1, 3  $*$  ssaal5 + 0  $*$  ssab15); local norbab15 = If (pabc15 == 1, 1,  $1/(pabc15+pab15+sabcab15)*ssaa15 + (2*3)/(3-(3*paa15)+saa15)*s sab15);$ local noraab16 = If (pabc16 =  $1, 1, 3$  \* ssaa16 + 0 \* ssab16); local norbab16 = If (pabc16 =  $1, 1, 1$ ) 1/(pabc16+pab16+sabcab16)\*ssaa16 + (2\*3)/(3-(3\*paa16)+saa16)\*ssab16); local noraab17 = If (pabc17 =  $1, 1, 3$  \* ssaa17 + 0 \* ssab17); local norbab17 = If (pabc17 =  $1, 1, 1$ ) 1/(pabc17+pab17+sabcab17)\*ssaa17 + (2\*3)/(3-(3\*paa17)+saa17)\*ssab17); local noraab18 = If (pabc18 =  $= 1, 1, 3$  \* ssaa18 + 0 \* ssab18); local norbab18 = If (pabc18 =  $= 1, 1,$ 1/(pabc18+pab18+sabcab18)\*ssaa18 + (2\*3)/(3-(3\*paa18)+saa18)\*ssab18); local noraab19 = If (pabc19 = 1, 1, 3  $*$  ssaa19 + 0  $*$  ssab19); local norbab19 = If (pabc19 = 1, 1,  $1/(pabc19+pab19+sabcab19)*ssaa19 + (2*3)/(3-(3*paa19)+saa19)*sab19);$ local noraab20 = If (pabc20 =  $= 1, 1, 3$  \* ssaa20 + 0 \* ssab20); local norbab20 = If (pabc20 =  $= 1, 1,$  $1/(pabc20+pab20+sabcab20)*ssa20 + (2*3)/(3-(3*paa20)+sa20)*ssab20);$ local noraab21 = If (pabc21 =  $= 1, 1, 3$  \* ssaa21 + 0 \* ssab21); local norbab21 = If (pabc21 =  $= 1, 1,$  $1/(pabc21+pab21+ sabcab21)*ssa21 + (2*3)/(3-(3*paa21)+saa21)*ssab21);$ local noraab22 = If (pabc22 =  $= 1, 1, 3$  \* ssaa22 + 0 \* ssab22); local norbab22 = If (pabc22 =  $= 1, 1,$  $1/(pabc22+pab22+sabcab22)*ssa22 + (2*3)/(3-(3*paa22)+saa22)*ssab22);$ local noraab23 = If (pabc23 =  $= 1, 1, 3$  \* ssaa $23 + 0$  \* ssab23); local norbab23 = If (pabc23 =  $= 1, 1,$  $1/(pabc23+pab23+ sabcab23)*ssa23 + (2*3)/(3-(3*paa23)+saa23)*sab23);$ 

local noraab24 = If (pabc24 =  $1$ , 1, 3  $*$  ssaa24 + 0  $*$  ssab24); local norbab24 = If (pabc24 =  $1$ , 1,  $1/(pabc24+pab24+sabcab24)*ssa24 + (2*3)/(3-(3*paa24)+sa24)*ssab24);$ local noraab25 = If (pabc25 =  $= 1, 1, 3$  \* ssaa $25 + 0$  \* ssab25); local norbab25 = If (pabc25 =  $= 1, 1,$ 1/(pabc25+pab25+sabcab25)\*ssaa25 + (2\*3)/(3-(3\*paa25)+saa25)\*ssab25); local noraab26 = If (pabc26 = 1, 1, 3  $*$  ssaa26 + 0  $*$  ssab26); local norbab26 = If (pabc26 = 1, 1,  $1/(pabc26+pab26+sabcab26)*ssa26 + (2*3)/(3-(3*paa26)+saa26)*sab26);$ local noraab27 = If (pabc27 =  $= 1, 1, 3$  \* ssaa27 + 0 \* ssab27); local norbab27 = If (pabc27 =  $= 1, 1,$  $1/(pabc27+pab27+sabcab27)*ssa27 + (2*3)/(3-(3*paa27)+saa27)*ssab27);$ local noraab28 = If (pabc28 == 1, 1, 3  $*$  ssaa28 + 0  $*$  ssab28); local norbab28 = If (pabc28 == 1, 1, 1/(pabc28+pab28+sabcab28)\*ssaa28 + (2\*3)/(3-(3\*paa28)+saa28)\*ssab28); local noraab29 = If (pabc29 = 1, 1, 3 \* ssaa29 + 0 \* ssab29); local norbab29 = If (pabc29 = 1, 1,  $1/(pabc29+pab29+ sabcab29)*ssa29 + (2*3)/(3-(3*paa29)+saa29)*ssab29);$ local noraab30 = If (pabc30 =  $= 1, 1, 3$  \* ssaa30 + 0 \* ssab30); local norbab30 = If (pabc30 =  $= 1, 1,$  $1/(pabc30+pab30+sabcab30)*ssa30 + (2*3)/(3-(3*paa30)+saa30)*sab30);$ local noraab31 = If (pabc31 =  $\pm$  1, 1, 3  $*$  ssaa31 + 0  $*$  ssab31); local norbab31 = If (pabc31 =  $\pm$  1, 1,  $1/(pabc31+pab31+sabcab31)*ssaa31 + (2*3)/(3-(3*paa31)+saa31)*s sab31);$ local noraab32 = If (pabc32 =  $= 1, 1, 3$  \* ssaa32 + 0 \* ssab32); local norbab32 = If (pabc32 =  $= 1, 1,$  $1/(pabc32+pab32+sabcab32)*ssa32 + (2*3)/(3-(3*paa32)+sa32)*sab32$ : local noraab33 = If (pabc33 =  $= 1, 1, 3$  \* ssaa33 + 0 \* ssab33); local norbab33 = If (pabc33 =  $= 1, 1,$  $1/(pabc33+pab33+sabcab33)*ssaa33 + (2*3)/(3-(3*paa33)+saa33)*s sab33);$ local noraab34 = If (pabc34 = 1, 1, 3  $*$  ssaa $34 + 0$   $*$  ssab34); local norbab34 = If (pabc34 = 1, 1,  $1/(pabc34+pab34+sabcab34)*ssa34 + (2*3)/(3-(3*paa34)+sa34)*ssab34);$ local noraab35 = If (pabc35 == 1, 1, 3  $*$  ssaa35 + 0  $*$  ssab35); local norbab35 = If (pabc35 == 1, 1,  $1/(pabc35+pab35+sabcab35)*ssaa35 + (2*3)/(3-(3*paa35)+saa35)*sab35);$ local noraab36 = If (pabc36 = 1, 1, 3 \* ssaa36 + 0 \* ssab36); local norbab36 = If (pabc36 = 1, 1,  $1/(pabc36+pab36+sabcab36)*ssaa36 + (2*3)/(3-(3*paa36)+saa36)*s sab36);$ '---------------------------------------------------------------------------------------------------- -------------------- local norabc2 = If (pabc2 =  $= 1, 1, 0$  \* ssaa2 + 3 \* ssab2 ); local norbbc2 = If (pabc2 =  $= 1, 1, 2/(1-pab2 + sab2)$ )\*ssaa2 -  $1/(pabc2 + paa2 + sabcaa2)$  \* ssab2); local norabc3 = If (pabc3 =  $= 1, 1, 0$  \* ssaa $3 + 3$  \* ssab3 ); local norbbc3 = If (pabc3 =  $= 1, 1, 2/(1-pab3 + sab3)$ )\*ssaa3 - 1/(pabc3 + paa3 + sabcaa3 ) \* ssab3 ); local norabc $\overline{4}$  = If (pabc $\overline{4}$  = 1, 1, 0  $*$  ssaa $\overline{4}$  + 3  $*$  ssab $\overline{4}$ ); local norbbc $\overline{4}$  = If (pabc $\overline{4}$  = 1, 1, 2/(1-pab4 +sab $\overline{4}$ )\*ssaa4 -  $1/(pabc4 + paa4 + sabcaa4)$  \* ssab4); local norabc $\overline{5}$  = If (pabc $\overline{5}$  = 1, 1, 0  $*$  ssaa $\overline{5}$  + 3  $*$  ssab $\overline{5}$ ); local norbbc $\overline{5}$  = If (pabc $\overline{5}$  = 1, 1, 2/(1-pab $\overline{5}$  +sab $\overline{5}$ ) )\*ssaa5 - 1/(pabc5 + paa5 + sabcaa5 ) \* ssab5 ); local norabc6 = If (pabc6 =  $= 1, 1, 0$  \* ssaa $\epsilon + 3$  \* ssab6); local norbbc6 = If (pabc6 =  $= 1, 1, 2/(1-pab)$  + sab6 )\*ssaa6 - 1/(pabc6 + paa6 + sabcaa6 ) \* ssab6 ); local norabc7 = If (pabc7 =  $= 1, 1, 0$  \* ssaa $7 + 3$  \* ssab7 ); local norbbc7 = If (pabc7 =  $= 1, 1, 2/(1-pab7 + sab7)$ )\*ssaa7 -  $1/(pabc7 + paa7 + sabcaa7)$  \* ssab7); local norabc $\overline{8}$  = If (pabc $\overline{8}$  = 1, 1, 0  $\overline{\phantom{1}}$  ssaa $\overline{8}$  + 3  $\overline{\phantom{1}}$  ssab $\overline{8}$ ); local norbbc $\overline{8}$  = If (pabc $\overline{8}$  = 1, 1, 2/(1-pab8 +sab8) )\*ssaa8 -  $1/(pabc8 + paa8 + sabcaa8)$  \* ssab8); local norabc $9 = \text{If (pabc)} = 1, 1, 0$  \* ssaa $9 + 3$  \* ssab $9$ ); local norbbc $9 = \text{If (pabc)} = 1, 1, 2/(1-pab)$  +sab $9$ )\*ssaa9 - 1/(pabc9 + paa9 + sabcaa9 ) \* ssab9 ); local norabc10 = If (pabc10 =  $1, 1, 0$  \* ssaa10 + 3 \* ssab10); local norbbc10 = If (pabc10 =  $1, 1, 2/(1$ pab10+sab10)\*ssaa10 - 1/(pabc10 + paa10 + sabcaa10) \* ssab10); local norabc11 = If (pabc11 =  $1, 1, 0$  \* ssaa11 + 3 \* ssab11); local norbbc11 = If (pabc11 =  $1, 1, 2/(1$ pab11+sab11)\*ssaa11 - 1/(pabc11 + paa11 + sabcaa11) \* ssab11); local norabc12 = If (pabc12 = 1, 1, 0  $*$  ssaa12 + 3  $*$  ssab12); local norbbc12 = If (pabc12 = 1, 1, 2/(1pab12+sab12)\*ssaa12 - 1/(pabc12 + paa12 + sabcaa12) \* ssab12); local norabc13 = If (pabc13 =  $1, 1, 0$  \* ssaa13 + 3 \* ssab13); local norbbc13 = If (pabc13 =  $1, 1, 2/(1$ pab13+sab13)\*ssaa13 - 1/(pabc13 + paa13 + sabcaa13) \* ssab13); local norabc14 = If (pabc14 =  $1, 1, 0$  \* ssaa14 + 3 \* ssab14); local norbbc14 = If (pabc14 =  $1, 1, 2/(1$ pab14+sab14)\*ssaa14 - 1/(pabc14 + paa14 + sabcaa14) \* ssab14); local norabc15 = If (pabc15 = 1, 1, 0 \* ssaa15 + 3 \* ssab15); local norbbc15 = If (pabc15 = 1, 1, 2/(1pab15+sab15)\*ssaa15 - 1/(pabc15 + paa15 + sabcaa15) \* ssab15); local norabc16 = If (pabc16 =  $1, 1, 0$  \* ssaa16 + 3 \* ssab16); local norbbc16 = If (pabc16 =  $1, 1, 2/(1$ pab16+sab16)\*ssaa16 - 1/(pabc16 + paa16 + sabcaa16) \* ssab16); local norabc17 = If (pabc17 = 1, 1, 0  $*$  ssaa17 + 3  $*$  ssab17); local norbbc17 = If (pabc17 = 1, 1, 2/(1pab17+sab17)\*ssaa17 - 1/(pabc17 + paa17 + sabcaa17) \* ssab17);

local norabc18 = If (pabc18 =  $1, 1, 0$  \* ssaa18 + 3 \* ssab18); local norbbc18 = If (pabc18 =  $1, 1, 2/(1$ pab18+sab18)\*ssaa18 - 1/(pabc18 + paa18 + sabcaa18) \* ssab18); local norabc19 = If (pabc19 =  $1, 1, 0$  \* ssaa19 + 3 \* ssab19); local norbbc19 = If (pabc19 =  $1, 1, 2/(1$ pab19+sab19)\*ssaa19 - 1/(pabc19 + paa19 + sabcaa19) \* ssab19); local norabc20 = If (pabc20 = 1, 1, 0  $*$  ssaa20 + 3  $*$  ssab20); local norbbc20 = If (pabc20 = 1, 1, 2/(1pab20+sab20)\*ssaa20 - 1/(pabc20 + paa20 + sabcaa20) \* ssab20); local norabc21 = If (pabc21 =  $1, 1, 0$  \* ssaa21 + 3 \* ssab21); local norbbc21 = If (pabc21 =  $1, 1, 2/(1$  $pab21+ sab21)* ssaa21 - 1/(pabc21 + paa21 + sabcaa21) * ssab21);$ local norabc22 = If (pabc22 = 1, 1, 0 \* ssaa22 + 3 \* ssab22); local norbbc22 = If (pabc22 = 1, 1, 2/(1pab22+sab22)\*ssaa22 - 1/(pabc22 + paa22 + sabcaa22) \* ssab22); local norabc23 = If (pabc23 = 1, 1, 0 \* ssaa23 + 3 \* ssab23); local norbbc23 = If (pabc23 = 1, 1, 2/(1 $pab23+ sab23)*ssa23 - 1/(pabc23 + paa23 + sabcaa23) * ssab23);$ local norabc24 = If (pabc24 =  $1, 1, 0$  \* ssaa24 + 3 \* ssab24); local norbbc24 = If (pabc24 =  $1, 1, 2/(1$ pab24+sab24)\*ssaa24 - 1/(pabc24 + paa24 + sabcaa24) \* ssab24); local norabc25 = If (pabc25 == 1, 1, 0 \* ssaa25 + 3 \* ssab25); local norbbc25 = If (pabc25 == 1, 1, 2/(1 $pab25+ sab25$ <sup>\*</sup>ssaa25 - 1/( $pabc25 + paa25 + sabcaa25$ ) \* ssab25); local norabc26 = If (pabc26 =  $1, 1, 0$  \* ssaa26 + 3 \* ssab26); local norbbc26 = If (pabc26 =  $1, 1, 2/(1$ pab26+sab26)\*ssaa26 - 1/(pabc26 + paa26 + sabcaa26) \* ssab26); local norabc27 = If (pabc27 =  $1, 1, 0$  \* ssaa27 + 3 \* ssab27); local norbbc27 = If (pabc27 =  $1, 1, 2/(1$  $pab27+ sab27)*ssa27 - 1/(pabc27 + paa27 + sabcaa27) * ssab27);$ local norabc28 = If (pabc28 = 1, 1, 0  $*$  ssaa28 + 3  $*$  ssab28); local norbbc28 = If (pabc28 = 1, 1, 2/(1pab28+sab28)\*ssaa28 - 1/(pabc28 + paa28 + sabcaa28) \* ssab28); local norabc29 = If (pabc29 =  $1, 1, 0$  \* ssaa29 + 3 \* ssab29); local norbbc29 = If (pabc29 =  $1, 1, 2/(1$ pab29+sab29)\*ssaa29 - 1/(pabc29 + paa29 + sabcaa29) \* ssab29); local norabc30 = If (pabc30 =  $1, 1, 0$  \* ssaa30 + 3 \* ssab30); local norbbc30 = If (pabc30 =  $1, 1, 2/(1$ pab30+sab30)\*ssaa30 - 1/(pabc30 + paa30 + sabcaa30) \* ssab30); local norabc31 = If (pabc31 = 1, 1, 0  $*$  ssaa31 + 3  $*$  ssab31); local norbbc31 = If (pabc31 = 1, 1, 2/(1pab31+sab31)\*ssaa31 - 1/(pabc31 + paa31 + sabcaa31) \* ssab31); local norabc32 = If (pabc32 = 1, 1, 0  $*$  ssaa32 + 3  $*$  ssab32); local norbbc32 = If (pabc32 = 1, 1, 2/(1 $pab32+ sab32)*ssa32 - 1/(pabc32 + paa32 + sabcaa32) * sab32);$ local norabc33 = If (pabc33 =  $1, 1, 0$  \* ssaa33 + 3 \* ssab33); local norbbc33 = If (pabc33 =  $1, 1, 2/(1$ pab33+sab33)\*ssaa33 - 1/(pabc33 + paa33 + sabcaa33) \* ssab33); local norabc34 = If (pabc34 = 1, 1, 0  $*$  ssaa34 + 3  $*$  ssab34); local norbbc34 = If (pabc34 = 1, 1, 2/(1pab34+sab34)\*ssaa34 - 1/(pabc34 + paa34 + sabcaa34) \* ssab34); local norabc35 = If (pabc35 =  $1, 1, 0$  \* ssaa35 + 3 \* ssab35); local norbbc35 = If (pabc35 =  $1, 1, 2/(1$ pab35+sab35)\*ssaa35 - 1/(pabc35 + paa35 + sabcaa35) \* ssab35); local norabc36 = If (pabc36 =  $1, 1, 0$  \* ssaa36 + 3 \* ssab36); local norbbc36 = If (pabc36 =  $1, 1, 2/(1$ pab36+sab36)\*ssaa36 - 1/(pabc36 + paa36 + sabcaa36) \* ssab36); '---------------------------------------------------------------------------------------------------- -------------------- local noraca $2 =$  If (pabc $2 = 1, 1, 2$ <sup>\*</sup> ssaa $2 + 3$ <sup>\*</sup> ssab2); local noraca $3 =$  If (pabc $3 = 1, 1, 2$ \* ssaa $3 + 3$ \* ssab $3$ ); local noraca $4 =$  If (pabc $4 == 1, 1, 2*$  ssaa $4 + 3*$  ssab $4$ ); local noraca $5 =$  If (pabc $5 =$  1, 1, 2\* ssaa $5 + 3$  \* ssab $5$ ); local noraca $6 =$  If (pabc $6 == 1, 1, 2*$  ssaa $6 + 3*$  ssab $6$ ); local noraca $7 = If (pabc7 == 1, 1, 2* ssa7 + 3* ssa67);$ local noraca $8 = If$  (pabc $8 = 1, 1, 2^*$  ssaa $8 + 3^*$  ssab $8$ ); local noraca $9 = If$  (pabc $9 == 1, 1, 2*$  ssaa $9 + 3*$  ssab $9$ ); local noraca $10 =$  If (pabc $10 == 1, 1, 2$ <sup>\*</sup> ssaa $10 + 3$ <sup>\*</sup> ssab $10$ ); local noraca11 = If (pabc11 =  $1, 1, 2$ \* ssaa11 + 3 \* ssab11); local noraca12 = If (pabc12 =  $= 1, 1, 2$ \* ssaa12 + 3 \* ssab12); local noraca13 = If (pabc13 =  $= 1, 1, 2$ \* ssaa13 + 3 \* ssab13); local noraca $14 =$ If (pabc $14 == 1, 1, 2$ <sup>\*</sup> ssaa $14 + 3$ <sup>\*</sup> ssab $14$ ); local noraca $15 =$  If (pabc $15 == 1, 1, 2*$  ssaa $15 + 3*$  ssab $15$ ); local noraca $16 =$  If (pabc $16 == 1, 1, 2*$  ssaa $16 + 3*$  ssab $16$ ); local noraca $17 =$ If (pabc $17 == 1, 1, 2*$  ssaa $17 + 3*$  ssab17); local noraca $18 =$  If (pabc $18 == 1, 1, 2*$  ssaa $18 + 3*$  ssab18); local noraca19 = If (pabc19 =  $= 1, 1, 2$ \* ssaa19 + 3 \* ssab19); local noraca20 = If (pabc20 =  $(1, 1, 2^*$  ssaa20 +  $3 *$  ssab20); local noraca21 = If (pabc21 =  $= 1, 1, 2$ \* ssaa21 + 3 \* ssab21); local noraca22 = If (pabc22 =  $= 1, 1, 2$ \* ssaa22 + 3 \* ssab22);

```
local noraca23 = If (pabc23 = 1, 1, 2* ssaa23 + 3 * ssab23);
local noraca24 = If (pabc24 = 1, 1, 2<sup>*</sup> ssaa24 + 3<sup>*</sup> ssab24);
local noraca25 = If (pabc25 = = 1, 1, 2* ssaa25 + 3 * ssab25);
local noraca26 = If (pabc26 = 1, 1, 2* ssaa26 + 3 * ssab26);
local noraca27 = If (pabc27 = = 1, 1, 2* ssaa27 + 3 * ssab27);
local noraca28 = If (pabc28 = 1, 1, 2* ssaa28 + 3 * ssab28);
local noraca29 = If (pabc29 = 1, 1, 2* ssaa29 + 3 * ssab29);
local noraca30 = If (pabc30 = 1, 1, 2* ssaa30 + 3 * ssab30);
local noraca31 = If (pabc31 == 1, 1, 2* ssaa31 + 3* ssab31);
local noraca32 = If (pabc32 = 1, 1, 2<sup>*</sup> ssaa32 + 3<sup>*</sup> ssab32);
local noraca33 = If (pabc33 = 1, 1, 2* ssaa33 + 3 * ssab33);
local noraca34 = If (pabc34 = 1, 1, 2<sup>*</sup> ssaa34 + 3<sup>*</sup> ssab34);
local noraca35 = If (pabc35 = 1, 1, 2* ssaa35 + 3 * ssab35);
local noraca36 = If (pabc36 = 1, 1, 2* ssaa36 + 3 * ssab36);
'----------------------------------------------------------------------------------------------------
---------------------
'----------------------------------------------------------------------------------------------------
---------------------
'scaling of shifts to AA stacking
local noraaa2 = If (paa2 = = 1, 1, 1.5);
local noraaa3 = If (paa3 = = 1, 1, 1.5);
local noraaa4 = If (paa4 = (1, 1, 1.5);
local noraaa5 = If (paa5 = = 1, 1, 1.5);
local noraaa6 = If (paa6 = = 1, 1, 1.5);
local noraaa7 = If (paa7 == 1, 1, 1.5);local noraaa8 = If (paa8 = 1, 1, 1.5);
local noraaa9 = If (paa9 == 1, 1, 1.5);local noraaa10 = If (paa10 == 1, 1, 1.5);
local noraaa11 = If (paa11 == 1, 1, 1.5);
local noraaa12 = If (paa12 == 1, 1, 1.5);
local noraaa13 = If (paa13 == 1, 1, 1.5);
local noraaa14 = If (paa14 == 1, 1, 1.5);
local noraaa15 = If (paa15 == 1, 1, 1.5);
local noraaa16 = If (paa16 == 1, 1, 1.5);
local noraaa17 = If (paa17 == 1, 1, 1.5);
local noraaa18 = If (paa18 == 1, 1, 1.5);
local noraaa19 = If (paa19 == 1, 1, 1.5);
local noraaa20 = If (paa20 == 1, 1, 1.5);
local noraaa21 = If (paa21 = = 1, 1, 1.5);
local noraaa22 = If (paa22 = (1, 1, 1.5);
local noraaa23 = If (paa23 = = 1, 1, 1.5);
local noraaa24 = If (paa24 = 1, 1, 1.5);
local noraaa25 = If (paa25 == 1, 1, 1.5);
local noraaa26 = If (paa26 == 1, 1, 1.5);
local noraaa27 = If (paa27 = = 1, 1, 1.5);
local noraaa28 = If (paa28 == 1, 1, 1.5);
local noraaa29 = If (paa29 = (1, 1, 1.5);
local noraaa30 = If (paa30 = 1, 1, 1.5);
local noraaa31 = If (paa31 == 1, 1, 1.5);
local noraaa32 = If (paa32 = 1, 1, 1.5);
local noraaa33 = If (paa33 == 1, 1, 1.5);
local noraaa34 = If (paa34 == 1, 1, 1.5);
local noraaa35 = If (paa35 == 1, 1, 1.5);
local noraaa36 = If (paa36 == 1, 1, 1.5);
'----------------------------------------------------------------------------------------------------
---------------------
```
local norabb2 = If (paa2 =  $= 1, 1, 0$  \* ssabc2 + 3 \* ssab2 ); local norbbb2 = If (paa2 =  $= 1, 1, 2/(1-pab)2 + sab2$ )\*ssabc2 + 1/(paa2 + pabc2 + sabcaa2 ) \* ssab2 ); local norabb3 = If (paa3 =  $= 1, 1, 0$  \* ssabc3 + 3 \* ssab3); local norbbb3 = If (paa3 =  $= 1, 1, 2/(1-pab3 + sab3)$  $)*s$ ssabc3 + 1/(paa3 + pabc3 + sabcaa3) \* ssab3);

local norabb4 = If (paa4 =  $= 1, 1, 0$  \* ssabc4 + 3 \* ssab4 ); local norbbb4 = If (paa4 =  $= 1, 1, 2/(1-pab4 + sab4)$ )\*ssabc4 + 1/(paa4 + pabc4 + sabcaa4 ) \* ssab4 ); local norabb5 = If (paa5 =  $= 1, 1, 0$  \* ssabc5 + 3 \* ssab5 ); local norbbb5 = If (paa5 =  $= 1, 1, 2/(1-pab5 + sab5)$ )\*ssabc5 + 1/(paa5 + pabc5 + sabcaa5 ) \* ssab5 ); local norabb6 = If (paa6 =  $= 1, 1, 0$  \* ssabc6 + 3 \* ssab6); local norbbb6 = If (paa6 =  $= 1, 1, 2/(1-pab6 + sab6)$ )\*ssabc6 + 1/(paa6 + pabc6 + sabcaa6 ) \* ssab6 ); local norabb7 = If (paa7 = 1, 1, 0 \* ssabc7 + 3 \* ssab7); local norbbb7 = If (paa7 = 1, 1, 2/(1-pab7 +sab7  $)*s$ sabc $7 + 1/(p$ aa $7 + p$ abc $7 +$ sabcaa $7)$  \* ssab $7$ ); local norabb $8 =$  If (paa $8 == 1, 1, 0$  \* ssabc $8 + 3$  \* ssab $8$ ); local norbb $8 =$  If (paa $8 == 1, 1, 2/(1-pab8 + sab8)$  $)*s$ sabc $8 + 1/(paa8 + pabe8 + sabcaa8) * ssab8$ ; local norabb $9 = If (paa9 == 1, 1, 0 * ssabc9 + 3 * ssab9)$ ; local norbbb $9 = If (paa9 == 1, 1, 2/(1-pab9 + sab9))$ )\*ssabc9 + 1/(paa9 + pabc9 + sabcaa9 ) \* ssab9 ); local norabb10 = If (paa10 = 1, 1, 0  $*$  ssabc10 + 3  $*$  ssab10); local norbb10 = If (paa10 = 1, 1, 2/(1pab10+sab10)\*ssabc10 + 1/(paa10 + pabc10 + sabcaa10) \* ssab10); local norabb11 = If (paa11 = 1, 1, 0 \* ssabc11 + 3 \* ssab11); local norbbb11 = If (paa11 = 1, 1, 2/(1 $pab11+ sab11)* s sab11 + 1/(pa11 + pabc11 + sabca11)* ssab11);$ local norabb12 = If (paa12 =  $1, 1, 0$  \* ssabc12 + 3 \* ssab12); local norbbb12 = If (paa12 =  $1, 1, 2/(1$  $pab12+ sab12)* s sab12 + 1/(pa12 + pabc12 + sabca12)* ssab12$ ; local norabb13 = If (paa13 = 1, 1, 0  $*$  ssabc13 + 3  $*$  ssab13); local norbbb13 = If (paa13 = 1, 1, 2/(1 $pab13+ sab13)* sab13 + 1/(paa13 + pabc13 + sabcaa13) * ssab13);$ local norabb14 = If (paa14 = 1, 1, 0  $*$  ssabc14 + 3  $*$  ssab14); local norbbb14 = If (paa14 = 1, 1, 2/(1 $pab14+ sab14)* s sab14 + 1/(pa14 + pabc14 + sabca14)* s sab14);$ local norabb15 = If (paa15 =  $= 1, 1, 0$  \* ssabc15 + 3 \* ssab15); local norbbb15 = If (paa15 =  $= 1, 1, 2/(1$ pab15+sab15)\*ssabc15 + 1/(paa15 + pabc15 + sabcaa15) \* ssab15); local norabb16 = If (paa16 = 1, 1, 0 \* ssabc16 + 3 \* ssab16); local norbbb16 = If (paa16 = 1, 1, 2/(1 $pab16+ sab16$ <sup>\*</sup>ssabc16 + 1/(paa16 + pabc16 + sabcaa16) \* ssab16); local norabb17 = If (paa17 =  $= 1, 1, 0$  \* ssabc17 + 3 \* ssab17); local norbbb17 = If (paa17 =  $= 1, 1, 2/(1$  $pab17+ sab17$ <sup>\*</sup>ssabc17 + 1/(paa17 + pabc17 + sabcaa17) \* ssab17); local norabb18 = If (paa18 = 1, 1, 0 \* ssabc18 + 3 \* ssab18); local norbbb18 = If (paa18 = 1, 1, 2/(1pab18+sab18)\*ssabc18 + 1/(paa18 + pabc18 + sabcaa18) \* ssab18); local norabb19 = If (paa19 = 1, 1, 0 \* ssabc19 + 3 \* ssab19); local norbbb19 = If (paa19 = 1, 1, 2/(1pab19+sab19)\*ssabc19 + 1/(paa19 + pabc19 + sabcaa19) \* ssab19); local norabb20 = If (paa20 = 1, 1, 0  $*$  ssabc20 + 3  $*$  ssab20); local norbbb20 = If (paa20 = 1, 1, 2/(1 $pab20+ sab20)* s sabc20 + 1/(paa20 + pabc20 + sabcaa20)* s sab20);$ local norabb21 = If  $(\text{paa21} == 1, 1, 0$  \* ssabc21 + 3 \* ssab21); local norbbb21 = If  $(\text{paa21} == 1, 1, 2/(1-1))$  $pab21+ sab21)* ssabc21 + 1/(paa21 + pabc21 + sabcaa21)* ssab21);$ local norabb22 = If (paa22 = 1, 1, 0  $*$  ssabc22 + 3  $*$  ssab22); local norbbb22 = If (paa22 = 1, 1, 2/(1 $pab22+ sab22)* ssabc22 + 1/(paa22 + pabc22 + sabcaa22) * ssab22);$ local norabb23 = If (paa23 = 1, 1, 0  $*$  ssabc23 + 3  $*$  ssab23); local norbbb23 = If (paa23 = 1, 1, 2/(1 $pab23+ sab23)* ssabc23 + 1/(paa23 + pabc23 + sabcaa23) * ssab23);$ local norabb24 = If (paa24 = 1, 1, 0  $*$  ssabc24 + 3  $*$  ssab24); local norbbb24 = If (paa24 = 1, 1, 2/(1 $pab24+ sab24)* s sab24 + 1/(paa24 + pabc24 + sabcaa24)* s sab24);$ local norabb25 = If (paa25 = 1, 1, 0  $*$  ssabc25 + 3  $*$  ssab25); local norbbb25 = If (paa25 = 1, 1, 2/(1 $pab25+ sab25)*sabc25 + 1/(paa25 + pabc25 + sabcaa25)*sab25);$ local norabb26 = If (paa26 = 1, 1, 0 \* ssabc26 + 3 \* ssab26); local norbbb26 = If (paa26 = 1, 1, 2/(1 $pab26+ sab26)* stabc26 + 1/(paa26 + pabc26 + sabcaa26)* s sab26);$ local norabb27 = If (paa27 = 1, 1, 0 \* ssabc27 + 3 \* ssab27); local norbbb27 = If (paa27 = 1, 1, 2/(1 $pab27+ sab27$ <sup>\*</sup>ssabc27 + 1/(paa27 + pabc27 + sabcaa27) \* ssab27); local norabb28 = If (paa28 = 1, 1, 0 \* ssabc28 + 3 \* ssab28); local norbbb28 = If (paa28 = 1, 1, 2/(1 $pab28+ sab28)*sabc28 + 1/(paa28 + pabc28 + sabcaa28)*s sab28);$ local norabb29 = If (paa29 = 1, 1, 0  $*$  ssabc29 + 3  $*$  ssab29); local norbbb29 = If (paa29 = 1, 1, 2/(1 $pab29+ sab29)* sab29 + 1/(paa29 + pabc29 + sabcaa29)* ssab29);$ local norabb30 = If (paa30 = 1, 1, 0 \* ssabc30 + 3 \* ssab30); local norbbb30 = If (paa30 = 1, 1, 2/(1pab30+sab30)\*ssabc30 + 1/(paa30 + pabc30 + sabcaa30) \* ssab30); local norabb31 = If (paa31 = 1, 1, 0 \* ssabc31 + 3 \* ssab31); local norbbb31 = If (paa31 = 1, 1, 2/(1pab31+sab31)\*ssabc31 + 1/(paa31 + pabc31 + sabcaa31) \* ssab31); local norabb32 = If (paa32 = 1, 1, 0  $*$  ssabc32 + 3  $*$  ssab32); local norbbb32 = If (paa32 = 1, 1, 2/(1 $pab32+ sab32)* ssabc32 + 1/(paa32 + pabc32 + sabcaa32)* ssab32);$ local norabb33 = If (paa33 = 1, 1, 0  $*$  ssabc33 + 3  $*$  ssab33); local norbbb33 = If (paa33 = 1, 1, 2/(1pab33+sab33)\*ssabc33 + 1/(paa33 + pabc33 + sabcaa33) \* ssab33);

local norabb34 = If (paa34 = 1, 1, 0  $*$  ssabc34 + 3  $*$  ssab34); local norbbb34 = If (paa34 = 1, 1, 2/(1pab34+sab34)\*ssabc34 + 1/(paa34 + pabc34 + sabcaa34) \* ssab34); local norabb35 = If (paa35 = 1, 1, 0  $*$  ssabc35 + 3  $*$  ssab35); local norbbb35 = If (paa35 = 1, 1, 2/(1 $pab35+ sab35)*sabc35 + 1/(paa35 + pabc35 + sabcaa35)*sab35);$ local norabb36 = If (paa36 = 1, 1, 0 \* ssabc36 + 3 \* ssab36); local norbbb36 = If (paa36 = 1, 1, 2/(1 $pab36+ sab36$ \*ssabc $36 + 1/(paa36 + pabc36 + sabcaa36)$ \* ssab36); '---------------------------------------------------------------------------------------------------- -------------------- local noracc2 = If (paa2 =  $1, 1, 3$  \* ssabc2 + 0 \* ssab2 ); local norbcc2 = If (paa2 =  $1, 1, 1/(paa2 +pab2)$ +saaab2 )\*ssabc2 + 2/(1-pabc2 + sabc2 ) \* ssab2 ); local noracc3 = If (paa3 = 1, 1, 3  $*$  ssabc3 + 0  $*$  ssab3 ); local norbcc3 = If (paa3 = 1, 1, 1/(paa3 +pab3 +saaab3 )\*ssabc3 + 2/(1-pabc3 + sabc3 ) \* ssab3 ); local noracc4 = If (paa4 == 1, 1, 3 \* ssabc4 + 0 \* ssab4 ); local norbcc4 = If (paa4 == 1, 1, 1/(paa4 +pab4 +saaab4 )\*ssabc4 + 2/(1-pabc4 + sabc4 ) \* ssab4 ); local noracc5 = If (paa5 =  $= 1, 1, 3$  \* ssabc5 + 0 \* ssab5 ); local norbcc5 = If (paa5 =  $= 1, 1, 1/(p$ aa5 +pab5 +saaab5 )\*ssabc5 + 2/(1-pabc5 + sabc5 ) \* ssab5 ); local noracc6 = If (paa6 == 1, 1, 3  $*$  ssabc6 + 0  $*$  ssab6); local norbcc6 = If (paa6 == 1, 1, 1/(paa6 +pab6 +saaab6 )\*ssabc6 + 2/(1-pabc6 + sabc6 ) \* ssab6 ); local noracc7 = If (paa7 =  $= 1, 1, 3$  \* ssabc7 + 0 \* ssab7); local norbcc7 = If (paa7 =  $= 1, 1, 1/(paa7 +pab7)$ +saaab7 )\*ssabc7 + 2/(1-pabc7 + sabc7 ) \* ssab7 ); local noracc $8 =$  If (paa $8 =$  1, 1, 3  $*$  ssabc $8 + 0 *$  ssab $8$ ); local norbcc $8 =$  If (paa $8 =$  1, 1, 1/(paa $8 +$ pab $8$ +saaab8)\*ssabc8 + 2/(1-pabc8 + sabc8) \* ssab8); local noracc9 = If (paa9 = 1, 1, 3  $*$  ssabc9 + 0  $*$  ssab9); local norbcc9 = If (paa9 = 1, 1, 1/(paa9 +pab9 +saaab9)\*ssabc9 + 2/(1-pabc9 + sabc9) \* ssab9); local noracc10 = If (paa10 = 1, 1, 3  $*$  ssabc10 + 0  $*$  ssab10); local norbcc10 = If (paa10 = 1, 1,  $1/(paa10+pab10+saaab10)*ssabc10 + 2/(1-pabc10 + sabc10)*ssab10);$ local noracc11 = If (paa11 = 1, 1, 3 \* ssabc11 + 0 \* ssab11); local norbcc11 = If (paa11 = 1, 1,  $1/(paa11+pab11+saaab11)*ssabc11 + 2/(1-pabc11 + sabc11)*ssab11);$ local noracc12 = If (paa12 = 1, 1, 3  $*$  ssabc12 + 0  $*$  ssab12); local norbcc12 = If (paa12 = 1, 1,  $1/(paa12+pab12+saaab12)*ssabc12 + 2/(1-pabc12 + sabc12)*ssab12);$ local noracc13 = If (paa13 = 1, 1, 3  $*$  ssabc13 + 0  $*$  ssab13); local norbcc13 = If (paa13 = 1, 1,  $1/(paa13+pab13+saaab13)*ssabc13 + 2/(1-pabc13 + sabc13)*ssab13);$ local noracc14 = If (paa14 = 1, 1,  $3 \times$  ssabc14 + 0  $*$  ssab14); local norbcc14 = If (paa14 = 1, 1,  $1/(paa14+pab14+saaab14)*ssabc14 + 2/(1-pabc14 + sabc14)*ssab14);$ local noracc15 = If (paa15 = 1, 1, 3  $*$  ssabc15 + 0  $*$  ssab15); local norbcc15 = If (paa15 = 1, 1,  $1/(paa15+pab15+saaab15)*ssabc15 + 2/(1-pabc15 + sabc15)*ssab15);$ local noracc16 = If (paa16 = 1, 1, 3<sup>\*</sup> ssabc16 + 0<sup>\*</sup> ssab16); local norbcc16 = If (paa16 = 1, 1,  $1/(paa16+pab16+saaab16)*ssabc16 + 2/(1-pabc16 + sabc16)*ssab16);$ local noracc17 = If (paa17 = 1, 1, 3  $*$  ssabc17 + 0  $*$  ssabc17); local norbcc17 = If (paa17 = 1, 1,  $1/(paa17+pab17+saaab17)*ssabc17 + 2/(1-pabc17 + sabc17)*ssab17);$ local noracc18 = If (paa18 = 1, 1, 3  $*$  ssabc18 + 0  $*$  ssab18); local norbcc18 = If (paa18 = 1, 1,  $1/(paa18+pab18+saaab18)*sabc18 + 2/(1-pabc18 + sabc18)*sab18);$ local noracc19 = If (paa19 = 1, 1, 3  $*$  ssabc19 + 0  $*$  ssab19); local norbcc19 = If (paa19 = 1, 1,  $1/(paa19+pab19+saaab19)*ssabc19 + 2/(1-pabc19 + sabc19)*ssab19);$ local noracc20 = If (paa20 = 1, 1, 3  $*$  ssabc20 + 0  $*$  ssabc20); local norbcc20 = If (paa20 = 1, 1,  $1/(paa20+pab20+saaab20)*ssabc20 + 2/(1-pabc20 + sabc20)*ssab20);$ local noracc21 = If (paa21 = 1, 1, 3 \* ssabc21 + 0 \* ssab21); local norbcc21 = If (paa21 = 1, 1,  $1/(paa21+pab21+saaab21)*ssabc21 + 2/(1-pabc21 + sabc21)*ssab21);$ local noracc22 = If (paa22 = 1, 1,  $3 \times$  ssabc22 + 0  $*$  ssab22); local norbcc22 = If (paa22 = 1, 1, 1/(paa22+pab22+saaab22)\*ssabc22 + 2/(1-pabc22 + sabc22) \* ssab22); local noracc23 = If (paa23 = 1, 1, 3  $*$  ssabc23 + 0  $*$  ssabc23); local norbcc23 = If (paa23 = 1, 1,  $1/(paa23+pab23+saaab23)*ssabc23 + 2/(1-pabc23 + sabc23)*ssab23);$ local noracc24 = If (paa24 = 1, 1, 3 \* ssabc24 + 0 \* ssab24); local norbcc24 = If (paa24 = 1, 1,  $1/(paa24 + pab24 + saaab24)$ \*ssabc $24 + 2/(1-pabc24 + sabc24)$ \* ssab24); local noracc25 = If (paa25 = 1, 1, 3<sup>\*</sup> ssabc25 + 0<sup>\*</sup> ssab25); local norbcc25 = If (paa25 = 1, 1,  $1/(paa25+pab25+saaab25)*ssabc25 + 2/(1-pabc25 + sabc25)*ssab25);$ local noracc26 = If (paa26 = 1, 1, 3<sup>\*</sup> ssabc26 + 0<sup>\*</sup> ssab26); local norbcc26 = If (paa26 = 1, 1,  $1/(paa26+pab26+saaab26)*ssabc26 + 2/(1-pabc26 + sabc26)*ssab26);$ local noracc27 = If (paa27 = 1, 1, 3  $*$  ssabc27 + 0  $*$  ssabc27); local norbcc27 = If (paa27 = 1, 1,  $1/(paa27 + pab27 + saaab27)$ \*ssabc $27 + 2/(1-pabc27 + sabc27)$ \* ssab27);

local noracc28 = If (paa28 = 1, 1, 3  $*$  ssabc28 + 0  $*$  ssabc28); local norbcc28 = If (paa28 = 1, 1,  $1/(paa28+pab28+saaab28)*ssabc28 + 2/(1-pabc28 + sabc28)*ssab28);$ local noracc29 = If (paa29 = 1, 1, 3  $*$  ssabc29 + 0  $*$  ssabc29); local norbcc29 = If (paa29 = 1, 1, 1/(paa29+pab29+saaab29)\*ssabc29 + 2/(1-pabc29 + sabc29) \* ssab29); local noracc30 = If (paa30 = 1, 1, 3  $*$  ssabc30 + 0  $*$  ssab30); local norbcc30 = If (paa30 = 1, 1,  $1/(paa30+pab30+saaab30)*ssabc30 + 2/(1-pabc30 + sabc30)*ssab30);$ local noracc31 = If (paa31 = 1, 1, 3  $*$  ssabc31 + 0  $*$  ssab31); local norbcc31 = If (paa31 = 1, 1,  $1/(paa31+pab31+saaab31)*ssabc31 + 2/(1-pabc31 + sabc31)*ssab31);$ local noracc32 = If (paa32 = 1, 1,  $3 \times$  ssabc32 + 0  $*$  ssab32); local norbcc32 = If (paa32 = 1, 1,  $1/(paa32+pab32+saaab32)*sabc32 + 2/(1-pabc32 + sabc32)*ssab32);$ local noracc33 = If (paa33 = 1, 1,  $3 *$  ssabc33 + 0  $*$  ssab33); local norbcc33 = If (paa33 = 1, 1,  $1/(paa33+pab33+saaab33)*ssabc33 + 2/(1-pabc33 + sabc33) * ssab33);$ local noracc34 = If (paa34 = 1, 1, 3<sup>\*</sup> ssabc34 + 0<sup>\*</sup> ssab34); local norbcc34 = If (paa34 = 1, 1,  $1/(paa34+pab34+saaab34)*ssabc34 + 2/(1-pabc34 + sabc34)*ssab34);$ local noracc35 = If (paa35 = 1, 1,  $3 \times$  ssabc35 + 0  $*$  ssab35); local norbcc35 = If (paa35 = 1, 1,  $1/(paa35+pab35+saaab35)*ssabc35 + 2/(1-pabc35 + sabc35)*ssab35);$ local noracc36 = If (paa36 = 1, 1, 3 \* ssabc36 + 0 \* ssab36); local norbcc36 = If (paa36 = 1, 1,  $1/(paa36+pab36+saaab36)*ssabc36 + 2/(1-pabc36 + sabc36)*ssab36);$ '---------------------------------------------------------------------------------------------------- --------------------- '---------------------------------------------------------------------------------------------------- --------------------- 'scaling of shifts to CBA stacking local noraac2 = If (pab2 = 1, 1, 0); local norbac2 = If (pab2 = 1, 1,  $(2*1)/(1-paa2 + saa2)$ \*ssabc2 +1/(pabc2 +pab2 +sabcab2 )\*ssaa2 ); local noraac3 = If (pab3 =  $= 1, 1, 0$ ); local norbac3 = If (pab3 =  $= 1, 1, (2<sup>*</sup>1)/(1-paa3 + saa3 + saa3 + 1/(pabc3)$ +pab3 +sabcab3 )\*ssaa3 ); local noraac $4 =$  If (pab $4 =$  1, 1, 0); local norbac $4 =$  If (pab $4 =$  1, 1,  $\frac{2*1}{1-p$ aa4 +saa4 )\*ssabc $4 + \frac{1}{p}$ abc $4$ +pab4 +sabcab4 )\*ssaa4 ); local noraac5 = If (pab5 = 1, 1, 0); local norbac5 = If (pab5 = 1, 1,  $(2*1)/(1-paa5 + saa5)$ \*ssabc5 +1/(pabc5 +pab5 +sabcab5 )\*ssaa5 ); local noraac $6 =$  If (pab $6 =$  1, 1, 0); local norbac $6 =$  If (pab $6 =$  1, 1,  $\frac{2*1}{1-\text{pa}}$  +saa $6$  +saa $6$  +saa $6$  +1/(pab $\text{ce}$ +pab6 +sabcab6 )\*ssaa6 ); local noraac7 = If (pab7 = 1, 1, 0); local norbac7 = If (pab7 = 1, 1,  $(2*1)/(1-paa7 + saa7)$ \*ssabc7 +1/(pabc7  $+pab7 +sabcab7$  )\*ssaa7 ); local noraac $8 =$  If (pab $8 =$  1, 1, 0); local norbac $8 =$  If (pab $8 =$  1, 1,  $\frac{2*1}{1-\text{pa}8 + \text{sa}8}$  + saa $\frac{8*1}{\text{sa}68 + 1}$ +pab8 +sabcab8 )\*ssaa8 ); local noraac $9 =$  If (pab $9 =$  1, 1, 0); local norbac $9 =$  If (pab $9 =$  1, 1,  $\frac{2*1}{1-\alpha a}$  + saa $9$  + saabc $9 + \frac{1}{\alpha a}$ c $9$  $+$ pab9  $+$ sabcab9  $)*$ ssaa9 ); local noraac10 = If (pab10 = 1, 1, 0); local norbac10 = If (pab10 = 1, 1,  $(2^*1)/(1$ paa10+saa10)\*ssabc10+1/(pabc10+pab10+sabcab10)\*ssaa10);  $local$  noraac11 = If (pab11 = 1, 1, 0); local norbac11 = If (pab11 = 1, 1,  $(2*)/(1$ paa11+saa11)\*ssabc11+1/(pabc11+pab11+sabcab11)\*ssaa11);  $\text{local}$  noraac12 = If (pab12 = 1, 1, 0); local norbac12 = If (pab12 = 1, 1,  $(2^*1)/(1$ paa12+saa12)\*ssabc12+1/(pabc12+pab12+sabcab12)\*ssaa12); local noraac13 = If (pab13 = 1, 1, 0); local norbac13 = If (pab13 = 1, 1,  $(2 * 1)/(1$ paa13+saa13)\*ssabc13+1/(pabc13+pab13+sabcab13)\*ssaa13); local noraac14 = If (pab14 = 1, 1, 0); local norbac14 = If (pab14 = 1, 1,  $(2^*1)/(1$ paa14+saa14)\*ssabc14+1/(pabc14+pab14+sabcab14)\*ssaa14);  $\text{local}$  noraac15 = If (pab15 = 1, 1, 0); local norbac15 = If (pab15 = 1, 1,  $(2^*1)/(1$ paa15+saa15)\*ssabc15+1/(pabc15+pab15+sabcab15)\*ssaa15);  $\text{local}$  noraac16 = If (pab16 = 1, 1, 0); local norbac16 = If (pab16 = 1, 1,  $(2^*1)/(1$ paa16+saa16)\*ssabc16+1/(pabc16+pab16+sabcab16)\*ssaa16); local noraac17 = If  $(pab17 = 1, 1, 0)$ ; local norbac17 = If  $(pab17 = 1, 1, (2*1)/(1-1)$ paa17+saa17)\*ssabc17+1/(pabc17+pab17+sabcab17)\*ssaa17); local noraac18 = If (pab18 = 1, 1, 0); local norbac18 = If (pab18 = 1, 1,  $(2^*1)/(1$ paa18+saa18)\*ssabc18+1/(pabc18+pab18+sabcab18)\*ssaa18);  $\text{local}$  noraac19 = If (pab19 = 1, 1, 0); local norbac19 = If (pab19 = 1, 1,  $(2^*1)/(1$ paa19+saa19)\*ssabc19+1/(pabc19+pab19+sabcab19)\*ssaa19); local noraac20 = If (pab20 = 1, 1, 0); local norbac20 = If (pab20 = 1, 1,  $(2*1)/(1$ paa20+saa20)\*ssabc20+1/(pabc20+pab20+sabcab20)\*ssaa20);

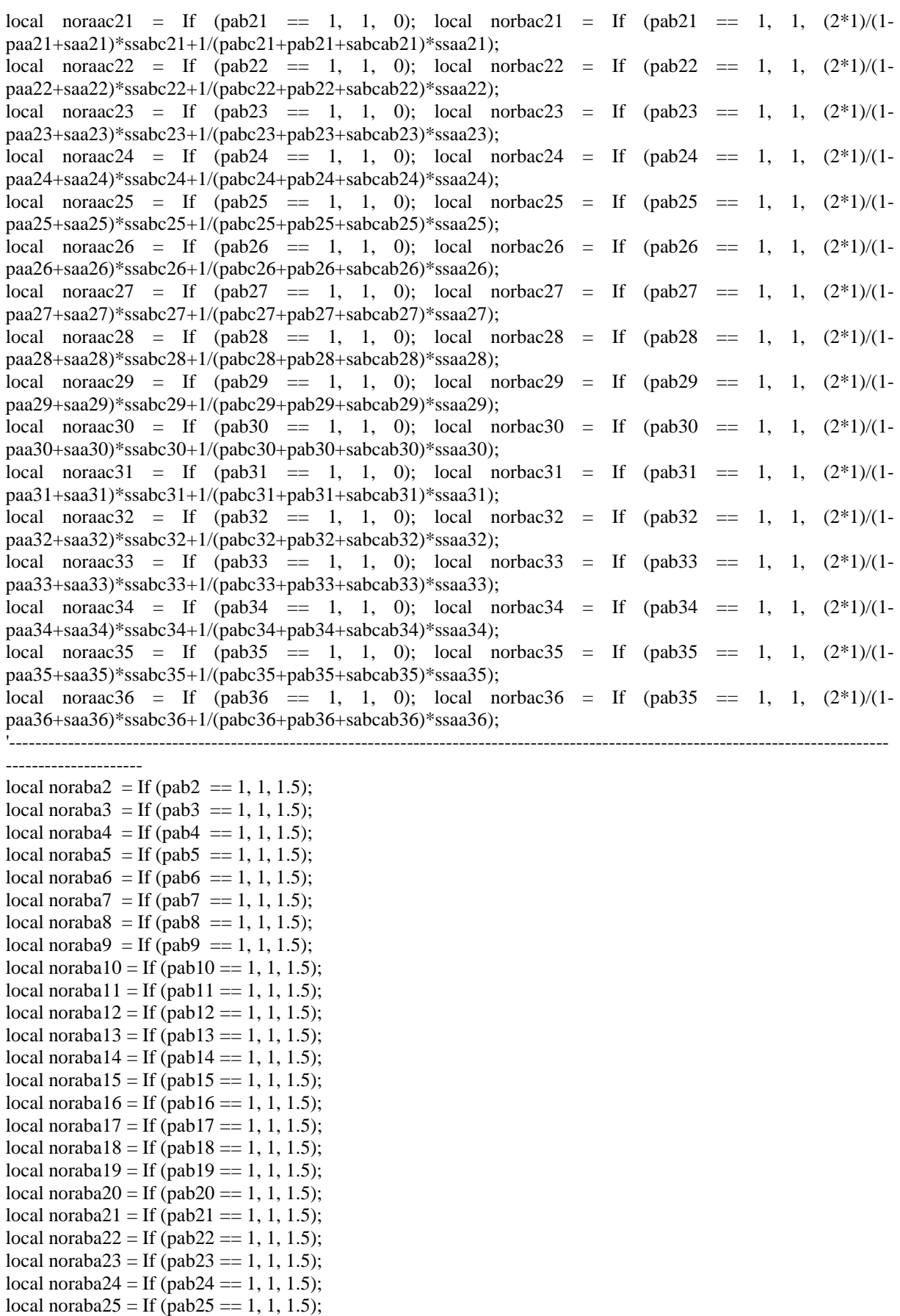

local noraba $26 =$  If (pab $26 == 1, 1, 1.5$ ); local noraba $27 =$  If (pab $27 == 1, 1, 1.5$ ); local noraba $28 =$  If (pab $28 == 1, 1, 1.5$ );

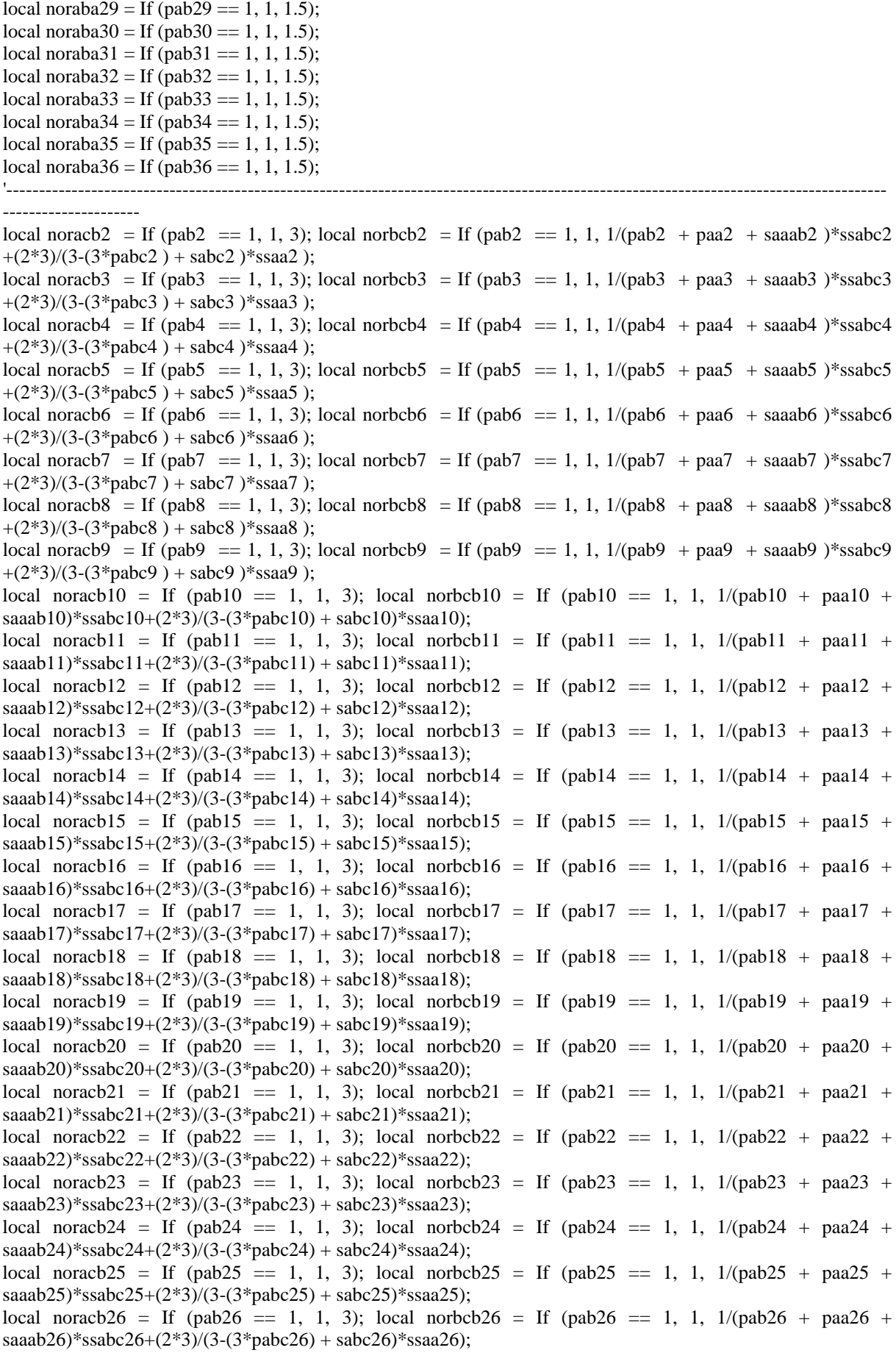

local noracb27 = If  $(\text{pab27}) = 1$ , 1, 3); local norbcb27 = If  $(\text{pab27}) = 1$ , 1,  $1/(\text{pab27}) + \text{paa27} + \text{paa27}$ saaab27)\*ssabc27+(2\*3)/(3-(3\*pabc27) + sabc27)\*ssaa27); local noracb28 = If (pab28 = 1, 1, 3); local norbcb28 = If (pab28 = 1, 1, 1/(pab28 + paa28 + saaab28)\*ssabc28+(2\*3)/(3-(3\*pabc28) + sabc28)\*ssaa28); local noracb29 = If (pab29 = 1, 1, 3); local norbcb29 = If (pab29 = 1, 1, 1/(pab29 + paa29 + saaab29)\*ssabc29+(2\*3)/(3-(3\*pabc29) + sabc29)\*ssaa29); local noracb30 = If (pab30 = 1, 1, 3); local norbcb30 = If (pab30 = 1, 1,  $1/(pab30 + paa30 + paa30)$ saaab30)\*ssabc30+(2\*3)/(3-(3\*pabc30) + sabc30)\*ssaa30);  $\text{local norack}31 = \text{If (pab31)} == 1, 1, 3); \text{local norbc}31 = \text{If (pab31)} == 1, 1, 1/(pab31)} + \text{pa}31 +$ saaab31)\*ssabc31+(2\*3)/(3-(3\*pabc31) + sabc31)\*ssaa31); local noracb32 = If (pab32 = 1, 1, 3); local norbcb32 = If (pab32 = 1, 1, 1/(pab32 + paa32 + saaab32)\*ssabc32+(2\*3)/(3-(3\*pabc32) + sabc32)\*ssaa32); local noracb33 = If (pab33 = 1, 1, 3); local norbcb33 = If (pab33 = 1, 1, 1/(pab33 + paa33 + saaab33)\*ssabc33+(2\*3)/(3-(3\*pabc33) + sabc33)\*ssaa33); local noracb34 = If  $(pab34 == 1, 1, 3)$ ; local norbcb34 = If  $(pab34 == 1, 1, 1/(pab34 + paa34 + paa34))$ saaab34)\*ssabc34+(2\*3)/(3-(3\*pabc34) + sabc34)\*ssaa34); local noracb35 = If (pab35 = 1, 1, 3); local norbcb35 = If (pab35 = 1, 1,  $1/(pab35 + paa35 + paa35)$ saaab35)\*ssabc35+(2\*3)/(3-(3\*pabc35) + sabc35)\*ssaa35); local noracb36 = If (pab36 = 1, 1, 3); local norbcb36 = If (pab35 = 1, 1,  $1/(pab36 + paa36 + paa36)$ saaab36)\*ssabc36+(2\*3)/(3-(3\*pabc36) + sabc36)\*ssaa36);

### '########################################################################################## ################################################################## 'SELECTION OF THE DECISION PARAMETERS

'decision parameter deca

prm deca2 = 1 +pabc2 \* ((norab2 \* ab2) - (norabc2 \* bc2) + 2\*(noraca2 \* ca2)) +paa2 \* ((2\* noraaa2 \* aa2) + (norabb2 \* bb2) -(noracc2 \* cc2)) +pab2 \* ((-1\* noracc2 \* ac2) + (2\* noraba2 \* ba2) + (noracb2 \* cb2)); prm deca3 = 1 +pabc3 \* ((noraab3 \* ab3) - (norabc3 \* bc3) + 2\*(noraca3 \* ca3)) +paa3 \* ((2\* noraaa3 \* aa3) + (norabb3 \* bb3) -(noracc3 \* cc3)) +pab3 \* ((-1\* noraac3 \* ac3) + (2\* noraba3 \* ba3) + (noracb3 \* cb3)); prm deca4 = 1 +pabc4  $*(\text{noraab4 } * \text{ab4}) - (\text{norab4 } * \text{bc4}) + 2*(\text{noraca4 } * \text{ca4})) + \text{paad } * ((2 * \text{noraaa4 } * \text{bc4}) + 2*(\text{oraca4 } * \text{ca4}))$ aa4) + (norabb4 \* bb4) -(noracc4 \* cc4)) +pab4 \* ((-1\* noracc4 \* ac4) + (2\* noraba4 \* ba4) + (noracb4 \*  $ch(4)$ : prm deca5 = 1 +pabc5  $*(\text{noraab5} * \text{ab5}) - (\text{norab5} * \text{bc5}) + 2*(\text{noraca5} * \text{ca5})) + \text{paa5} * ((2 * \text{noraaa5} * \text{bc5}) + 2 * (\text{oraca5} * \text{ca5}))$ aa5) + (norabb5  $*$  bb5) -(noracc5  $*$  cc5)) +pab5  $*$  ((-1 $*$  noracc5  $*$  ac5) + (2 $*$  noraba5  $*$  ba5) + (noracb5  $*$  $ch5$ )) $\cdot$ prm deca6 = 1 +pabc6 \* ((noraab6 \* ab6) - (norabc6 \* bc6) + 2\*(noraca6 \* ca6)) +paa6 \* ((2\* noraaa6 \* aa6) + (norabb6 \* bb6) - (noracc6 \* cc6)) +pab6 \* ((-1\* noracc6 \* ac6) + (2\* noraba6 \* ba6) + (noracb6 \*  $ch(6)$ ). prm deca7 = 1 +pabc7 \* ((noraab7 \* ab7) - (norabc7 \* bc7) + 2\*(noraca7 \* ca7)) +paa7 \* ((2\* noraaa7 \* aa7) + (norabb7 \* bb7) - (noracc7 \* cc7)) +pab7 \* ((-1\* noraac7 \* ac7) + (2\* noraba7 \* ba7) + (noracb7 \* cb7)); prm deca8 = 1 +pabc8 \* ((noraab8 \* ab8) - (norabc8 \* bc8) + 2\*(noraca8 \* ca8)) +paa8 \* ((2\* noraaa8 \* aa8) + (norabb8 \* bb8) -(noracc8 \* cc8)) +pab8 \* ((-1\* noracc8 \* ac8) + (2\* noraba8 \* ba8) + (noracb8 \* cb8)); prm deca9 = 1 +pabc9  $*(\text{ (noraab9 * ab9)} - (\text{norab9 * bc9}) + 2*(\text{noraca9 * ca9})) + \text{paa9 } * ((2 * \text{noraaa9 * b7}))$ aa9) + (norabb9 \* bb9) -(noracc9 \* cc9)) +pab9 \* ((-1\* noracc9 \* ac9) + (2\* noraba9 \* ba9) + (noracb9 \* cb9)); prm deca10 = 1 +pabc10 \* ((noraab10 \* ab10) - (norabc10 \* bc10) + 2\*(noraca10 \* ca10)) +paa10 \* ((2\* noraaa $10 * a$ aa $10) + (norabb10 * b$ h $10) - (noracc10 * cc10) +p$ ab $10 * ((-1* noraac10 * ac10) + (2* noraba10 * c10))$  $ba10$  + (noracb10  $*$  cb10)); prm deca11 = 1 +pabc11 \* ((noraab11 \* ab11) - (norabc11 \* bc11) + 2\*(noraca11 \* ca11)) +paa11 \* ((2\* noraaa $11 * a$ a $11) + (n$ orabb $11 * b$ b $11) - (n$ oracc $11 * c$ c $11) + p$ ab $11 * ((-1) * a$ oraac $11 * a$ c $11) + (2 * a$ oraba $11 *$  $bal1) + (norach11 * cb11)$ ; prm deca12 = 1 +pabc12 \* ((noraab12 \* ab12) - (norabc12 \* bc12) + 2\*(noraca12 \* ca12)) +paa12 \* ((2\* noraaa $12 * a a 12$ ) + (norabb12 \* bb12) -(noracc12 \* cc12)) +pab12 \* ((-1\* noraac12 \* ac12) + (2\* noraba12 \*  $ba12$ ) + (noracb12 \* cb12)); prm deca13 = 1 +pabc13 \* ((noraab13 \* ab13) - (norabc13 \* bc13) + 2\*(noraca13 \* ca13)) +paa13 \* ((2\* noraaa $13 * a a 13$ ) + (norabb13 \* bb13) -(noracc13 \* cc13)) +pab13 \* ((-1\* noraac13 \* ac13) + (2\* noraba13 \*  $ba13$ ) + (noracb13 \* cb13));

prm deca14 = 1 +pabc14 \* ((noraab14 \* ab14) - (norabc14 \* bc14) + 2\*(noraca14 \* ca14)) +paa14 \* ((2\* noraaa $14 * a$ a $14$ ) + (norabb $14 * b$ b $14$ ) -(noracc $14 * c$  $14$ )) +pab $14 * ((-1*)$  noraac $14 * a$ c $14$ ) +  $(2*)$  noraba $14 *$  $b$ a14) + (noracb14  $*$  cb14)); prm deca15 = 1 +pabc15 \* ((noraab15 \* ab15) - (norabc15 \* bc15) + 2\*(noraca15 \* ca15)) +paa15 \* ((2\* noraaa15 \* aa15) + (norabb15 \* bb15) - (noracc15 \* cc15)) +pab15 \* ((-1\* noraac15 \* ac15) + (2\* noraba15 \*  $ba15$ ) + (noracb15  $*$  cb15)); prm deca16 = 1 +pabc16 \* ((noraab16 \* ab16) - (norabc16 \* bc16) + 2\*(noraca16 \* ca16)) +paa16 \* ((2\* noraaa $16 * a$ aa $16$ ) + (norabb $16 * b$ h $16$ ) -(noracc $16 * c$  $16$ )) +pab $16 * ((-1*)$  noraac $16 * a$ cl $6)$  + ( $2*$  noraba $16 *$  $ba16$  + (noracb16  $*$  cb16)); prm deca17 = 1 +pabc17 \* ((noraab17 \* ab17) - (norabc17 \* bc17) + 2\*(noraca17 \* ca17)) +paa17 \* ((2\* noraaa17 \* aa17) + (norabb17 \* bb17) - (noracc17 \* cc17)) +pab17 \* ((-1\* noraac17 \* ac17) + (2\* noraba17 \*  $ba17$  + (noracb17 \* cb17)); prm deca18 = 1 +pabc18 \* ((noraab18 \* ab18) - (norabc18 \* bc18) + 2\*(noraca18 \* ca18)) +paa18 \* ((2\* noraaa $18 * a a 18$ ) + (norabb $18 * b b 18$ ) -(noracc $18 * c c 18$ )) +pab $18 * (1 * a c a c 18) + (2 * a c a b c a b c b 18)$  $ba18$  + (noracb18  $*$  cb18)); prm deca19 = 1 +pabc19 \* ((noraab19 \* ab19) - (norabc19 \* bc19) + 2\*(noraca19 \* ca19)) +paa19 \* ((2\* noraaa $19 * a a 19$ ) + (norabb $19 * b b 19$ ) -(noracc $19 * c c 19$ )) +pab $19 * ((-1) * a c 19) + (2 * a c 19) + (2 * a c 19)$  $ba19$  + (noracb19  $*$  cb19)); prm deca20 = 1 +pabc20 \* ((noraab20 \* ab20) - (norabc20 \* bc20) + 2\*(noraca20 \* ca20)) +paa20 \* ((2\* noraaa20  $*$  aa20) + (norabb20  $*$  bb20) -(noracc20  $*$  cc20)) +pab20  $*$  ((-1\* noraac20  $*$  ac20) + (2\* noraba20  $*$  $ba20$ ) + (noracb20  $*$  cb20)); prm deca21 = 1 +pabc21 \* ((noraab21 \* ab21) - (norabc21 \* bc21) + 2\*(noraca21 \* ca21)) +paa21 \* ((2\* noraaa21 \* aa21) + (norabb21 \* bb21) -(noracc21 \* cc21)) +pab21 \* ((-1\* noraac21 \* ac21) + (2\* noraba21 \*  $ba21) + (noracb21 * cb21);$ prm deca22 = 1 +pabc22 \* ((norab22 \* ab22) - (norabc22 \* bc22) + 2\*(noraca22 \* ca22)) +paa22 \* ((2\* noraaa22 \* aa22) + (norabb22 \* bb22) -(noracc22 \* cc22)) +pab22 \* ((-1\* noraac22 \* ac22) + (2\* noraba22 \*  $ba22$ ) + (noracb22  $*$  cb22)); prm deca23 = 1 +pabc23 \* ((noraab23 \* ab23) - (norabc23 \* bc23) + 2\*(noraca23 \* ca23)) +paa23 \* ((2\* noraaa23 \* aa23) + (norabb23 \* bb23) -(noracc23 \* cc23)) +pab23 \* ((-1\* noraac23 \* ac23) + (2\* noraba23 \*  $ba23$  + (noracb23  $*$  cb23)); prm deca24 = 1 +pabc24 \* ((noraab24 \* ab24) - (norabc24 \* bc24) + 2\*(noraca24 \* ca24)) +paa24 \* ((2\* noraaa24 \* aa24) + (norabb24 \* bb24) -(noracc24 \* cc24)) +pab24 \* ((-1\* noraac24 \* ac24) + (2\* noraba24 \*  $ba24$  + (noracb24  $*$  cb24)); prm deca25 = 1 +pabc25 \* ((norab25 \* ab25) - (norabc25 \* bc25) + 2\*(noraca25 \* ca25)) +paa25 \* ((2\* noraaa25 \* aa25) + (norabb25 \* bb25) -(noracc25 \* cc25)) +pab25 \* ((-1\* noraac25 \* ac25) + (2\* noraba25 \*  $ba25$ ) + (noracb25  $*$  cb25)); prm deca26 = 1 +pabc26 \* ((noraab26 \* ab26) - (norabc26 \* bc26) + 2\*(noraca26 \* ca26)) +paa26 \* ((2\* noraaa26 \* aa26) + (norabb26 \* bb26) -(noracc26 \* cc26)) +pab26 \* ( $\left(-1\right)$  noraac26 \* ac26) + ( $2\right)$  noraba26 \*  $ba26$ ) + (noracb26  $*$  cb26)); prm deca27 = 1 +pabc27 \* ((norab27 \* ab27) - (norabc27 \* bc27) + 2\*(noraca27 \* ca27)) +paa27 \* ((2\* noraaa27 \* aa27) + (norabb27 \* bb27) -(noracc27 \* cc27)) +pab27 \* ( $(-1)$ \* noraac27 \* ac27) + ( $2$ \* noraba27 \*  $ba27$ ) + (noracb27  $*$  cb27)); prm deca28 = 1 +pabc28 \* ((noraab28 \* ab28) - (norabc28 \* bc28) + 2\*(noraca28 \* ca28)) +paa28 \* ((2\* noraaa28 \* aa28) + (norabb28 \* bb28) -(noracc28 \* cc28)) +pab28 \* ((-1\* noraac28 \* ac28) + (2\* noraba28 \*  $ba28$ ) + (noracb28 \* cb28)); prm deca29 = 1 +pabc29 \* ((noraab29 \* ab29) - (norabc29 \* bc29) + 2\*(noraca29 \* ca29)) +paa29 \* ((2\* noraaa29 \* aa29) + (norabb29 \* bb29) -(noracc29 \* cc29)) +pab29 \* ((-1\* noraac29 \* ac29) + (2\* noraba29 \*  $ba29$ ) + (noracb29  $*$  cb29)); prm deca30 = 1 +pabc30 \* ((noraab30 \* ab30) - (norabc30 \* bc30) + 2\*(noraca30 \* ca30)) +paa30 \* ((2\* noraaa30 \* aa30) + (norabb30 \* bb30) -(noracc30 \* cc30)) +pab30 \* ((-1\* noraac30 \* ac30) + (2\* noraba30 \*  $ba30$  + (noracb30  $*$  cb30)); prm deca31 = 1 +pabc31 \* ((noraab31 \* ab31) - (norabc31 \* bc31) + 2\*(noraca31 \* ca31)) +paa31 \* ((2\* noraaa $31 * a$ a $31$ ) + (norabb $31 * b$ b $31$ ) -(noracc $31 * c$ 31)) +pab $31 * ((-1) * a)$  noraac $31 * a$ c $31$ ) +  $(2 * a)$  noraba $31 *$  $ba31$ ) + (noracb $31 * cb31$ ); prm deca32 = 1 +pabc32 \* ((noraab32 \* ab32) - (norabc32 \* bc32) + 2\*(noraca32 \* ca32)) +paa32 \* ((2\* noraaa32 \* aa32) + (norabb32 \* bb32) -(noracc32 \* cc32)) +pab32 \* ((-1\* noraac32 \* ac32) + (2\* noraba32 \*  $ba32$ ) + (noracb $32 * cb32$ ): prm deca33 = 1 +pabc33 \* ((noraab33 \* ab33) - (norabc33 \* bc33) + 2\*(noraca33 \* ca33)) +paa33 \* ((2\* noraaa33 \* aa33) + (norabb33 \* bb33) -(noracc33 \* cc33)) +pab33 \* ((-1\* noraac33 \* ac33) + (2\* noraba33 \*  $ba33$ ) + (noracb $33 * cb33$ ));

prm deca34 = 1 +pabc34 \* ((noraab34 \* ab34) - (norabc34 \* bc34) + 2\*(noraca34 \* ca34)) +paa34 \* ((2\* noraaa34 \* aa34) + (norabb34 \* bb34) -(noracc34 \* cc34)) +pab34 \* ((-1\* noraac34 \* ac34) + (2\* noraba34 \*  $ba34$  + (noracb $34 * cb34$ ); prm deca35 = 1 +pabc35 \* ((noraab35 \* ab35) - (norabc35 \* bc35) + 2\*(noraca35 \* ca35)) +paa35 \* ((2\* noraaa35 \* aa35) + (norabb35 \* bb35) -(noracc35 \* cc35)) +pab35 \* ((-1\* noraac35 \* ac35) + (2\* noraba35 \*  $ba35$ ) + (noracb $35 * cb35$ )); prm deca36 = 1 +pabc36 \* ((noraab36 \* ab36) - (norabc36 \* bc36) + 2\*(noraca36 \* ca36)) +paa36 \* ((2\* noraaa $36 * a$ aa $36$ ) + (norabb $36 * b$ b $36$ ) -(noracc $36 * c$ 36)) +pab $36 * ((-1 * n)$ oraac $36 * a$ c $36)$  + (2\* noraba $36 *$  $ba36$  + (noracb $36 * cb36$ )); '----------------------------------------------------------------------------------------------------

---------------------

'decision parameter decb prm decb2 = 1 +pabc2  $*((-1 * norbbc2 * bc2) - (norbab2 * ab2)) + paa2 * ((-1 * norbbb2 * bb2) - (norbcc2 * bca1))$ cc2)) +pab2  $*((-1 * n \text{or} \text{bac2} * \text{ac2}) - (n \text{or} \text{bcb2} * \text{cb2}));$ prm decb3 = 1 +pabc3  $*((-1 * norbbc3 * bc3) - (norbab3 * ab3)) + paa3 * ((-1 * norbbb3 * bb3) - (norbcc3 * b3))$ cc3)) +pab3  $*($  ( $-1*$  norbac3  $*$  ac3) - (norbcb3  $*$  cb3)); prm decb4 = 1 +pabc4  $*((-1 * norbbc4 * bc4) - (norbab4 * ab4)) + paa4 * ((-1 * norbbb4 * bb4) - (norbcc4 * b4))$ cc4)) +pab4  $*($  ( $-1$  $*$  norbac4  $*$  ac4) - (norbcb4  $*$  cb4)); prm decb5 = 1 +pabc5 \*((-1\* norbbc5 \* bc5) - (norbab5 \* ab5)) +paa5 \* ((-1\* norbbb5 \* bb5) - (norbcc5 \* cc5)) +pab5  $*($ -1 $*$  norbac5  $*$  ac5) - (norbcb5  $*$  cb5)); prm decb6 = 1 +pabc6  $*((-1 * norbbc6 * bcb) - (norbab6 * ab6)) + paa6 * ((-1 * norbbb6 * bbb) - (norbcc6 * bbb))$ cc6)) +pab6  $*($  (-1 $*$  norbac6  $*$  ac6) - (norbcb6  $*$  cb6)); prm decb7 = 1 +pabc7  $*((-1 * norbbc7 * bc7) - (norbab7 * ab7)) + paa7 * ((-1 * norbbb7 * bb7) - (norbcc7 * b7))$ cc7)) +pab7  $*($  ( $-1$ \* norbac7  $*$  ac7) - (norbcb7  $*$  cb7)); prm decb8 = 1 +pabc8  $*((-1*)$ norbbc8  $*$  bc8) - (norbab8  $*$  ab8)) +paa8  $*((-1*)$ norbbb8  $*$  bb8) - (norbcc8  $*$ cc8)) +pab8  $*($  ( $-1*$  norbac8  $*$  ac8) - (norbcb8  $*$  cb8)); prm decb9 = 1 +pabc9  $*((-1 * norbbc9 * bc9) - (norbab9 * ab9)) +paa9 * ((-1 * norbbb9 * bb9) - (norbc9 * b9))$ cc9)) +pab9  $*((-1 * norbac9 * ac9) - (norbc9 * cb9))$ ; prm decb10 = 1 +pabc10\*( $(-1^*$  norbbc10 \* bc10) - (norbab10 \* ab10)) +paa10 \* ( $(-1^*$  norbbb10 \* bb10) - $(norbcc10 * cc10)$  +pab10 \* ((-1\* norbac10 \* ac10) - (norbcb10 \* cb10)); prm decb11 = 1 +pabc11\*( $(-1^*$  norbbc11 \* bc11) - (norbab11 \* ab11)) +paa11 \* ( $(-1^*$  norbbb11 \* bb11) - $(norbcc11 * cc11) + pab11 * ((-1* norbac11 * ac11) - (norbc11 * cb11));$ prm decb12 = 1 +pabc12\*((-1\* norbbc12 \* bc12) - (norbab12 \* ab12)) +paa12 \* ((-1\* norbbb12 \* bb12) -  $(\text{nor} \text{bcc} 12 * \text{cc} 12) + \text{pab} 12 * ((-1 * \text{nor} \text{bac} 12 * \text{ac} 12) - (\text{nor} \text{bc} 12 * \text{cb} 12));$ prm decb13 = 1 +pabc13\*( $(-1)$ \* norbbc13 \* bc13) - (norbab13 \* ab13)) +paa13 \* ( $(-1)$ \* norbbb13 \* bb13) - $(norbcc13 * cc13)) +pab13 * ((-1* norbac13 * ac13) - (norbcb13 * cb13));$ prm decb14 = 1 +pabc14\*( $(-1)$ \* norbbc14 \* bc14) - (norbab14 \* ab14)) +paa14 \* ( $(-1)$ \* norbbb14 \* bb14) - $(norbcc14 * cc14)$  +pab14  $*(-1* norbac14 * ac14)$  -  $(norbcb14 * cb14)$ ; prm decb15 = 1 +pabc15\*( $(-1^*$  norbbc15 \* bc15) - (norbab15 \* ab15)) +paa15 \* ( $(-1^*$  norbbb15 \* bb15) - $(norbcc15 * cc15)) +pab15 * ((-1* norbac15 * ac15) - (norbc15 * cb15));$ prm decb16 = 1 +pabc16\*((-1\* norbbc16 \* bc16) - (norbab16 \* ab16)) +paa16 \* ((-1\* norbbb16 \* bb16) - $(norbcc16 * cc16)) +pab16 * ((-1* norbac16 * ac16) - (norbc16 * cb16));$ prm decb17 = 1 +pabc17\*((-1\* norbbc17 \* bc17) - (norbab17 \* ab17)) +paa17 \* ((-1\* norbbb17 \* bb17) -  $(norbcc17 * cc17) +pab17 * ((-1* norbac17 * ac17) - (norbc17 * cb17));$ prm decb18 = 1 +pabc18\*((-1\* norbbc18 \* bc18) - (norbab18 \* ab18)) +paa18 \* ((-1\* norbbb18 \* bb18) -  $(norbcc18 * cc18)$  +pab18  $*(-1* norbac18 * ac18)$  -  $(norbc18 * cb18)$ ; prm decb19 = 1 +pabc19\*( $(-1^*$  norbbc19 \* bc19) - (norbab19 \* ab19)) +paa19 \* ( $(-1^*$  norbbb19 \* bb19) - $(norbcc19 * cc19)$  +pab19  $*(-1* norbac19 * ac19)$  -  $(norbc19 * cb19)$ ; prm decb20 = 1 +pabc20\*((-1\* norbbc20 \* bc20) - (norbab20 \* ab20)) +paa20 \* ((-1\* norbbb20 \* bb20) - $(norbcc20 * cc20)$  +pab20  $*(-1* norbac20 * ac20)$  -  $(norbcb20 * cb20)$ ; prm decb21 = 1 +pabc21\*((-1\* norbbc21 \* bc21) - (norbab21 \* ab21)) +paa21 \* ((-1\* norbbb21 \* bb21) -  $(norbcc21 * cc21)) + pab21 * ((-1* norbac21 * ac21) - (norbcb21 * cb21));$ prm decb22 = 1 +pabc22\*( $(-1)$ \* norbbc22 \* bc22) - (norbab22 \* ab22)) +paa22 \* ( $(-1)$ \* norbb $22$  \* bb22) - $(norbcc22 * cc22) + pab22 * ((-1* norbac22 * ac22) - (norbcb22 * cb22));$ prm decb23 = 1 +pabc23<sup>\*</sup>((-1<sup>\*</sup> norbbc23 \* bc23) - (norbab23 \* ab23)) +paa23 \* ((-1\* norbbb23 \* bb23) - $(norbcc23 * cc23)$  +pab23 \* ((-1\* norbac23 \* ac23) - (norbcb23 \* cb23)); prm decb24 = 1 +pabc24\*( $(-1)$ \* norbbc24 \* bc24) - (norbab24 \* ab24)) +paa24 \* ( $(-1)$ \* norbb $24$  \* bb24) - $(norbcc24 * cc24)) + pab24 * ((-1* norbac24 * ac24) - (norbcb24 * cb24));$ prm decb25 = 1 +pabc25\*( $(-1)$ \* norbbc25 \* bc25) - (norbab25 \* ab25)) +paa25 \* ( $(-1)$ \* norbbb25 \* bb25) - $(norbcc25 * cc25)$  +pab25  $*(-1* norbac25 * ac25)$  -  $(norbc25 * cb25)$ ;

prm decb26 = 1 +pabc26\*( $(-1)$ \* norbbc26 \* bc26) - (norbab26 \* ab26)) +paa26 \* ( $(-1)$ \* norbbc26 \* bb26) - $(norbcc26 * cc26)$  +pab26  $*(-1* norbac26 * ac26)$  -  $(norbcb26 * cb26)$ ; prm decb27 = 1 +pabc27\*( $(-1)$ \* norbbc27 \* bc27) - (norbab27 \* ab27)) +paa27 \* ( $(-1)$ \* norbb $27$  \* bb27) -(norbcc27 \* cc27)) +pab27 \* ((-1\* norbac27 \* ac27) - (norbcb27 \* cb27)); prm decb28 = 1 +pabc28\*( $(-1)$ \* norbbc28 \* bc28) - (norbab28 \* ab28)) +paa28 \*  $((-1)$ \* norbbc28 \* bb28) - $(norbcc28 * cc28)$  +pab28  $*(-1* norbac28 * ac28) - (norbcb28 * cb28)$ ; prm decb29 = 1 +pabc29\*( $(-1)$ \* norbbc29 \* bc29) - (norbab29 \* ab29)) +paa29 \* ( $(-1)$ \* norbbb29 \* bb29) - $(norbcc29 * cc29)$  +pab29  $*(-1* norbac29 * ac29)$  -  $(norbcb29 * cb29)$ ; prm decb30 = 1 +pabc30\*((-1\* norbbc30 \* bc30) - (norbab30 \* ab30)) +paa30 \* ((-1\* norbbb30 \* bb30) -  $(norbcc30 * cc30) +pab30 * ((-1* norbac30 * ac30) - (norbcb30 * cb30));$ prm decb31 = 1 +pabc31\*((-1\* norbbc31 \* bc31) - (norbab31 \* ab31)) +paa31 \* ((-1\* norbbb31 \* bb31) -  $(norbcc31 * cc31)$  +pab31 \*  $((-1 * norbac31 * ac31) - (norbcb31 * cb31));$ prm decb32 = 1 +pabc32\*( $(-1)$ \* norbbc32 \* bc32) - (norbab32 \* ab32)) +paa32 \* ( $(-1)$ \* norbb $-1$ \* bb32) - $(norbcc32 * cc32) +pab32 * ((-1* norbac32 * ac32) - (norbcb32 * cb32));$ prm decb33 = 1 +pabc33\*( $(-1)$ \* norbbc33 \* bc33) - (norbab33 \* ab33)) +paa33 \* ( $(-1)$ \* norbb $-1$ \* bb33) - $(norbcc33 * cc33)$  +pab33  $*((-1* norbac33 * ac33) - (norbcb33 * cb33))$ ; prm decb34 = 1 +pabc34\*( $(-1)$ \* norbbc34 \* bc34) - (norbab34 \* ab34)) +paa34 \* ( $(-1)$ \* norbb $(34)$  \* bb34) - $(norbcc34 * cc34) +pab34 * ((-1* norbac34 * ac34) - (norbcb34 * cb34))$ ; prm decb35 = 1 +pabc35\*( $(-1)$ \* norbbc35 \* bc35) - (norbab35 \* ab35)) +paa35 \* ( $(-1)$ \* norbbb35 \* bb35) - $(norbcc35 * cc35)) +pab35 * ((-1* norbac35 * ac35) - (norbc35 * cb35));$ prm decb36 = 1 +pabc36\*((-1\* norbbc36 \* bc36) - (norbab36 \* ab36)) +paa36 \* ((-1\* norbbb36 \* bb36) - $(norbcc36 * cc36)$  +pab36  $*($  (-1\* norbac36 \* ac36) - (norbcb36 \* cb36));

'########################################################################################## ################################################################## 'CALCULATION OF THE REGULAR STACKING VECTORS

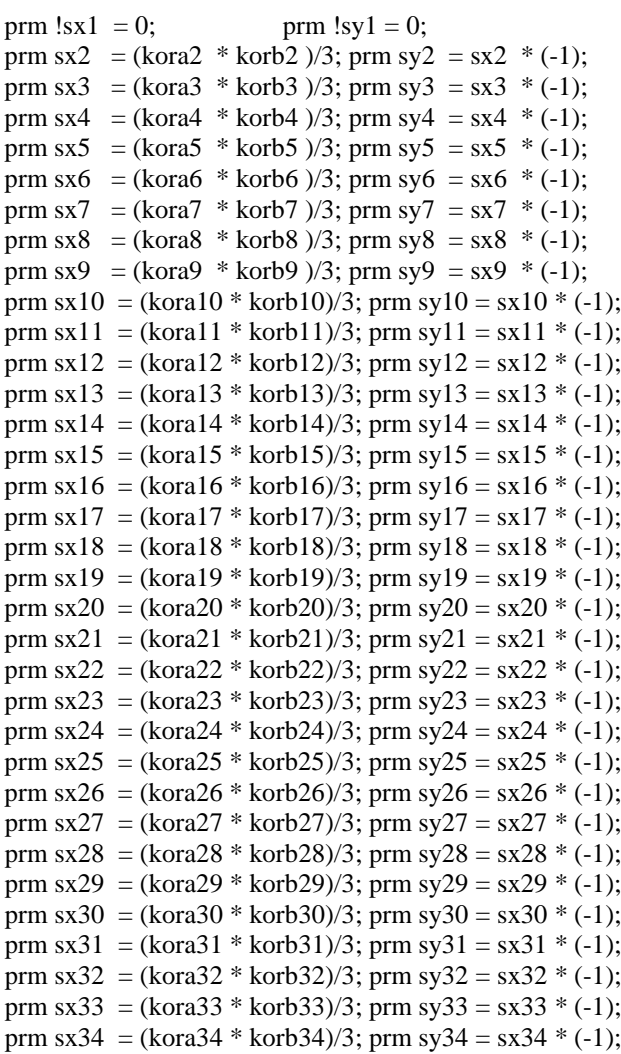

prm sx35 = (kora35  $*$  korb35)/3; prm sy35 = sx35  $*$  (-1); prm sx36 = (kora36 \* korb36)/3; prm sy36 = sx36 \* (-1);

'########################################################################################## ################################################################## 'REFINEMENT OF THE RANDOM PART

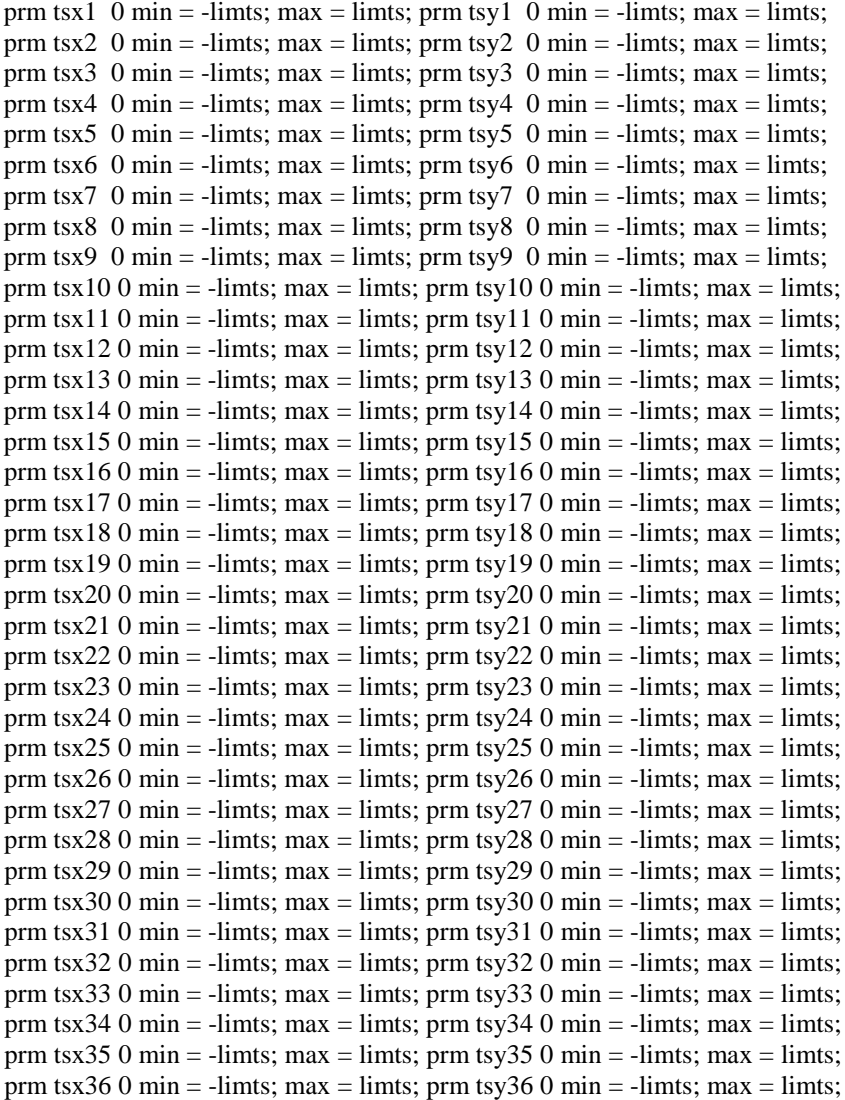

'########################################################################################## ################################################################## 'OUTPUT: x- and y-components of the stacking vector

prm kx1 = sx1 + (dts \* tsx1); : -0.07032` prm ky1 = sy1 + (dts \* tsy1); : 0.11158` prm kx2 = sx2 + (dts \* tsx2); : -0.34974` prm ky2 = sy2 + (dts \* tsy2); : 0.43559` prm kx3 = sx3 + (dts \* tsx3); : 0.30954` prm ky3 = sy3 + (dts \* tsy3); : -0.18555` prm kx4 = sx4 + (dts \* tsx4); : -0.09092` prm ky4 = sy4 + (dts \* tsy4); : 0.14732` prm kx5 = sx5 + (dts \* tsx5); : -0.13718` prm ky5 = sy5 + (dts \* tsy5); : 0.15000` prm kx6 = sx6 + (dts \* tsx6); : -0.48333` prm ky6 = sy6 + (dts \* tsy6); : 0.48333` prm kx7 = sx7 + (dts \* tsx7); : 0.18333` prm ky7 = sy7 + (dts \* tsy7); : -0.19475` prm kx8 = sx8 + (dts \* tsx8); : -0.15000` prm ky8 = sy8 + (dts \* tsy8); : 0.12712` prm kx9 = sx9 + (dts \* tsx9); : -0.15000` prm ky9 = sy9 + (dts \* tsy9); : 0.14999` prm kx10 =  $s$ x10 + (dts \* tsx10); : -0.18333` prm ky10 =  $s$ y10 + (dts \* tsy10); : 0.18333` prm kx11 = sx11 + (dts \* tsx11); : -0.18333` prm ky11 = sy11 + (dts \* tsy11); : 0.18333` prm kx12 = sx12 + (dts \* tsx12); : 0.15000` prm ky12 = sy12 + (dts \* tsy12); : -0.15000` prm kx13 = sx13 + (dts \* tsx13); : -0.18333` prm ky13 = sy13 + (dts \* tsy13); : 0.18333`

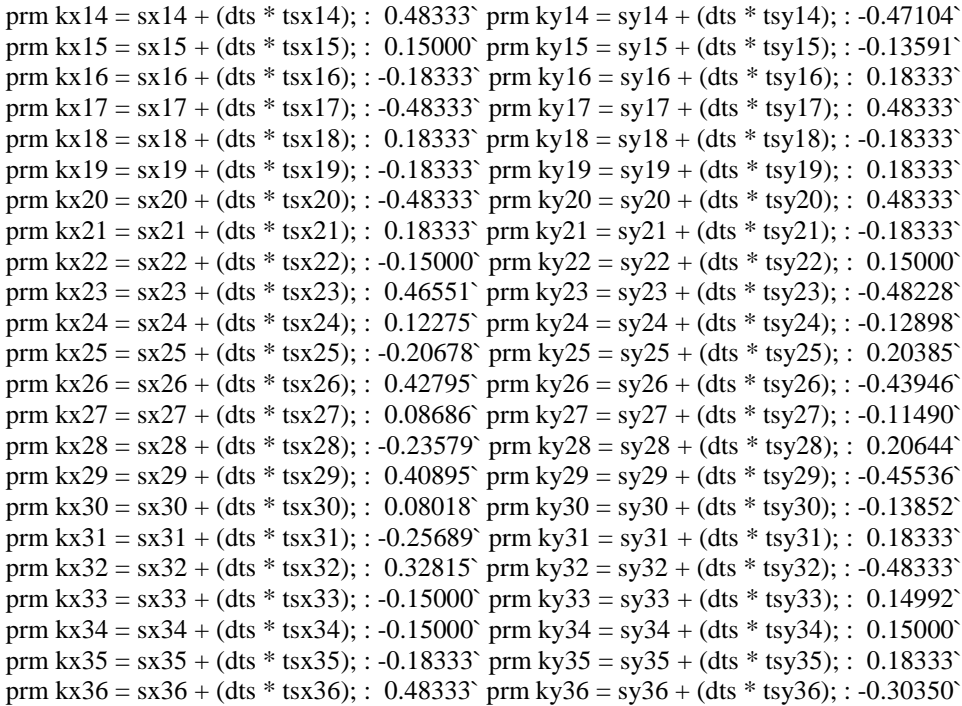

'########################################################################################## ################################################################## '########################################################################################## ##################################################################

'STURCTURE SECTION: FILL IN YOUR STRUCTURAL DATA

/\* add kx1-kx36 and ky1-ky36 and  $z = i/36$  from  $i = 0$  to  $i = 35$  to the atomic coordinates of 36 predefined rigid

body like layers!

**\*/**